### **МІНІСТЕРСТВО ОСВІТИ І НАУКИ УКРАЇНИ**

### **ХАРКІВСЬКИЙ НАЦІОНАЛЬНИЙ УНІВЕРСИТЕТ МІСЬКОГО ГОСПОДАРСТВА імені О. М. БЕКЕТОВА**

### МЕТОДИЧНІ РЕКОМЕНДАЦІЇ

до практичних занять і самостійної роботи з навчальних дисциплін

# **«ВОДОВІДВІДНІ МЕРЕЖІ І СПОРУДИ» та «СПОРУДИ І ОБЛАДНАННЯ ВОДОВІДВЕДЕННЯ (Модуль 1)»**

*(для студентів денної та заочної форм навчання за спеціальністю 192 – Будівництво та цивільна інженерія)*

> **Харків ХНУМГ ім. О. М. Бекетова 2018**

Методичні рекомендаціїї до практичних занять і самостійної роботи з навчальних дисциплін «Водовідвідні мережі і споруди» та «Споруди і обладнання водовідведення (Модуль 1)» (для студентів денної та заочної форм навчання за спеціальністю 192 – Будівництво та цивільна інженерія) / Харків. нац. ун-т міськ. госп-ва ім. О. М. Бекетова; уклад. О. О. Ковальова. – Харків : ХНУМГ ім. О. М. Бекетова, 2018. – 69 с.

Укладач О. О. Ковальова

Рецензент канд. техн. наук, доц. Г. І. Благодарна

*Затверджено кафедрою водопостачання, водовідведення і очищення вод, протокол № 1 від 30 серпня 2016 р.*

# **ЗМІСТ**

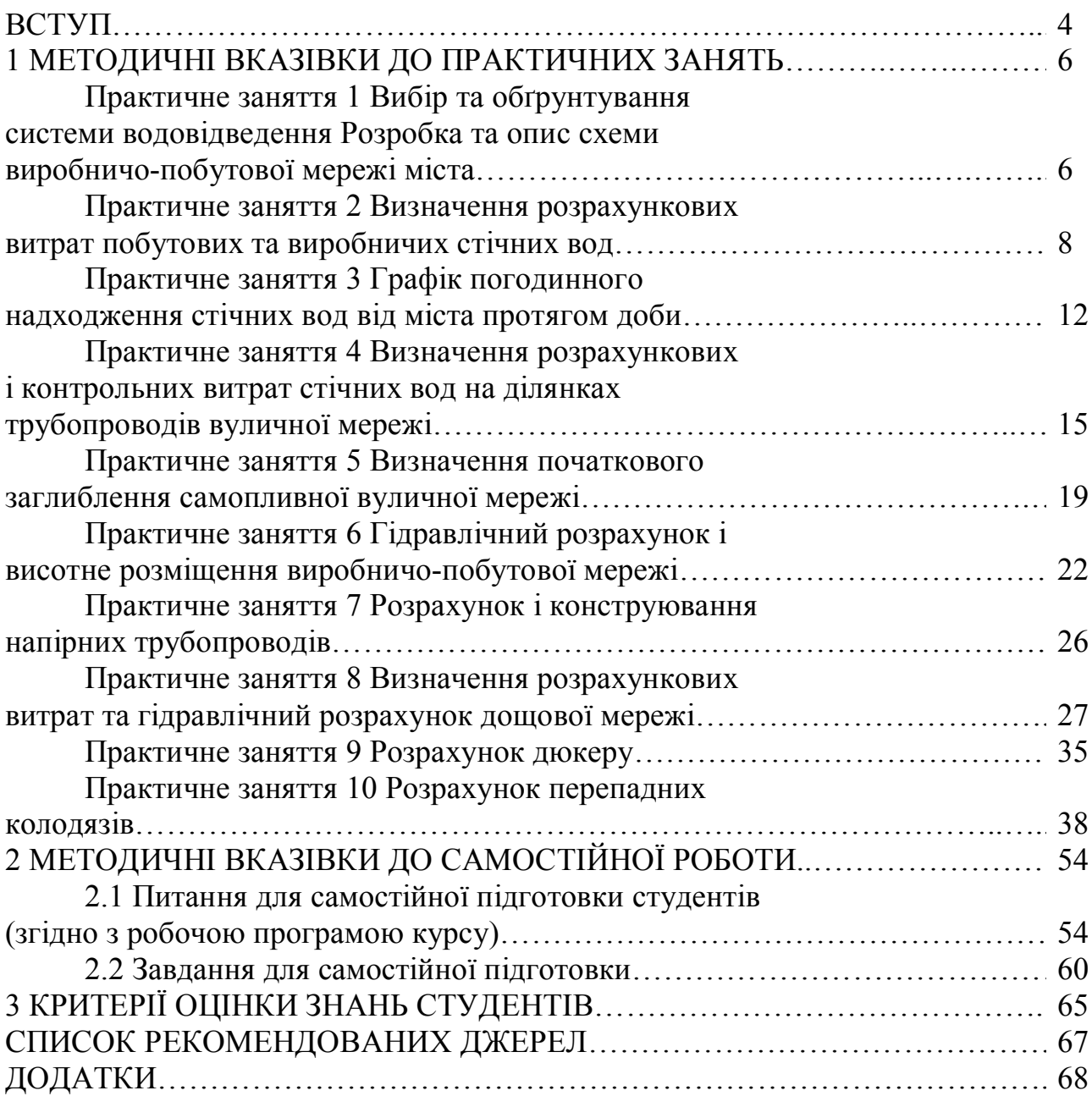

### **ВСТУП**

Водовідведення – галузь народного господарства, що є невід'ємною частиною сучасного житлово-комунального господарства, яка вирішує питання забезпечення та постійного поліпшення санітарного стану населення міст та оточуючого природного середовища.

В даний час важко уявити сучасне місто, навіть невелике, без повноцінної функціонуючої водовідвідної мережі.

Об'єктом водовідведення є: населені пункти, промислові підприємства та поверхня території населених міст та проммайданчиків, на яку випадають атмосферні опади.

Під сучасною системою водовідведення розуміють комплекс складних інженерних споруд та обладнання, що забезпечують прийом стічних вод у місцях їхнього утворювання, швидке відведення їх за межі будівель, збирання стічних вод з усієї території населених міст, швидке відведення (транспортування) їх по підземним трубопроводам за межі населеного пункту на очисні споруди для їх очистки та знезараження.

Дисципліна «Водовідвідні мережі і споруди» є дисципліною для підготовки бакалаврів напряму 6.060103 – Гідротехніка (водні ресурси); дисципліна «Споруди і обладнання водовідведення (Модуль 1)» є дисципліною для підготовки бакалаврів напряму 6.060101 – Будівництво (професійне спрямування «Водопостачання та водовідведення»).

Необхідним елементом успішного засвоєння навчального матеріалу дисципліни є самостійна робота студентів з літературою, довідниками та держаними нормами і правилами.

Для більш ґрунтовного вивчення курсу кожна тема супроводжується запитаннями для самоперевірки, які треба ретельно опрацювати.

Підручники та посібники, необхідні для вивчення курсу, наведені у списку літературних джерел.

Під час вивчення дисципліни студенти повинні ознайомитися з останніми досягненнями вітчизняної й закордонної науки й техніки в галузі водопостачання та каналізації, використовуючи для цієї мети окрім рекомендованих літературних джерел, матеріали періодичної преси, інтернетресурси.

Для поглиблення теоретичних знань і використання їх під час розв'язання практичних завдань програмою передбачене проведення практичних занять.

Основними завданнями, що мають бути вирішені в процесі викладення дисципліни, є теоретична і практична підготовка студентів з таких питань:

- класифікації та характеристики систем і схем водовідведення;
- нормативні документи з організації водовідвідних мереж і споруд;
- теоретичні основи, методи розрахунку, проектування та влаштування водовідвідних мереж і споруд;
- загальні екологічні аспекти проектування та експлуатації водовідвідних мереж і споруд.

Після вивчення дисципліни студенти повинні: *вміти*:

- аналізувати та приймати рішення щодо вибору технологічних рішень схем водовідвідних мереж та конструкцій водовідвідних споруд;
- давати екологічну оцінку ефективності роботи водовідвідних мереж і споруд;
- виконувати розрахунок та обґрунтування водовідвідних мереж і споруд. *знати*:
- вимоги нормативних документів до проектування споруд водовідведення;
- характеристику і сферу застосування схем водовідвідних мереж;
- методи визначення параметрів мереж і споруд водовідведення.

### **1 МЕТОДИЧНІ ВКАЗІВКИ ДО ПРАКТИЧНИХ ЗАНЯТЬ**

**Практичне заняття 1**

### **Вибір та обґрунтування системи водовідведення. Розробка та опис схеми виробничо-побутової мережі міста**

*Система водовідведення* – це система споруд, склад яких вибирають залежно від способу відведення стічних вод. Системи водовідведення поділяють на *загальносплавну*, *повну роздільну*, *неповну роздільну*, *напівроздільну* та *комбіновану*. При виборі системи водовідведення необхідно враховувати рельєф місцевості, розміри міста, добову витрату стічних вод, види і концентрації забруднень, метеорологічні умови району будівництва, витрату води в річці і ступінь її забруднення, кількість насосних станцій, розташування очисних споруд та інші чинники.

Розробку схеми виробничо-побутової мережі виконують на генплані міста в такій послідовності:

1) визначають розміри майданчика очисних споруд. Залежно від середньої добової витрати стічних вод з [1, табл. 63.1] або Додатка А визначають площу майданчика. Довжина майданчика приймається приблизно на 25 % більшою за ширину;

2) на генплані міста вибирають місце для розташування майданчика очисних споруд: нижче за течією річки відносно міста, на певній відстані від території забудови. Розмір санітарно-захисної зони очисних споруд належить приймати за [2, табл. 30] з урахуванням примітки 3 (про вплив пануючого напрямку вітрів). За умови розташування житлової забудови з підвітряного боку відносно очисних споруд допускається збільшувати відстань у 2 рази, а між містом і майданчиком належить проектувати лісозахисну смугу. Відстань від майданчика до річки приймається з урахуванням санітарно-захисної зони водойми 300 м, для забезпечення захисту від затоплення території очисних споруд повінню низ майданчика розташовують вище максимального горизонту води в річці на 2–3 м, довгу сторону майданчика проектують перпендикулярно горизонталям;

3) вивчають рельєф міста, наносять межі басейнів водовідведення. *Басейн водовідведення* – частина території міста, обмежена лініями вододілів, річкою та межами забудови, з якої стічні води самопливно збираються в одній точці;

4) виявляють головний напрям руху стічних вод, намічають трасу *головного колектора* і траси колекторів басейнів водовідведення (*басейнових колекторів*), виявляють райони, для яких потрібне перекачування стічних вод, і вибирають місця для розташування *басейнових* і *головної насосних станцій*, а також для *гасильних колодязів* на напірних водогонах;

5) виконують трасування *вуличної мережі трубопроводів*, в основу якого кладуть по можливості самопливний режим руху побутових і виробничих стічних вод. На трасування мережі впливають: характер забудови міста, планування кварталів, місце розташування промислових підприємств із зосередженою витратою стічних вод, система водовідведення, рельєф місцевості тощо. При трасуванні слід прагнути використовувати мінімальну кількість насосних станцій, перевірити можливість самопливного надходження всіх або частини стічних вод на очисні споруди (в цьому випадку схема мережі – *зонна*).

Якщо в місті є промислові підприємства з великими витратами стічних вод, то варто розглянути варіант подачі промислових стічних вод на очисні споруди окремими трубопроводами.

Вуличну мережу водовідведення проектують за такими схемами: охоплюючою; за пониженою стороною кварталу; черезквартальною.

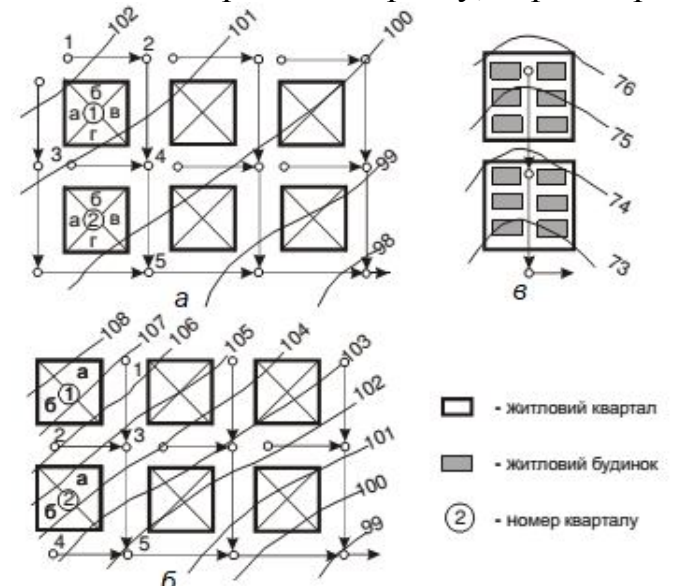

Рисунок 1.1 – Схеми трасування мережі водовідведення: *а* – за охоплюючою схемою; *б* – за пониженою гранню кварталу; *в* – черезквартальна

При використанні *охоплюючої* схеми (рис. 1.1, *а*) вуличні трубопроводи проектують біля всіх сторін кварталу. Ця схема можлива при невеликому похилі поверхні землі *i* < 0,005 або плоскому рельєфі місцевості для великих кварталів і при відсутності всередині них забудови (для малоповерхової зони забудови).

При трасуванні *за пониженою стороною* кварталу (рис. 1.1, *б*) вуличні трубопроводи укладають лише з понижених сторін кварталів. Цю схему використовують при великому похилі землі i > 0,005 для багатоповерхової зони забудови.

*Черезквартальне трасування* (рис. 1.1, *в*) використовують для багатоповерхової зони забудови для кварталів, що розташовані у тальвегах балок, при наявності проекту детального планування забудови кварталів.

Після закінчення проектування мережі водовідведення потрібно уточнити кількість і межі басейнів водовідведення з урахуванням схеми трасування мережі трубопроводів.

### **Приклад 1.1**

Визначити розмір очисних споруд для добової витрати *53377,9* м 3 /добу. *Розв'язання*

Згідно [1, табл. 63.1] для заданої добової витрати та споруд повної біологічної очистки з радіальними відстійниками та механічним зневодненням осаду площа очисних споруд має бути в межах від 8 до 9 га або 80000–90000 м<sup>2</sup>. Прийнявши довжину майданчика *а* = 1,25*b* (на 25 % більшою за ширину *b*), визначимо ширину  $1,25b^2 = 80000 \text{ m}^2$ . Звідки  $b = 253 \text{ m}$ , а довжина дорівнює *а* = 317 м. Загальна площа очисних споруд становить 8,02 га.

#### **Практичне заняття 2**

### **Визначення розрахункових витрат побутових та виробничих стічних вод**

#### *2.1 Визначення витрат стічних вод від промислових підприємств*

На промислових підприємствах утворюються такі види стічних вод: виробничі, побутові та душові.

*Середні за зміну витрати виробничих стічних вод*, м 3 /зм, визначають за формулою:

$$
Q_{\rm s} = M \cdot q_{\rm sup},\tag{2.1}
$$

де *М* – кількість одиниць продукції, що випускається за зміну;

*qвир* – питоме водовідведення, м 3 , на одиницю продукції, яку випускає підприємство [4].

*Середні за зміну витрати побутових стічних вод*, що надходять від підприємства, м<sup>3</sup>/зм, обчислюють за формулою:

$$
Q_n = N \cdot q_n, \tag{2.2}
$$

де  $q_n$  – норма відведення побутових стічних вод в м<sup>3</sup>/зм на одного робітника, яку приймають для гарячих цехів 0,045 м $^3$ /(зм·особу), для холодних —  $(0.025 \text{ m}^3/(3\text{m} \cdot \text{oco} 6 \text{y})$  [3, Додаток А, табл. А.2];

*N* – кількість робітників, що працюють в зміну.

*Середні за зміну витрати душових вод* промислового підприємства, м 3 /зм, обчислюють за формулою:

$$
Q_{\partial} = q_{\partial c} \cdot m_{\partial c}, \qquad (2.3)
$$

де *дc q* – норма витрати води однією душовою сіткою, яка приймається 500 л/год [3, Додаток А, табл. А.2], а з урахуванням тривалості користування душем (45 хв, або 0,75 год після закінчення чи до початку зміни)  $q_{qc} = 500 \cdot 0,75 = 375 \text{ J/(TQ)} = 0,375 \text{ m}^3/\text{FQ}$ 

*mдс* – кількість працюючих душових сіток, шт.:

$$
m_{\partial c} = \frac{N_{\partial}}{n_{\partial c}} = \frac{N \cdot P_{\partial}}{n_{\partial c}},
$$
\n(2.4)

де *N<sup>д</sup>* – кількість робітників за зміну, що користуються душем, осіб;

*Рд* – відсоток працівників, які користуються душем;

*дс n* – кількість робітників, що обслуговуються 1 душовою сіткою, осіб, приймається згідно санітарних норм [2, табл. 3.3].

#### **Приклад 2.1**

Визначити середні змінні і добові витрати виробничих, побутових та душових стічних вод заводу з виробництва лимонної кислоти з цехами з тепловиділенням до 80 кДж/год на 1 м<sup>3</sup>. Завод працює у дві зміни з 8-ї години ранку, тривалість зміни 8 год. В першу зміну виготовляється 30 т продукції, в другу – 20. Позмінно працює 500 та 300 осіб, із них 50 % приймає душ, а кількість працівників, які користуються однією душовою сіткою, становить 5 осіб.

#### *Розв'язання*

Приймаємо згідно [4] норму водовідведення для заводу лимонної кислоти на виготовлення 1 т продукції:  $q_{\textit{sup}} = 2.81 \text{ m}^3/\text{m}$ .

Середні змінні витрати виробничих стічних вод, м<sup>3</sup>/зм, складуть:

$$
Q_e^1 = M^1 \cdot q_{\text{sup}} = 30 \cdot 2,81 = 84,3 \text{ m}^3/\text{3m},
$$
  
\n $Q_e^2 = M^2 \cdot q_{\text{sup}} = 20 \cdot 2,81 = 56,2 \text{ m}^3/\text{3m}.$ 

Середні змінні витрати побутових стічних вод, м<sup>3</sup>/зм, визначаємо, приймаючи норму відведення на одного робітника для холодних цехів –  $0,025 \text{ M}^3/(3\text{M} \cdot \text{O} \cos \theta \text{V})$ :

$$
Q_n^1 = N^1 \cdot q_n = 0,025 \cdot 500 = 12,5 \text{ m}^3/\text{3m},
$$
  

$$
Q_n^2 = N^2 \cdot q_n = 0,025 \cdot 300 = 7,5 \text{ m}^3/\text{3m}.
$$

Кількість душових сіток, шт., які працюють після кожної із змін, складуть:

$$
m_{\partial c}^1 = \frac{N^1 \cdot P_{\partial}}{n_{\partial c}} = \frac{500 \cdot 0.5}{5} = 50 \text{ mT.},
$$
  

$$
m_{\partial c}^2 = \frac{N^2 \cdot P_{\partial}}{n_{\partial c}} = \frac{300 \cdot 0.5}{5} = 30 \text{ mT.}
$$

Середні змінні витрати води душових стічних вод, м<sup>3</sup>/зм:

$$
Q_{\partial}^{1} = q_{\partial c} \cdot m_{\partial c}^{1} = 0,375 \cdot 50 = 18,75 \text{ m}^{3}/3\text{m},
$$
  

$$
Q_{\partial}^{2} = q_{\partial c} \cdot m_{\partial c}^{2} = 0,375 \cdot 30 = 11,25 \text{ m}^{3}/3\text{m}.
$$

Розрахунки витрат стічних вод зручно проводити в табличній формі (табл. 2.1). Сума витрат двох змін складає добову витрату стічних вод від підприємства (гр. 11).

Таблиця 2.1 – Середні витрати стічних вод від промислових підприємств

|                   |                                                            | Виробничі стічні води                                                 |                                                                                         |                                            | Побутові стічні води                                                                      |                                                                           |                                                                                                    | Душові стічні води                                                          |                                                                                                    |                                                            |
|-------------------|------------------------------------------------------------|-----------------------------------------------------------------------|-----------------------------------------------------------------------------------------|--------------------------------------------|-------------------------------------------------------------------------------------------|---------------------------------------------------------------------------|----------------------------------------------------------------------------------------------------|-----------------------------------------------------------------------------|----------------------------------------------------------------------------------------------------|------------------------------------------------------------|
| Номер зміни       | 3a<br>продукції<br>Z<br>oд.,<br>зміну.<br><b>Кількість</b> | Норма водовідведення<br>$q_{sup}$<br>$\mathbb{R}^2$<br>OД.<br>—<br>Ha | виробничих стічних вод,<br>витрата<br>$\mathcal{O}_\mathrm{e}$<br>$M^3/3M$ ,<br>Середня | робітників<br>$\geq$<br>oci6,<br>Кількість | вод,<br>відведення<br>$q_n$<br>СТІЧНИХ<br>м <sup>3</sup> /(зм·чол),<br>побутових<br>Норма | стічних вод,<br>Середня витрата<br>м <sup>3</sup> /зм, $Q_n$<br>побутових | $\mathbb{H}^{\circ}$<br>душем,<br>робітників<br>¢<br>користуються<br>≳<br>$\overline{0}$<br>Кількість | $m_{\phi c}$<br>працюючих<br>$\sim$<br>Ξ.<br>сіток,<br>Кількість<br>душових | вод,<br>Середня витрата<br>стічних<br>$\mathcal{Q}$<br><sup>'</sup> зм,<br>душових<br>$\sum_{i=1}^{n}$ | ΣQ,<br>витрата<br>зміну<br>3a<br>Сумарна<br>$\mathbf{M}^3$ |
|                   | $\overline{c}$                                             | 3                                                                     | 4                                                                                       | 5                                          | 6                                                                                         | $\overline{7}$                                                            | 8                                                                                                    | 9                                                                           | 10                                                                                                    | 11                                                         |
|                   | 30                                                         | 2,81                                                                  | 84,3                                                                                    | 500                                        | 0,025                                                                                     | 12,5                                                                      | 250                                                                                                   | 50                                                                          | 18,75                                                                                                  | 115,55                                                     |
| 2                 | 20                                                         | 2,81                                                                  | 56,2                                                                                    | 300                                        | 0,025                                                                                     | 7,5                                                                       | 150                                                                                                   | 30                                                                          | 11,25                                                                                                  | 74,95                                                      |
| Всього<br>за добу | 50                                                         |                                                                       | 140,50                                                                                  | 800                                        |                                                                                           | 20,00                                                                     | 400                                                                                                   |                                                                             | 30,00                                                                                                  | 190,50                                                     |

#### *2.2 Визначення витрат стічних вод від житлових кварталів*

Кількість жителів у кожному кварталі, осіб, визначають за формулою:

$$
N = P \cdot \vec{F}, \tag{2.5}
$$

де *Р* – щільність населення, осіб/га;

*F* – сумарна для кожної зони забудови площа кварталів у межах заселення, за винятком площ, які займають громадські заклади, комунальні та промислові підприємства, га.

Для кожної зони забудови визначають *залишковий модуль стоку*, л/(с·га):

$$
M_{\text{3a}n} = \frac{q_{\text{3a}n} \cdot P}{86400},\tag{2.6}
$$

де *зал q* – залишкова норма водовідведення від житлових кварталів, л/добу на одного жителя, яка враховує наявність комунальних підприємств та громадських закладів:

$$
q_{\text{3a}n} = q_{\delta} - \frac{\sum Q_{\text{d}\sigma} \cdot 10^3}{\sum N}, \pi/(\text{a} \cdot \text{d} \cdot \text{b}) \tag{2.7}
$$

де *q* – норма водовідведення в районі житлової забудови, яку визначають залежно від ступеня благоустрою будинків, кліматичних та інших місцевих умов з [3, Додаток А, табл. А.1], л/(добу·особу);

*Qдоб* – сумарна витрата стічних вод від громадських закладів і комунальних підприємств, м $^3$ /добу, які розташовані в районі забудови;

 $\sum N$  – кількість мешканців у районі забудови, осіб.

*Середні витрати стічних вод від житлових кварталів*, л/с, районів забудови визначають за формулою:

$$
q_{mid,s} = M_{sa,n} \cdot F, \, \text{m/c.} \tag{2.8}
$$

Розрахунки витрат стічних вод зручно проводити в табличній формі (табл. 2.2). Підсумок результатів графи 6 для усіх кварталів відображає середню секундну витрату стічних вод від населення міста.

Cередня годинна витрата, м ${}^{3}/$ год:  $Q_{zoo} = 3.6 \cdot \sum q_{mid.s}$ . Середня добова витрата, м<sup>3</sup>/добу:  $Q_{\partial \rho \delta} = 24 \cdot Q_{\partial \rho \delta}$ .

#### **Приклад 2.2**

Визначити середні секундні, годинні та добові витрати стічних вод від міста, що має дві зони забудови: *багатоповерхову* – забудова будинками, обладнаними внутрішнім водопроводом, каналізацією і системою централізованого гарячого водопостачання. Щільність населення в кварталах багатоповерхової зони – 350 осіб/га, площа житлових кварталів 500 га. Сумарна добова витрата стічних вод від громадських закладів і комунальних підприємств складає 116,4 м<sup>3</sup>/добу; малоповерхову - забудова будинками, обладнаними внутрішнім водопроводом, каналізацією, без ванн. Щільність населення 200 осіб/га, площа житлових кварталів 150 га.

#### *Розв'язання*

Приймаємо норму водовідведення для зон забудов відповідно до ступеня благоустрою районів за [3, Додаток А, табл. А.1]. Для багатоповерхової зони з ваннами понад 1500 мм  $q_\delta$  = 285 л/(добу·особу), для малоповерхової  $q_{\delta} = 110 \text{ m/(до0y:0006y)}.$ 

Визначаємо кількість мешканців, осіб:

$$
N^1 = P^1 \cdot F^1 = 350 \cdot 500 = 175000 \text{ oció},
$$

$$
N^2 = P^2 \cdot F^2 = 200 \cdot 150 = 30000 \text{ oció.}
$$

Залишкова норма водовідведення, л/(добу·особу), від житлових кварталів:

$$
q_{\text{3a}7}^1 = 285 - \frac{116,4 \cdot 10^3}{175000} = 284,3 \text{ J/(A00y:0006y)},
$$

$$
q_{\text{3a}7}^2 = 110 - \frac{0 \cdot 10^3}{30000} = 110,0 \text{ J/(A00y:0006y)}.
$$

Визначаємо залишковий модуль стоку, л/(с·га), окремо для кожної зони забудови:

$$
M_{3a\pi}^{1} = \frac{284,3 \cdot 350}{86400} = 1,152 \text{ }\pi\text{/(c-ra)},
$$

$$
M_{3a\pi}^{2} = \frac{110,0 \cdot 200}{86400} = 0,255 \text{ }\pi\text{/(c-ra)}.
$$

*Середні сумарні секундні витрати*, л/с, визначаємо для двох зон відповідно:

$$
q_{mid.s}^{1} = 1,152 \cdot 500 = 576 \text{ n/c},
$$
  

$$
q_{mid.s}^{2} = 0,255 \cdot 150 = 38,25 \text{ n/c}.
$$

Всього по місту:

$$
\sum q_{mid.s} = 576 + 38,25 = 614,25 \text{ m/c}.
$$

Середня годинна витрата, м<sup>3</sup>/год:  $Q_{\text{200}} = 3.6 \cdot 614.25 = 2211.3$ . Середня добова витрата, м<sup>3</sup>/добу:  $Q_{oo6} = 24 \cdot 2211,3 = 53071$ .

Результати розрахунків наведені в таблиці 2.2.

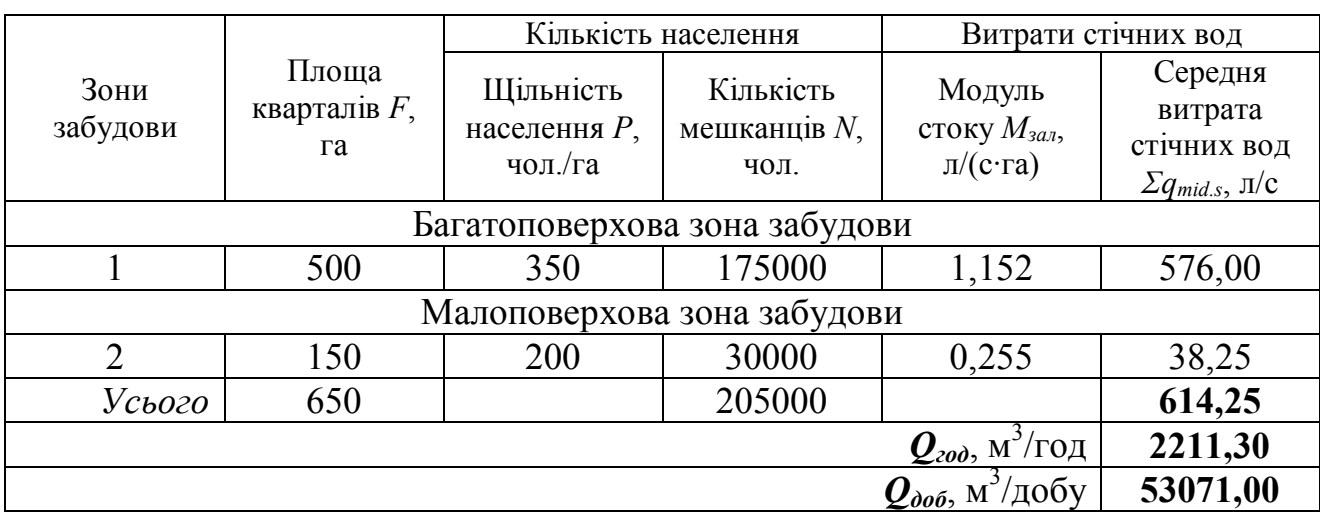

Таблиця 2.2 – Середні витрати побутових стічних вод від житлових кварталів

#### **Практичне заняття 3**

#### **Графік погодинного надходження стічних вод від міста протягом доби**

Щоб знайти розподіл надходження стічних вод від населення міста по годинах доби, за середньою секундною витратою стічних вод, що надходять від житлових кварталів (див. ПЗ 2, табл. 2.2, гр. 6 – *Σqmid*), визначають загальний коефіцієнт нерівномірності припливу стічних вод *Kgen*.max за [1, табл. 2]. За *Kgen*.max з Додатку Б визначають погодинні витрати стічних вод від житлових кварталів міста у % від добової витрати і обчислюють погодинні витрати у м $^3$ /год.

Для розподілу виробничих стічних вод промислових підприємств (див. ПЗ 2, табл. 2.1, гр. 4) умовно вважають, що в одну годину зміни (III, Y, YI або YII) надходить максимальна витрата стічних вод, а у решту годин зміни – надходження стічних вод рівномірне.

Максимальну годинну витрату виробничих стічних вод, м<sup>3</sup>/год, визначають за формулою:

$$
Q_{\rm e}^{\rm max} = \frac{Q_{\rm e}}{T} \cdot K_{\rm e}, \, \mathrm{m}^3/\mathrm{ro}_{\mathcal{A}} \tag{3.1}
$$

де —  $Q_{\scriptscriptstyle g}$  — середня змінна витрата виробничих стічних вод, м $^3$ /год;

*Т* – тривалість зміни, годин;

*Кв* – коефіцієнт годинної нерівномірності надходження виробничих стічних вод.

Для решти годин зміни витрата постійна:

$$
Q_{\text{200}} = \frac{Q_e - Q_e^{\text{max}}}{T - 1}, \,\text{m}^3/\text{roq}
$$
\n(3.2)

Розподіл надходження побутових стічних вод від промислових підприємств протягом зміни виконують за режимами надходження залежно від тепловиділень в цехах (Додаток Б).

Душові стічні води зміни надходять у першу годину наступної зміни.

### **Приклад 3.1**

Побудувати сумарний графік погодинного надходження стічних вод від міста протягом доби для даних з Прикладів 2.1 та 2.2 Практичного заняття 2.

*Розв'язання*

Розрахунки проводимо у табличній формі (табл. 3.1).

За середньою секундною витратою стічних вод Σ*q* = 614,25 л/с, що надходить від житлових кварталів визначаємо загальний коефіцієнт нерівномірності припливу стічних вод *Kgen*.max згідно [2, табл. 2], що дорівнює 1,493 (округляємо до 1,5).

За *Kgen*.max = 1,5 визначаємо розподіл у % від добової витрати 53071 м<sup>3</sup>/добу погодинні витрати стічних вод від житлових кварталів міста і обчислюємо погодинні витрати у м<sup>3</sup>/год. Наприклад, для години 0-1  $q_{0-1}$  = 2,75·53071 / 100 = 1459,45 м<sup>3</sup>/год.

Для розподілу виробничих стічних вод від заводу лимонної кислоти приймаємо, що в ІІІ (третю) годину зміни надходить максимальна витрата стічних вод, а у решту годин зміни – надходження стічних вод рівномірне. Коефіцієнт годинної нерівномірності надходження виробничих стічних вод  $K_e = 1,8$ , тривалість зміни 8 годин, початок першої зміни о 8 год.

Визначаємо погодинні витрати для двох змін:

максимальна витрата, м<sup>3</sup> /год, *1-шої зміни* надходить о *10–11 год*:

$$
Q_{\rm g\,I}^{\rm max} = \frac{84,3}{8} \cdot 1,8 = 19,0 \, \text{m}^3/\text{rod};
$$

для решти годин:

$$
Q_{\epsilon I}^{zoo} = \frac{84,3-19,0}{7} = 9,3
$$
 m<sup>3</sup>/год;

• максимальна витрата, м<sup>3</sup>/год, 2-гої зміни надходить о 18–19 год:

$$
Q_{\rm g\ II}^{\rm max} = \frac{56,2}{8} \cdot 1,8 = 12,6 \ \rm M^3/ro\pi;
$$

для решти годин:

$$
Q_{\epsilon II}^{zoo} = \frac{56,2-12,6}{7} = 6,2 \text{ m}^3/\text{roq}.
$$

Розподіл надходження побутових стічних вод для «холодних цехів» протягом зміни наведено в Додатку Б. Розподіл погодинних витрат залежить від змінних витрат води.

Душові стічні води змін надходять у першу годину наступної зміни. Для першої зміни це 16–17 год (18,75 м<sup>3</sup>/зм), для другої – 0–1 год (11,25 м<sup>3</sup>/зм).

Знаходимо суму витрат від житлових кварталів та промпідприємств (гр. 3, 4, 6, 7) і визначаємо сумарні витрати по місту (гр. 8). Від сумарної добової витрати 53071,0 м<sup>3</sup>/добу обчислюємо розподіл за годинами у % (гр. 9). За даними гр. 1 та 8 будуємо графік припливу стічних вод (рис. 3.1).

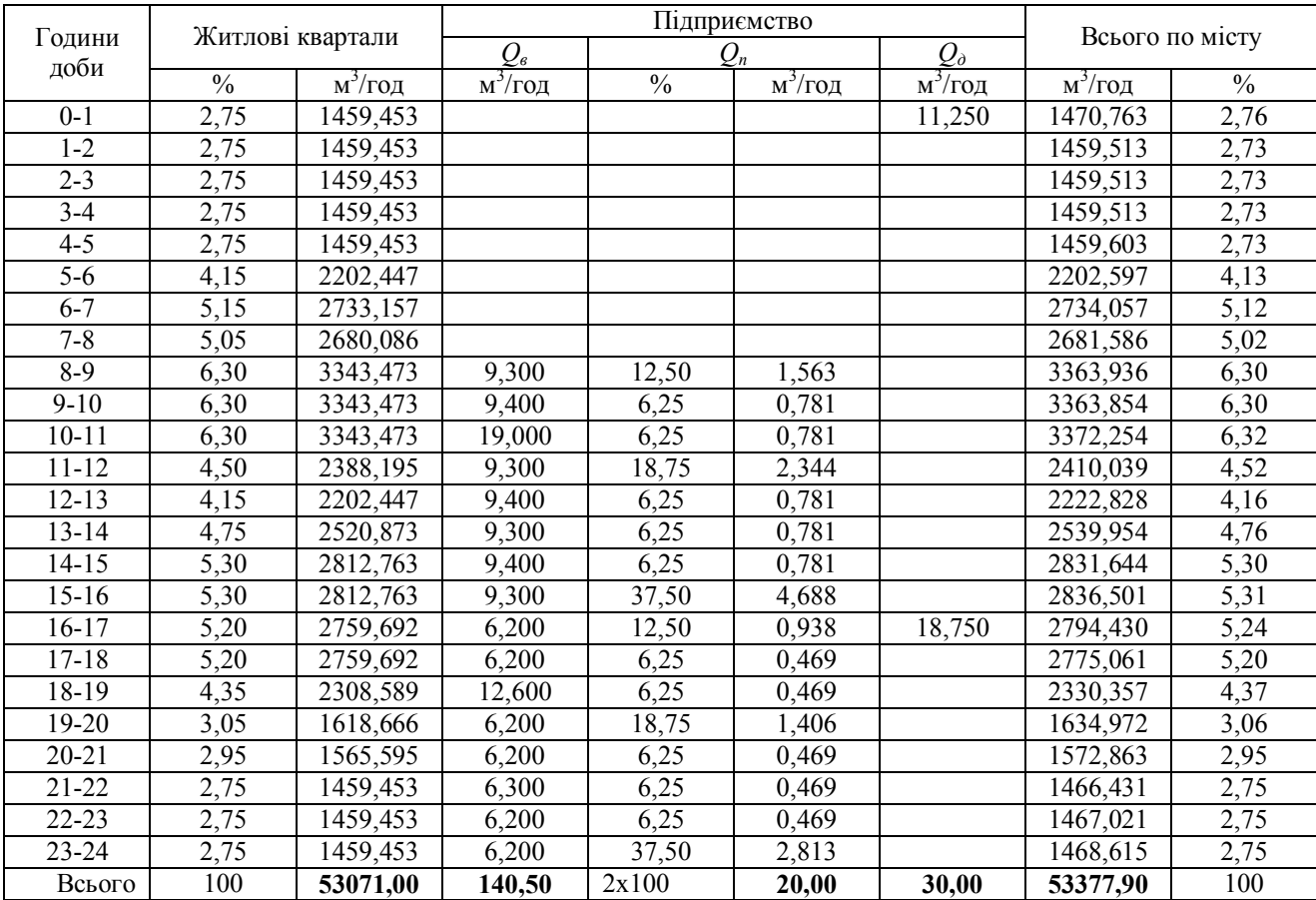

# Таблиця 3.1 – Сумарний графік надходження стічних вод від міста

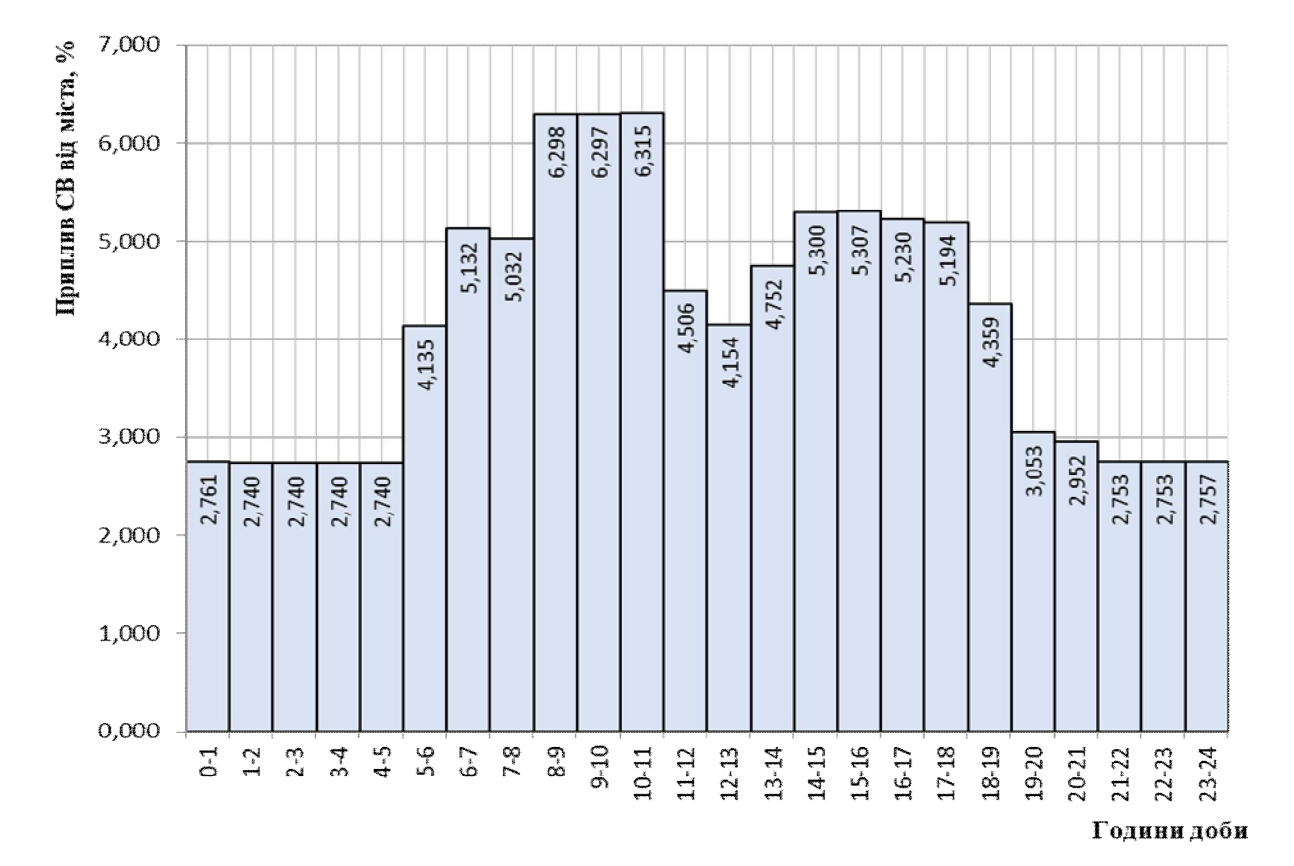

Рисунок 3.1 – Графік припливу стічних вод

#### **Практичне заняття 4 Визначення розрахункових і контрольних витрат стічних вод на ділянках трубопроводів вуличної мережі**

Застосуємо метод визначення розрахункових витрат стічних вод за *суміжними площами*. Введемо позначення.

**Попутна витрата** *q<sup>п</sup>* – середня витрата, л/с, яка надходить із суміжної площі кварталу. Наприклад, із площі «в» кв. № 2 (рис. 4.1, *а*) *qп* надходить на ділянку 4–5, з площі «а» кв. № 2 (рис. 4.1, *б*) *q<sup>п</sup>* надходить на ділянку 3–5. Попутна витрата надходить по всій довжині ділянки, але під час розрахунку її умовно спрямовують в початковий вузол ділянки (вузли 4 і 3 в наведених прикладах) [5].

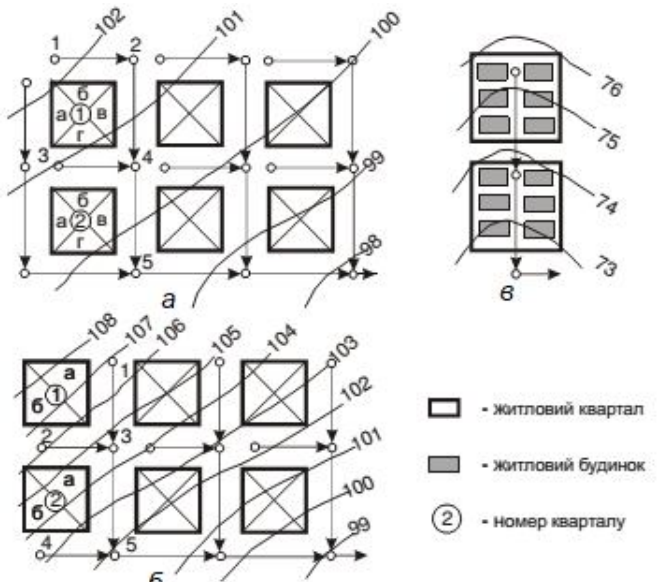

Рисунок 4.1 – Схеми трасування мережі водовідведення: *а* – за охоплюючою схемою; *б* – за пониженою гранню кварталу; *в* – черезквартальна

**Зосереджена витрата** *qзосер* – розрахункова витрата стічних вод, які надходять від комунальних і промислових підприємств, громадських закладів і спрямовуються в початковий вузол ділянки.

**Транзитна витрата** *qтр* надходить на розрахункову ділянку від попередніх ділянок мережі. Це може бути і попутна (середня), і зосереджена (розрахункова) витрата. Прикладом транзитної витрати може бути витрата від ділянок 1–3 та 2–3 для ділянки 3–5 (рис. 4.1, *б*), 2–4 та 3–4 для ділянки 4–5 (рис. 4.1, *а*).

**Розрахункові витрати** стічних вод на ділянках побутової мережі, л/с, визначають за формулою:

$$
q_{mid.s} = (q_n + q_\delta + q_{mp}) \cdot K_{gen.max} + q_{3ocep}, \, \text{n/c} \tag{4.1}
$$

де *Kgen*.max – коефіцієнт загальної нерівномірності надходження побутових стічних вод від житлових кварталів, який визначають за [2, табл. 2] залежно від сумарної середньої витрати стічних вод житлових кварталів, які надходять на дану ділянку, включаючи транзитну;

*qзосер* – сума зосереджених витрат, що надходять у дану ділянку від громадських закладів, комунальних і промислових підприємств, як безпосередньо, так і транзитом.

Зосереджену витрату стічних вод від промислового підприємства *ПП qзосер* визначають як сумарну витрату всіх категорій стічних вод у годину максимального водовідведення:

$$
q_{\text{score}}^{KII} = \frac{(Q_n + Q_\partial + Q_\theta)_{\text{max}}^{zoo}}{3.6}, \, \text{J/c}
$$
 (4.2)

де *Q*<sub>в</sub> – витрата виробничих стічних вод, м<sup>3</sup>/год, у годину максимального сумарного водовідведення;

 $Q_n$  – – витрата побутових стічних вод, м<sup>3</sup>/год, у годину максимального сумарного водовідведення;

 $Q_{\partial}$  – витрата душових вод, м<sup>3</sup>/год, у цю ж годину.

Розрахункові витрати стічних вод від громадських закладів і комунальних підприємств, л/с, обчислюють за формулою:

$$
q_{\text{score}}^{K\Pi} = \frac{Q_{\text{cool}}^{\text{max}}}{3.6}, \, \text{n/c}
$$
\n(4.3)

де max *Qгод* – максимальна годинна витрата стічних вод комунального підприємства чи громадського закладу, м $^3$ /год.

Відповідно до [2, п. 7.1.8], самопливні трубопроводи належить перевіряти на пропуск **контрольних витрат**, які враховують додатковий приплив поверхневих і ґрунтових вод у періоди дощів і танення снігу через нещільності люків колодязів і за рахунок інфільтрації ґрунтових вод.

Додаткову витрату стічних вод, л/с, обчислюють за формулою:

$$
q_{ad} = 0.15L\sqrt{m_d} , \text{ m/c}
$$
 (4.4)

де *L* – загальна довжина трубопроводів мережі від її початку до кінцевої точки розрахункової ділянки, км;

*md* – величина максимальної добової кількості атмосферних опадів, мм, яка приймається з [2, Додаток А, табл. А.9].

Контрольна витрата стічних вод на ділянці трубопроводу, л/с, визначається за формулою:

$$
q_{\kappa} = q_p + q_{ad}, \mathbf{n}/c \tag{4.5}
$$

Визначення розрахункових витрат стічних вод можна виконувати у табличній формі [6].

Визначення розрахункової витрати стічних вод за методом розрахунку питомої витрати на одиницю довжини трубопроводу розглянуто у [7, с. 96-98].

#### **Приклад 4.1**

Визначити зосереджені витрати для лікарні, лазні та заводу лимонної кислоти.

*Вихідні дані*

Для лікарні  $Q_{\alpha o \delta}^{\max} = 3.6$  м<sup>3</sup>/год; для лазні  $Q_{\alpha o \delta}^{\max} = 7.2$  м<sup>3</sup>/год; для заводу:  $Q_{\rm g} = 6.2 \text{ m}^3/\text{год}, Q_{\rm n} = 0.94 \text{ m}^3/\text{год}, Q_{\rm \partial} = 18.75 \text{ m}^3/\text{год}.$ 

*Розв'язання*

Для лікарні та лазні визначаємо зосереджену витрату:

- для лікарні:

$$
q_{\text{3ocep}}^{\text{nikappa}} = \frac{3,6}{3,6} = 1,0 \text{ J/C},
$$

- для лазні:

$$
q_{\text{3ocep}}^{\text{Jd3H8}} = \frac{7,2}{3,6} = 2,0 \text{ J/C}.
$$

Для заводу зосереджену витрату визначаємо для години максимального сумарного водовідведення:

$$
q_{\text{score}}^{KII} = \frac{0.94 + 18.75 + 6.2}{3.6} = 7.2 \text{ m/c}.
$$

#### **Приклад 4.2**

Визначити розрахункову витрату стічних вод на ділянці водовідвідної мережі. Попутні витрати ∑*q<sup>п</sup>* дорівнюють 13,0 л/с, транзитні витрати ∑*qтр* = 49,0 л/с, зосереджені витрати ∑*qзосер* , які надходять у верхній колодязь ділянки, складають 15,0 л/с.

*Розв'язання*

Сумарна витрата попутної та транзитної витрат становить:

 $q_n + q_{mp} = 13,0 + 49,0 = 62,0$  л/с.

Для цієї витрати визначимо *Kgen*.max коефіцієнт загальної нерівномірності надходження побутових стічних вод від житлових кварталів за [2, табл. 2].  $K_{\text{gen max}} = 1,68$ .

Розрахункова витрата ділянки, л/с:  $q_{mid,s} = (13,0 + 49,0) \cdot 1,68 + 15,0 = 119,2 \text{ m/c}$ 

#### **Приклад 4.3**

Визначити контрольну витрату стічних вод на ділянці водовідвідної мережі м. Харкова. Розрахункова витрата дорівнює  $q_{mid,s} = 119,2$  л/с, загальна довжина усіх ділянок водовідвідної мережі від початку до кінцевої точки розрахункової ділянки Σ*L* = 7,8 км.

#### *Розв'язання*

Визначаємо контрольну витрату як суму розрахункової та додаткової витрат води. Для обчислення додаткової витрати необхідно знайти величину

максимальної добової кількості атмосферних опадів *m<sup>d</sup>* , мм, яка приймається за [2, Додаток А, табл. А.9].

Для м. Харкова *m<sup>d</sup>* = 74 мм. Отже, додаткова витрата, л/с, дорівнює:

$$
q_{ad} = 0.15 \cdot L \cdot \sqrt{m_d} = 0.15 \cdot 7.8 \cdot \sqrt{74} = 10.06
$$
 n/c.

Тоді контрольна витрата складе:

 $q_k = q_p + q_{ad} = 119,2 + 10,06 = 129,26$  л/с.

Діаметри трубопроводів визначають за розрахунковою витратою і перевіряють на пропуск контрольної витрати при наповненні 0,95.

#### **Приклад 4.4**

На рисунку 4.2 наведений приклад визначення розрахункових і контрольних витрат у вигляді схеми. Визначення розрахункових витрат стічних вод можна виконувати також у табличній формі [6].

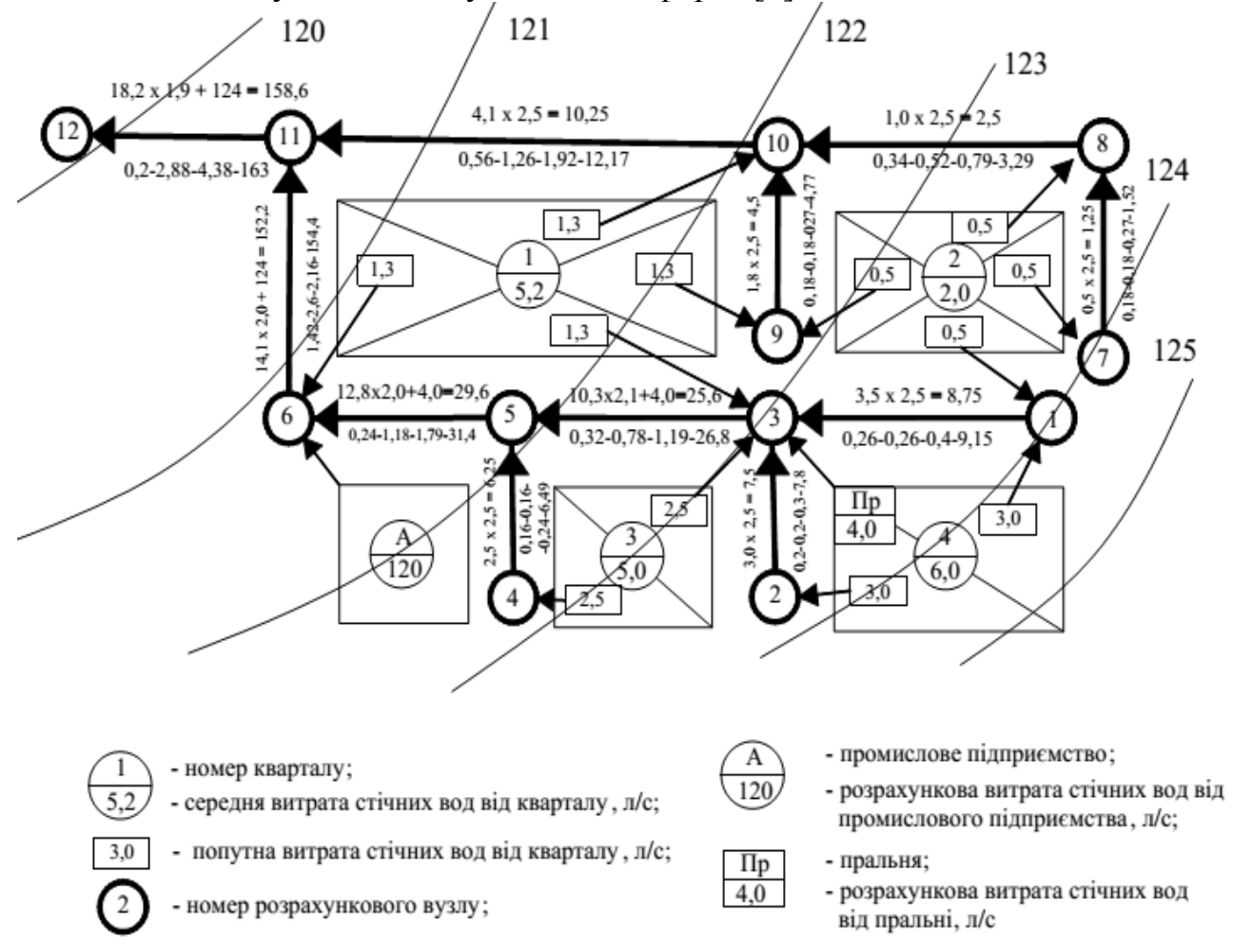

Рисунок 4.2 – Схема для визначення розрахункових і контрольних витрат на ділянках мережі[5]

На лініях ділянок мережі показані чисельні значення величин (на прикладі ділянки 3–5):

10,3 – сумарна середня витрата побутових стічних вод з кварталів, л/с (транзитна витрата *qтр* = 3,5 л/с + 3,0 л/с від ділянок 1–3 та 2–3; попутна витрата від суміжної площі кварталу № 1 *qп1*= 1,3 л/с, кварталу № 3 *qп3* = 2,5 л/с;

2,1 – коефіцієнт загальної нерівномірності водовідведення. Визначається за витратою 10,3 л/с за [2, табл. 2];

4,0 – сума зосереджених витрат стічних вод від комунально-побутових і промислових підприємств (в даному випадку – від пральні), л/с;

25,6 – розрахункова витрата стічних вод на ділянці 3–5, л/с;

0,32 – довжина ділянки 3–5, км;

0,78 – загальна довжина мережі від її початку (вузли 1 і 2) до розрахункового вузла 5, км;

1,19 – додаткова витрата стічних вод, л/с;

26,8 – контрольна витрата стічних вод, л/с.

### **Практичне заняття 5**

### **Визначення початкового заглиблення самопливної вуличної мережі**

Мінімальне заглиблення трубопроводів визначають з таких умов:

1) *Виключення промерзання труб*

$$
h_{\min 1} = h_{np.} - a \,, \,\text{M} \tag{5.1}
$$

де *hпр*. – глибина промерзання ґрунту, м ([8] або за рис. 5.1);

*а* – товщина шару ґрунту, яка залежить від діаметра трубопроводу: при діаметрі до 500 мм – *а* = 0,30 м, при діаметрі ≥ 500 мм – 0,50 м [2].

2) *Виключення руйнування труб* під дією зовнішніх навантажень для труб діаметром *d*.

При масі транспорту < 25 т (для внутрішньоквартальних мереж) – начальна глибина закладання лотка трубопроводу дорівнює:

$$
h_{\min 2} = 0.70 + d, M. \tag{5.2}
$$

При масі транспорту > 25 т (для вуличних мереж) – начальна глибина закладання лотка трубопроводу дорівнює:

$$
h_{\min 2} = 1,50 + d, M. \tag{5.3}
$$

3) *Забезпечення приєднання до вуличних трубопроводів внутрішніх квартальних мереж*. Мінімальне заглиблення лотку труби у диктуючій точці (рис. 5.2) повинне бути не меншим за обчислене за формулою:

$$
H_{\min} = h_{\min} + i_{\min} \cdot (L + l) + Z_1 - Z_2 + \Delta, \text{ M}
$$
 (5.4)

де min *h* – найменша глибина закладення мережі в найбільш віддаленому чи невигідно розташованому колодязі, м, визначається з перших двох умов за найбільшим значенням;

min *i* – мінімальний ухил дворової або внутрішньоквартальної мережі, що приймається для труб *d* = 150 мм – 0,008, для труб *d* = 200 мм – 0,007;

*L* – довжина дворової або внутрішньоквартальної водовідвідної гілки до червоної лінії забудови, м;

*l* – відстань від червоної лінії до лінії вуличної мережі, м;

 $Z_1$  і  $Z_2$  – позначки поверхні землі біля колодязя вуличної мережі та у найбільш віддаленого колодязя дворової або внутрішньоквартальної мережі, м;

 – різниця у відмітках між лотками дворової лінії та вуличної мережі (розрахункова глибина води у вуличному трубопроводі), м. При відсутності даних приймається 0,05 м.

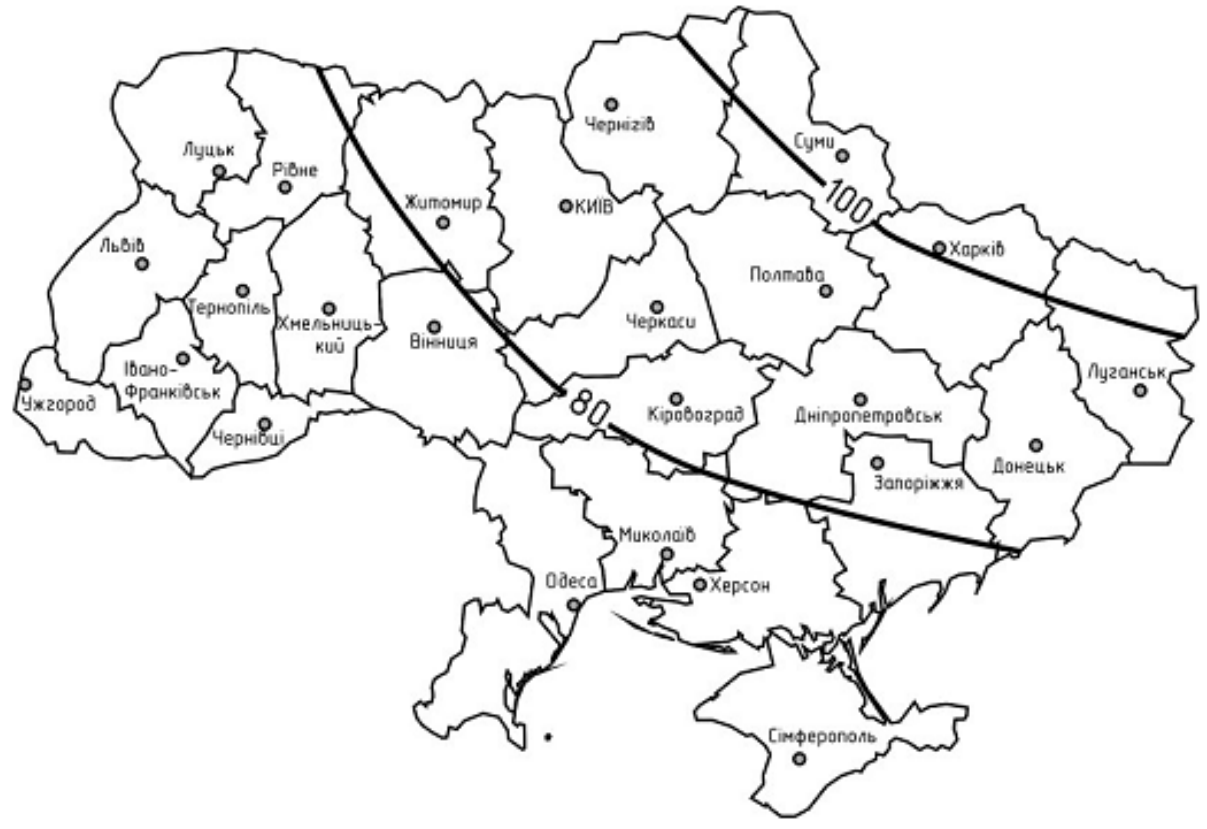

Рисунок 5.1 – Схематична карта глибин промерзання ґрунту, см [8]

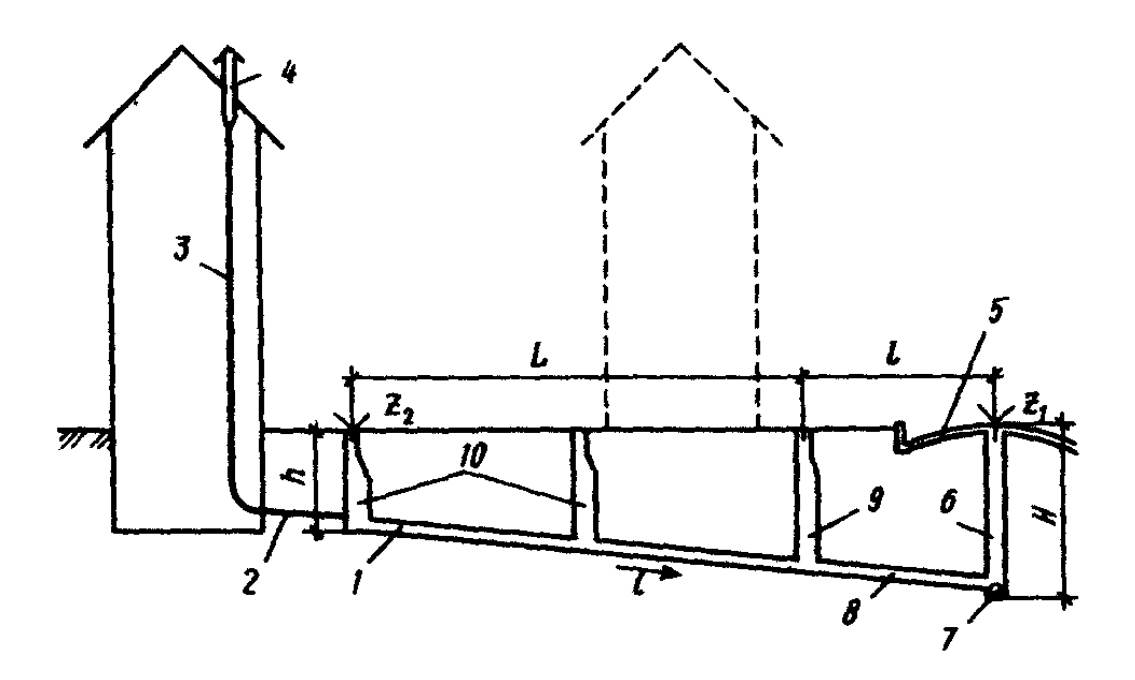

Рисунок 5.2 – Схема до визначення початкової глибини закладення вуличної мережі: 1 – внутрішньоквартальна або дворова мережа; 2 – випуск, 3 – стояк внутрішньої мережі; 4 – витяжка; 5 – дорожнє покриття, 6 – колодязь вуличної мережі; 7 – вуличний колектор (початкова ділянка головного колектору); 8 – сполучна лінія; 9 – контрольний колодязь; 10 – колодязі дворової мережі

### **Приклад 5.1**

Визначити мінімальне заглиблення *Hmin* самопливної вуличної мережі в м. Київ (рис. 5.3). Діаметр вуличного колектору 200 мм.

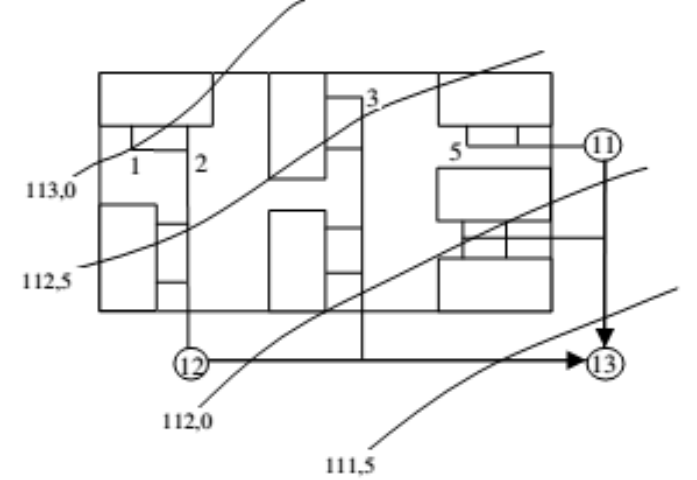

Рисунок 5.3 – Розрахункова схема забудови кварталу та дворової мережі [5]

#### *Розв'язання*

Знаходимо величини мінімального заглиблення дворової мережі *hmin*:

виключення промерзання труб, м:

$$
h_{min 1} = h_{np} - a = 0.90 - 0.30 = 0.60
$$
 M

де *hпр* – глибина промерзання ґрунту для м. Київ дорівнює 0,90 м [8];

*а* – товщина шару ґрунту дорівнює *а* = 0,30 м при діаметрі 200 мм.

виключення руйнування труб під дією зовнішніх навантажень, м [2]:

 $h_{min, 2} = 0.70 + d = 0.70 + 0.20 = 0.90$  M.

Визначаємо *Hmin* з умови забезпечення приєднання до вуличних трубопроводів внутрішніх квартальних мереж, прийнявши більше значення *hmin* = 0,90 м. Диктуючим вважаємо внутрішньоквартальний трубопровід від т. 1 до т. 12. Його довжина *l* = 220 м, відмітка землі на початку мережі (т. 1)  $Z_2$  = 113,0 м, в кінці (т. 12)  $Z_1$  = 112,15 м. Ухил внутрішньоквартального трубопроводу діаметром 150 мм приймаємо i<sub>min</sub> = 0,008. Різниця відміток лотків внутрішньоквартальної (d = 150 мм) та вуличної мереж (*d* = 200 мм) у точці їх з'єднання дорівнює ∆ = 0,20 – 0,15 = 0,05 м.

$$
\hat{H}_{min} = h_{min} + i_{min} \cdot (L + l) + Z_1 - Z_2 + \Delta =
$$
  
= 0,90 + 0,008 \cdot 220 + 112,15 - 113,00 + 0,05 = 1,86 M.

За умови виключення руйнування трубопроводів вуличних мереж під дією зовнішніх навантажень (1,50 м до шелиги):

 $H_{\text{min}} = 1,50 + 0,20 = 1,70$  M.

З двох умов вибираємо більше мінімальне значення заглиблення вуличної мережі –  $H_{\text{min}} = 1,86$  м.

### **Практичне заняття 6 Гідравлічний розрахунок і висотне розміщення виробничо-побутової мережі**

Метою гідравлічного розрахунку є вибір діаметру та ухилу трубопроводу, які забезпечують пропуск розрахункової витрати стічних вод при швидкості, яка не менша за самоочисну для трубопроводу, та наповненні, яке не перевищує регламентованого нормами.

Вихідними даними для гідравлічного розрахунку є *розрахункові* та *контрольні витрати* стічних вод на ділянках мережі, а також визначені за генпланом довжини ділянок, відмітки і ухили поверхні землі.

Виконують гідравлічний розрахунок за допомогою таблиць [9]. При цьому потрібно враховувати, що для кожного діаметра труб встановлені [2, п. 8.4.1, табл. 6] *обмеження швидкості* (мінімальні значення) та *наповнення* (максимальні значення). Найбільші швидкості руху води слід приймати [2, п. 8.4.3] 8 м/с для металевих, 4 м/с для неметалевих труб.

*Мінімальний діаметр* труб вуличної мережі 200 мм, внутрішньо квартальної мережі – 150 мм [2, п. 8.3.1]. Для трубопроводів діаметром 200 мм найменший ухил приймають *0,007*, для діаметру 150 мм – *0,008*; а при обґрунтуванні – до *0,005* та *0,007* відповідно [2, п. 8.5.1]. Обґрунтуванням застосування зменшеного ухилу труб може бути, наприклад, забезпечення швидкості самоочищення.

На початкових ділянках мережі при малих витратах (менших за 7–10 л/с), коли у трубопроводах мінімального діаметра неможливо забезпечити встановлену найменшу самоочисну швидкість, доводиться приймати діаметр 200 мм і ухил *i* = 0,007, вважаючи таку ділянку *безрозрахунковою*. На такій ділянці наповнення та швидкість руху води не визначають.

Після вибору діаметру та ухилу трубопроводу виконують його *перевірку* на можливість пропускання контрольної витрати при наповненні не більшому за *0,95*. Якщо ця умова не виконується, потрібно збільшити діаметр і (або) ухил трубопроводу, щоб забезпечити умову перевірки, уточнивши при цьому наповнення та швидкість для розрахункової витрати.

Паралельно з вибором діаметру виконують *висотну ув'язку* труб у колодязях. В інженерній практиці найчастіше використовують два способи з'єднання трубопроводів: «*шелига з шелигою*» та «*за рівнями води*». Перший метод переважно використовують при з'єднанні труб різного діаметра [2, п. 8.6.3], другий – при з'єднанні труб однакового діаметра. У деяких випадках, коли діаметр наступного трубопроводу менший за діаметр попереднього, доводиться прирівнювати лотки труб. Для безрозрахункових ділянок, коли невідомий рівень води в трубопроводі, *прирівнюють рівень лотка безрозрахункової ділянки до рівня води розрахункової*.

При виконанні висотної ув'язки потрібно контролювати можливість *підпору* води, коли горизонт води у відвідному трубопроводі вищий за рівень води у підвідному. В цьому випадку переходять до вирівнювання «за рівнями води». Слід також уникати «*порогів*», коли лоток наступної ділянки вищий за лоток попередньої і можливе відкладання осаду на цій перешкоді. В цьому випадку урівнюють лотки труб.

В процесі розрахунків для кожної ділянки визначають відмітки лотків, горизонту води, шелиг труб для початкового та кінцевого вузлів, а також глибину відповідних колодязів. Послідовність розрахунків різна для початкових та середніх ділянок.

Так, для *початкової ділянки* мережі відома глибина колодязя (див. Практичне заняття 5), тому спочатку визначають відмітку лотка, а далі – горизонт води та відмітка шелиги.

Для *середніх ділянок*, залежно від способу ув'язки, спочатку визначають відмітку рівня води або шелиги, далі відмітку лотка та глибину колодязя.

Зв'язок між однойменними відмітками у початковому та кінцевому вузлах ділянки здійснюється через перевищення (*падіння лінії*):

$$
\Delta H = i_{\rm rp} \cdot l;
$$

де *i*тр – ухил трубопроводу,

*l* – довжина ділянки, м.

*Глибину колодязя* визначають як різницю між відмітками поверхні землі та лотка труби. Відмітки горизонту води та лотка труби відрізняються на величину глибини шару води, яку визначають через наповнення *h/d*  трубопроводу діаметра *d*.

За результатами гідравлічного розрахунку будують поздовжній профіль колектору мережі відповідно до ДСТУ Б А.2.4-31:2008 [10].

### **Приклад 6.1**

Виконати гідравлічний розрахунок ділянки водовідвідної мережі. Ухил поверхні землі *i*<sup>з</sup> = *0,0065*; заглиблення на початку ділянки *Нпоч = 2,35* м; довжина ділянки  $l = 195$  м; розрахункова витрата стічних вод  $q_{mids} = 22.2$  л/с; контрольна витрата *qcontr = 35,2* л*/*с. Мінімально можливе заглиблення трубопроводу *Нmin* = *1,75* м.

### *Розв'язання*

Гідравлічний розрахунок виконуємо за допомогою таблиць [9]. Для розрахункової витрати води *22,2* л*/*с вибираємо діаметр трубопроводу *d = 250* мм з ухилом трубопроводу *i = 0,0035*; наповнення трубопроводу при розрахунковій витраті *h/d = 0,6,* наповнення трубопроводу при контрольній витраті (*h/d)contr = 0,8*, швидкість руху води *V = 0,72* м*/*с.

Перевіряємо для даного діаметру *d = 250* мм трубопроводу обмеження швидкості та наповнення, які наведені в [2, табл. 6]. Швидкість має бути не менше за самоочисну *0,7* м*/*с, а наповнення не більшим за *0,6*, наповнення при контрольній витраті води не має перевищувати *0,95*. Всі перевірки виконуються, тому обчислюємо висотні позначки:

- глибина води в трубі: *h = h/d*· *d = 0,6*·*0,25 = 0,15* м*;*
- перевищення початку труби над її кінцем  $\Delta H_{\text{m}} = i_{\text{m}} \cdot l = 0.0035 \cdot 195 = 0.68 \text{ m}$ ;
- перепад рівнів землі  $\Delta H_3 = i_3 \cdot l = 0.0065 \cdot 195 = 1.27$  м;
- різниця глибини колодязів початку та кінця трубопроводу (знак «мінус» свідчить про те, що колодязь кінця ділянки має глибину меншу, ніж колодязь початку ділянки:  $\Delta H = \Delta H_{\text{TD}} - \Delta H_3 = 0.68 - 1.27 = -0.59$  м;
- глибина колодязя в кінці ділянки *h*кін *= h*поч *+*∆*Н = 2,35 – 0,59 = 1,76* м*.* Глибина закладання трубопроводу більша за мінімальну *Нmin,* вибір

діаметру та похилу трубопроводу виконаний правильно.

Всі отримані дані відображаємо на схемі (рис. 6.1).

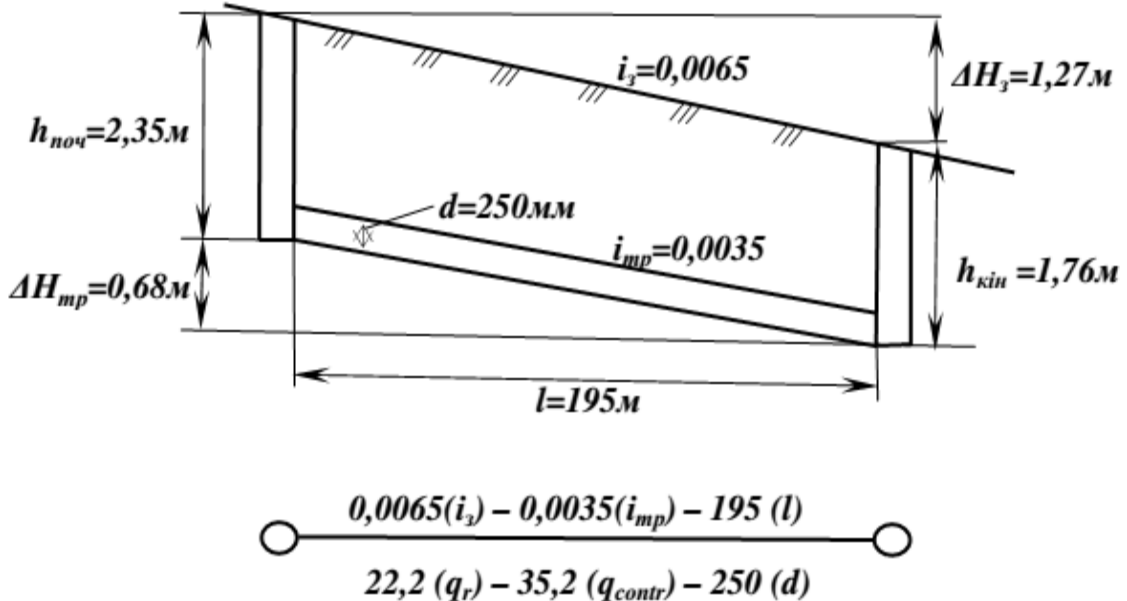

 $0,60$  (h/d)  $-0,80$  ((h/d)<sub>contr</sub>)  $-0,15$  (h)  $0.68$  ( $\Delta H_{mn}$ ) – 0.72 (V)

Рисунок 6.1 – Схема до гідравлічного розрахунку труб [5]

### **Приклад 6.2**

Визначити відмітки лотка, шелиги, рівня води та глибину закладання у відвідному трубопроводі з'єднувального колодязя, якщо відмітка поверхні землі *Н*<sup>з</sup> *= 91,700* м. Інші вихідні дані наведені в таблиці 6.1.

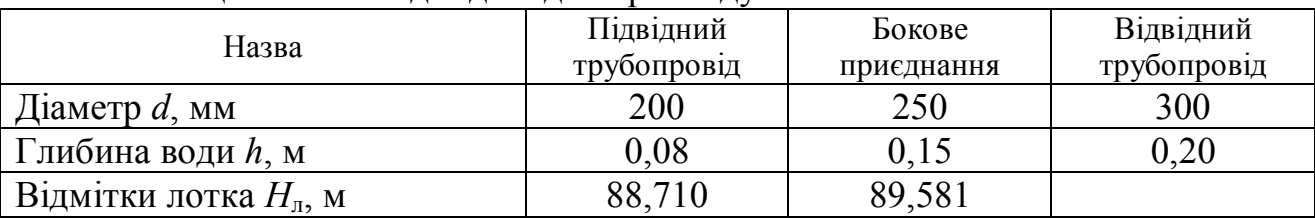

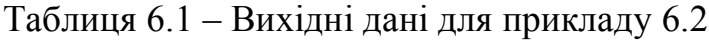

#### *Розв'язання*

Для розв'язку задачі зручно навести схему трубопроводів (рис. 6.2, *а*). Визначимо відмітки шелиг *Н*<sup>ш</sup> підвідного та бокового трубопроводів за формулою *Н*<sup>ш</sup> *= Н*<sup>л</sup> *+ d* та відмітки рівнів води за формулою *Н*р*.*в*. = Н*<sup>л</sup> *+ h.*

Для підвідного трубопроводу (рис. 6.2, *а*):

 $H_{\text{III}} = 88,710 + 0,2 = 88,910$  M;  $H_{\text{p.B.}} = 88,71 + 0,08 = 88,790$  м.

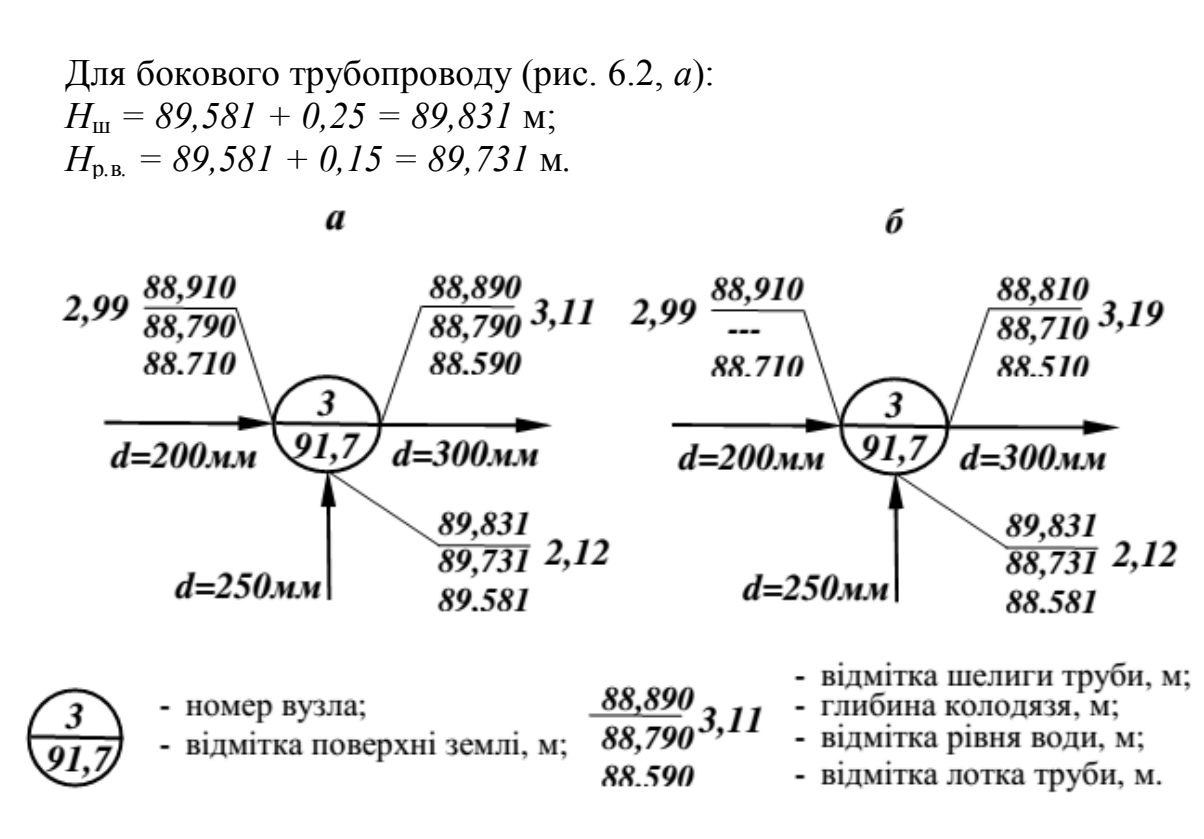

Рисунок 6.2 – Схема висотної ув'язки труб [5]

Щоб визначити відмітки лотка, шелиги та рівня води у відвідному трубопроводі з'єднувального колодязя, необхідно визначити, з яким із трубопроводів ми будемо ув'язувати відвідний трубопровід. Ув'язувати необхідно з трубопроводом, відмітки лотка (води) у якому найнижчі серед тих, які входять у колодязь. В нашому випадку це підвідний трубопровід (рис. 6.2, *а*), позначка лотку якого *88,710* нижча, ніж у бокового трубопроводу *89,581*. Отже, відвідний трубопровід ув'язуємо з підвідним.

Діаметри трубопроводів підвідного та відвідного трубопроводів різні, тому використаємо метод з'єднання трубопроводів «*шелига з шелюгою*».

Для *відвідного трубопроводу*:

- відмітку шелиги приймаємо рівною відмітці шелиги підвідного трубопроводу: *Н*<sup>ш</sup> *= 88,910* м;
- відмітку лотку *Н*<sup>л</sup> *=88,910 – 0,3 = 88,610* м;
- відмітку рівня води  $H_{p.B.} = 88,610 + 0,2 = 88,810$  м.

Після визначення відміток трубопроводів, необхідно зробити перевірку на відсутність підпору води (коли *Н*р*.*в*.* у відвідному трубопроводі вища за *Н*р*.*в*.* у підвідному). Порівняння відміток рівнів води відвідного та підвідного трубопроводів: *88,810* м *> 88,710* м свідчить про наявність підпору, тому слід з'єднати ці трубопроводи «*за рівнями води*»:

- для відвідного трубопроводу відмітка рівня води  $H_{\text{p.B.}} = 88,790$  м (рис. 6.2, *а*);
- відмітка рівня лотку:  $H_{\text{n}} = 88,790 0,2 = 88,590$  м;
- відмітка шелиги:  $H_{\text{III}} = 88,590 + 0,3 = 88,890$  м.

Робимо перевірку на відсутність *«*порогів*»* (коли *Н*<sup>л</sup> наступної ділянки вища за *Н*<sup>л</sup> попередньої): *88,590 < 88,710 –* пороги відсутні.

Глибину закладання трубопроводів визначаємо за формулою *h = Н*<sup>з</sup> *– Н*л*:*

- для підвідного трубопроводу:  $h = 91,700 88,710 = 2.99$  м;
- для бокового трубопроводу:  $h = 91,700 89,581 = 2,12$  м (рис. 6.2, *а*);
- для відвідного трубопроводу: *h = 91,700 – 88,590 = 3,11* м*.*

#### **Приклад 6.3**

Визначити відмітки лотку, шелиги, рівня води та глибину закладання у відвідному трубопроводі з'єднувального колодязя, якщо відмітка поверхні землі колодязя *Н*<sup>з</sup> *= 91,700* м*.* Вихідні дані беремо з прикладу 6.2, лише підвідний трубопровід вважати безрозрахунковим.

*Розв'язання*

З прикладу 6.2 відомі рівні лотку, шелиги, глибина закладання підвідного трубопроводу, з яким з'єднують відвідний (рис. 6.2, *б*). На безрозрахунковій ділянці наповнення води не визначають, тому прирівнюють рівень лотку безрозрахункової ділянки до рівня води відвідної ділянки.

Для відвідного трубопроводу:

- рівень води  $H_{\text{p},\text{R}} = 88,710 \text{ M}$ ,
- відмітка лотка  $H_{\text{n}} = 88,710 0,2 = 88,510$  м (глибина води 0,2 м);
- відмітка шелиги  $H_{\text{III}} = 88,510 + 0,3 = 88,810$  м;
- глибина  $h = 91,700 88,510 = 3,19$  м (рис. 6.2, *б*).

### **Практичне заняття 7 Розрахунок і конструювання напірних трубопроводів**

Напірні трубопроводи від насосних станцій прокладають з двох ниток, кожну з яких розраховують на пропускання половини максимальної секундної витрати *q*нс стічних вод, які надходять до насосної станції. Розрахунок діаметру *d* (мм) напірного трубопроводу виконують з урахуванням економічно вигідних швидкостей *v<sup>e</sup>* (їхня величина коливається в межах від *1,5* до *2,5* м*/*с):

$$
d = \sqrt{\frac{4 \cdot q}{\pi \cdot v_e}}\,,\tag{7.1}
$$

де —  $q$  — розрахункова витрата одного трубопроводу, м $^3$ /с.

Для визначення діаметра, швидкості і втрат напору напірних водогонів використовують таблиці для розрахунку напірних трубопроводів [9]. Матеріал труб приймають згідно [2, п. 8.7.1].

Напірний водогін прокладають з мінімальним заглибленням паралельно поверхні землі. Закінчується напірний трубопровід гасильною або приймальною камерою. В підвищених переломних точках профілю водогонів, де накопичується повітря, встановлюють колодязі з вантузами. При значній довжині напірних водогонів (понад 1,5 км), на них встановлюють камери переключення, які дозволяють у разі аварії на певній ділянці водогону виключити з роботи лише цю ділянку, а не весь трубопровід, та зменшити таким чином втрати напору, а отже, витрати електроенергії на перекачку води.

При проходженні стічної води через дюкери, які влаштовують при перетинах з перешкодами, що прокладені у виїмці, мають місце втрати напору від тертя при русі води по трубопроводу та від місцевих опорів при вході у дюкерну трубу, при виході з неї, при проходженні через повороти. Втрати напору стічної води при проходженні її через дюкер визначають за формулою:

$$
H = i \cdot l + \sum \frac{\xi \cdot v^2}{2 \cdot g}, \text{M}
$$
 (7.2)

де *і* – питомий опір в дюкері;

*l* – довжина труби дюкеру, м;

ξ – коефіцієнт опору, що характеризує розмір втрат напору за рахунок місцевих опорів в дюкері;

> *v* – швидкість стічної води в дюкері, яку приймають від *1* до *1,5* м*/*с;  $g$  – прискорення вільного падіння, м/с<sup>2</sup>.

Більш детально розрахунок дюкеру розглянуто в Практичному занятті 9.

#### **Приклад 7.1**

Визначити діаметр напірного трубопроводу із залізобетонних труб, який прокладено у дві нитки. Розрахункова витрата води – *250* л*/*с*.*

*Розв'язання*

Напірні трубопроводи розраховуємо на пропускання половини максимальної секундної витрати *q*нс стічних вод:

$$
q = q_{\text{HC}}/2 = 250 / 2 = 125 \text{ m/c} = 0.125 \text{ m}^3/\text{c}.
$$

Діаметр трубопроводу визначаємо при розрахунковій швидкості  $v_e = 2.5$  м/с:

$$
d = \sqrt{\frac{4 \cdot q}{\pi \cdot v_e}} = \sqrt{\frac{4 \cdot 0.125}{3.14 \cdot 2.5}} = 0.25 \text{ M}.
$$

Приймаємо найближчий більший за ДСТУ Б В.2.5-47:2010 [11] діаметр однієї нитки напірного трубопроводу *d = 300* мм*.* 

Фактична швидкість дорівнює:

$$
v_{\phi} = \frac{4 \cdot 0.125}{3.14 \cdot 0.3^2} = 1.8
$$
 m/c.

#### **Практичне заняття 8**

#### **Визначення розрахункових витрат та гідравлічний розрахунок дощової мережі**

Гідравлічний розрахунок виконують за *методом граничних інтенсивностей*. За цим методом витрата дощових вод, яка надходить до мережі під час дощу граничної інтенсивності, залежить від тривалості дощу. Під тривалістю дощу розуміють час, за який перші порції дощу, які випали у верхній початковій точці басейну, досягнуть розрахункової ділянки.

За планом дощової мережі визначають довжини ділянок вуличної мережі, відмітки поверхні землі в точках початку та кінця кожної ділянки, ухил землі на ділянці мережі, розрахункові площі водозбору кварталів, які, на відміну від виробничо-побутової мережі, вимірюються не в межах забудови, а між осями вулиць або між границями каналізування.

Вихідними даними для розрахунку дощової мережі за методом граничних інтенсивностей, окрім плану міста з нанесеними на ньому мережами, є метеорологічні характеристики кліматичного регіону будівництва, які визначають за нормативними даними [2, дод. А]:

*q*20 – інтенсивність дощу тривалістю 20 хвилин при періоді одноразового перевищення розрахункової інтенсивності *Р* = 1 рік, характерна для регіону будівництва [2, дод. А, табл. А.1], л/(с·га);

*Р* – період одноразового перевищення розрахункової інтенсивності дощу, в роках, який приймається відповідно до рекомендацій [2, дод. А, п. А.3] з урахуванням умов прокладання дощових колекторів [2, дод. А, табл. А.2], інтенсивності *q*<sup>20</sup> дощів у місцевості будівництва, а також можливих наслідків затоплення дощовими водами під час дощів, інтенсивність яких перевищує розрахункову;

*m<sup>r</sup>* – середня за рік кількість дощових днів у регіоні будівництва [2, дод. А, табл. А.1];

*n*, *γ* – показники ступеня, характерні для регіону будівництва [2, дод. А, табл. А.1].

Для різних типів поверхонь стоку за [2, дод. А, табл. А.6, А.7] визначають коефіцієнти *z<sup>i</sup>* відповідні різним видам покриття поверхонь водозбору.

*Розрахункову витрату*, л/с, дощових вод визначають за формулою:

$$
q_r = \frac{A^{1,2} \cdot z_{mid}}{t_r^{1,2n-0,1}} F \cdot \eta \cdot m, \, \text{m/c}
$$
 (8.1)

де *А* – параметр, який визначає характеристику інтенсивності дощу при проектному значенні періоду *Р* одноразового перевищення розрахункової інтенсивності дощу [2, дод. А, п. А.2]:

$$
A = q_{20} \cdot 20^n \left( 1 - \frac{\lg P}{\lg m_r} \right)^{\gamma},\tag{8.2}
$$

*mid z* – середній коефіцієнт, який характеризує поверхню стоку і визначається як середньозважене за часткою *f<sup>i</sup>* площ з певним характером поверхні, якому відповідає коефіцієнт *zi*:

$$
z_{mid} = \frac{\sum z_i \cdot f_i}{\sum f_i},\tag{8.3}
$$

*F* – розрахункова площа стоку, га, яка визначається згідно з [2, дод. А, п. А.4];

*m* – коефіцієнт, що враховує тривалість дощу, приймається при тривалості дощу більше 10 хв таким, що дорівнює одиниці, при тривалості від 2 хв до 10 хв визначається за формулою:

$$
m = 0,457t_r^{0,34},\tag{8.4}
$$

Рекомендується враховувати збільшення пропускної здатності ділянок

колекторів дощової каналізації, які працюють з підйомом рівня води в колодязях, а розрахункову витрату дощових вод для гідравлічного розрахунку мереж круглого перерізу  $q_{cal}$ , л/с, визначати за формулою:

$$
q_{cal} = \beta \cdot q_r, \qquad (8.5)
$$

де *β* – коефіцієнт, який враховує заповнення вільної місткості мережі в момент виникнення напірного режиму [2, дод. А, табл. А.8];

*r t* – *розрахункова тривалість дощу*, яку визначають [2, дод. А, п. А.5] як сумарний час добігання дощової краплі від місця її випадання на землю до розрахункової ділянки по поверхні землі, внутрішньоквартальних трубах або каналах та вуличною мережею, хв:

$$
t_r = t_{con} + t_{can} + t_p, \tag{8.6}
$$

де *con t* – час поверхневої концентрації дощової води, який приймають у відповідності з рекомендаціями [2, дод. А, п. А.6]: 3–5 хв – за наявності внутрішньої квартальної дощової мережі, 5–10 хв – за відсутності такої мережі;

*can t* – час добігання дощових вод внутрішніми квартальними каналами [2, дод. А, п. А.6]:

$$
t_{can} = 1,25 \frac{l_{can}}{v_{can}},\tag{8.7}
$$

де *can l* , *can v* – відповідно довжина каналів, м, і швидкість руху в них дощової води, м/с, які визначають гідравлічним розрахунком;

*p t* – розрахунковий час добігання дощових вод по трубах до розрахункового перерізу, який для ділянки мережі довжиною *lр*, м, при швидкості руху *vр*, м/с, визначають за формулою:

$$
t_p = 0.017 \sum \frac{l_p}{v_p},
$$
\n(8.8)

де *<sup>p</sup> l* – довжина розрахункових ділянок колектору, м;

*p v* – розрахункова швидкість течії на ділянці, м/с.

Очевидно, що в формулу (8.1) зручно ввести поняття *модуля стоку М*, л/с з 1 га:

$$
M = \frac{A^{1,2} \cdot z_{mid}}{t_r^{1,2n-0,1}} = \frac{C}{t_r^{n!}}, \, \text{J/(c\cdot ra)}
$$
(8.9)

де  $C = A^{1,2} \cdot z_{mid}$ ;  $n_1 = 1,2n - 0,1$ .

Тоді формула (8.1) матиме вигляд:

$$
q_r = M \cdot F \cdot m, \, \text{m/c}
$$
\n
$$
(8.10)
$$

Розрахунок дощової мережі ітераційний, тому що для визначення розрахункової витрати дощових вод ділянки мережі необхідно мати дані її гідравлічного розрахунку, зокрема, швидкість руху води по ділянці. Тому при першому наближенні приймають значення швидкості в трубопроводі розрахункової ділянки *v<sup>p</sup>* в межах 1,0–2,0 м/с, причому більше значення – при більших ухилах поверхні землі.

Коли закінчують розрахунок ділянки фактичну швидкість руху  $v_p^{\phi}$  води порівнюють з прийнятою *vp*. Розрахунок вважається закінченим, якщо похибка не перевищує 1–3 %. Інакше розрахунок поновлюють, починаючи з визначення тривалості дощу при новому значенні швидкості.

Перед початком гідравлічного розрахунку визначають модуль стоку *М* та розрахункові площі *F* водозбору ділянок. Розрахунок дощової мережі можна здійснювати у формі таблиці 8.1.

*Послідовність гідравлічного розрахунку* ділянки дощової мережі:

1) визначення *часу добігання <sup>r</sup> t* дощової краплі до початкового вузла розрахункової ділянки, який дорівнює:

– для *початкових ділянок* мережі –  $t_r = t_{con} + t_{can}$ ;

 $-$ для *середніх ділянок*  $- t_r = \max(t_r) - \max(t_r)$ и тривалості дощу, визначеної для попередньої ділянки.

2) визначення часу протікання води по розрахунковій ділянці  $t_{no} = t_p$  за формулою (8.8) при швидкості *v*<sub>p</sub>.

3) визначення *розрахункової тривалості дощу <sup>r</sup> t* за формулою (8.6).

4) обчислення *розрахункової витрати q<sub>r</sub> д*ощової води, л/с — за формулою (8.10).

5) *гідравлічний розрахунок:* визначення ухилу труби, діаметру та наповнення, фактичної швидкості  $v_p^{\phi}$ , користуючись [9].

6) порівняння заданої та фактичної швидкостей  $v_p$  та  $v_p^{\phi}$ .

7) якщо похибка перевищує 1–3 %, починаємо (п. 2) визначення тривалості дощу  $t_r$  при новому значенні швидкості  $v_p$ .

8) якщо похибка не перевищує 3–5 %, переходимо до висотної ув'язки ділянки.

Особливістю гідравлічного розрахунку дощової мережі є те, що допускають збільшення наповнення трубопроводу аж до повного з огляду на періодичність роботи дощової мережі. Мінімальне наповнення приймається з економічних міркувань.

Фактична швидкість повинна забезпечувати режим самоочищення і бути не меншою за встановлену [2, табл. 6] для різних діаметрів труб.

Максимальну швидкість приймають 10 м/с для металевих, 7 м/с для неметалевих труб [2, п. 8.4.3]. Мінімальний діаметр вуличних трубопроводів дощової каналізації [2, п. 8.3.1] 250 мм.

Потрібно слідкувати також за величиною розрахункової витрати: на наступній ділянці вона повинна бути не менша, ніж на попередній; в іншому ж випадку потрібно розраховувати ділянку на витрату попередньої.

*Висотну ув'язку* труб дощової мережі потрібно проводити паралельно з гідравлічним розрахунком. Форма запису може бути табличною (див. Приклад 8.2) або за схемою, аналогічною рис. 8.1 для виробничо-побутової мережі. Висотну ув'язку трубопроводів дощової мережі здійснюють за схемою «*шелига з шелигою*». У випадках, коли горизонт води у відвідному колекторі виявиться

вищим, ніж у підвідному, наприклад, у випадку з'єднання труб однакового діаметру, ув'язку виконують «*за рівнями води*». Слід переконатись також у відсутності порогів, тобто перевищення лотку відвідного трубопроводу над лотком підвідного, коли можлива ув'язка «лоток з лотком».

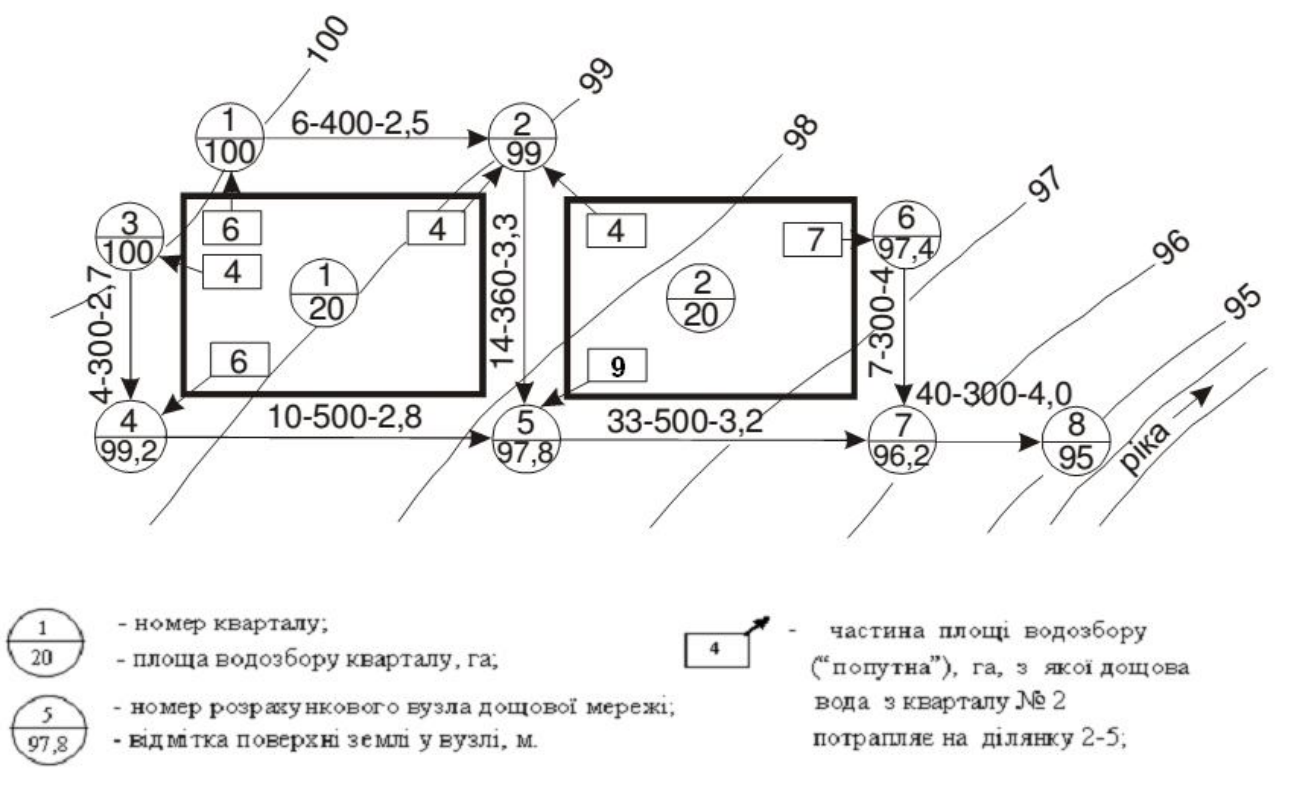

Рисунок 8.1 – Схема визначення розрахункових площ водозбору: цифри на лінії ділянки мережі 2–5 [5]:

*14* – розрахункова площа водозбору ділянки, га, яка складається з «попутних» площ кварталів *1* (4,0 га) і *2* (4,0 га) та «транзитної» площі попередньої ділянки 1–2 (6,0 га); *360* – довжина ділянки 2–5, м; *3,3* – ухил поверхні землі по трасі ділянки, ‰

*Початкове заглиблення* дощової мережі розраховують аналогічно до заглиблення побутово-виробничої мережі, тільки у цьому випадку довжину дворової мережі визначають від найбільш віддаленого дощоприймача кварталу до вуличного колектору. Мінімальне заглиблення повинно забезпечити незамерзання води в трубах (тобто  $h \geq h_{max}$ ), збереження їх міцності під дією зовнішніх динамічних навантажень, а також можливість приймання дощових вод від найбільш заглибленого дворового випуску.

#### **Приклад 8.1**

Визначити середній коефіцієнт стоку *zmid*, якщо населений пункт, який знаходиться у Львівській області, має такі покриття: асфальт, бруківка, гравійні стяжки, ґрунтові поверхні, газони. Площа покриття *f<sup>i</sup>* в долях від загальної площі кварталів наведені у таблиці 8.1. Умови прокладання мережі – сприятливі та середні.

#### *Розв'язання*

Середній коефіцієнт стоку визначають як середньозважене за часткою *f<sup>i</sup>* площ з певним характером поверхні. Кожній із цих видів поверхонь відповідає коефіцієнт *z<sup>i</sup>* , який вибираємо з [2, дод. А, табл. А.6, А.7] і записуємо в таблицю 8.1.

| Вид покриття      | Площа покриття, | Коефіцієнт стоку,<br>$Z_i$ | $z_i \cdot f_i$                  |
|-------------------|-----------------|----------------------------|----------------------------------|
| Асфальт           | 0,37            | 0,266                      | 0,098                            |
| Бруківка          | 0,20            | 0,145                      | 0,029                            |
| Гравійні стяжки   | 0,23            | 0,090                      | 0,021                            |
| Грунтові поверхні | 0,05            | 0,064                      | 0,003                            |
| Газони            | 0,15            | 0,038                      | 0,006                            |
| Всього            | $t_i =$         |                            | $= 0,157$<br>$\sum$ $(z_i \cdot$ |

Таблиця 8.1 – Розрахунок середнього коефіцієнта стоку *zmid*

Для асфальтового покриття *z<sup>i</sup>* залежить від параметру *А*, який визначає характеристику інтенсивності дощу при проектному значенні періоду *Р* = 1.

Вихідні дані до розрахунку параметру *А*:

1) за [2, дод. А, табл. А.1] знаходимо *q*<sup>20</sup> = 109 л/(с·га);

2) за [2, дод. А, п. А.3], *Р* = 0,75;

3) за [2, дод. А, табл. А.1] *m<sup>r</sup>* = 125;

4) за [2, дод. А, табл. А.1] *n* = 0,73 та *γ* = 1,54.

Маючи вихідні дані обчислюємо параметр *А*:

$$
A = 109 \cdot 20^{0.73} \left( 1 - \frac{\lg 0.75}{\lg 125} \right)^{1.54} = 884.
$$

За величиною параметру *А* = 884 вибираємо значення *z<sup>i</sup>* для асфальтового покриття [2, дод. А, табл. А.7] і записуємо в таблицю 8.1.

Тоді

$$
z_{mid} = \frac{\sum z_i \cdot f_i}{\sum f_i} = \frac{0,157}{1} = 0,157.
$$

#### **Приклад 8.2**

Виконати гідравлічний розрахунок ділянки дощової мережі (рис. 8.2) у Київській області. Прийняти безнапірні бетонні розтрубні труби [11], мінімальне заглиблення 1,5 м до шелиги.

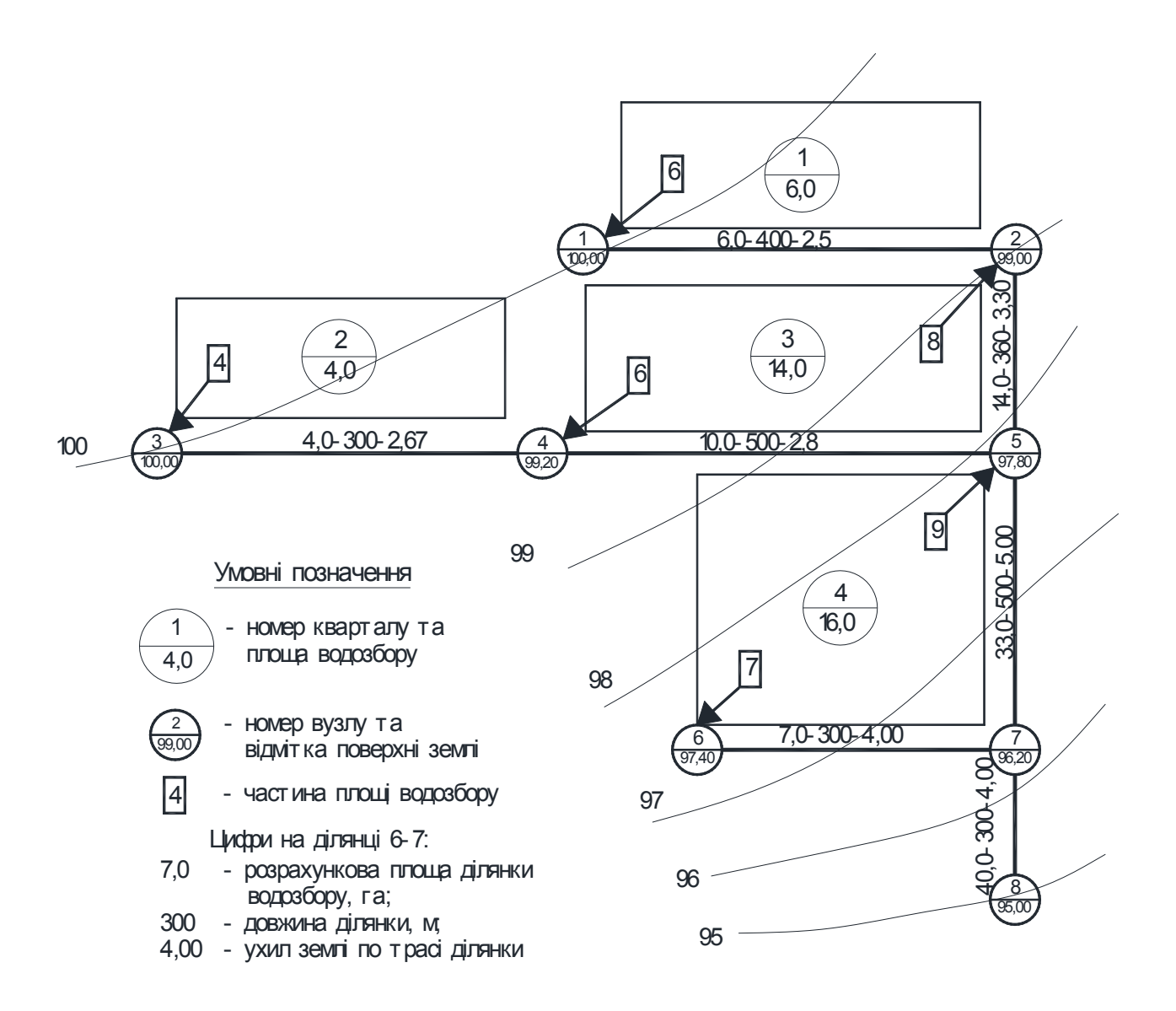

Рисунок 8.2 – Розрахункова схема ділянки дощової мережі

#### *Розв'язання*

Вихідні дані, результати гідравлічного розрахунку та висотної ув'язки ділянки дощової мережі наведені у таблиці 8.2. Період одноразового перевищення розрахункової інтенсивності дощу прийнятий *Р* = 1 рік.

| Номери<br>ділянок | Довжина<br>ділянки <i>І</i> ,<br>M | Площа<br>водозбору<br>$F$ , ra | Швидкість<br>pyxy<br>$\left( \alpha \right)$ дана) $v_p$ , | ДО<br>Д1Л.       | $\Pi$ <sup>O</sup><br>Д1Л. | Час добігання, хв.<br>розрах. | Модуль<br>стоку<br>M,     | Витрата<br>$q_{cal}$ , л/с | Діаметр<br>d, M | Ухил<br>землі /<br>труби | Напов-<br>нення $h/d$ | Швидкість<br>дійсна $v_p^{\phi}$ ,<br>M/C |
|-------------------|------------------------------------|--------------------------------|------------------------------------------------------------|------------------|----------------------------|-------------------------------|---------------------------|----------------------------|-----------------|--------------------------|-----------------------|-------------------------------------------|
|                   |                                    |                                | M/C                                                        | $t_{\partial p}$ | $l_{n0}$                   | $t_r$                         | $\pi/(c \cdot \text{ra})$ |                            |                 | $i, \%$                  |                       |                                           |
|                   | $\mathfrak{D}$                     |                                | 4                                                          |                  | 6.                         |                               | 8                         | Q                          | 10              |                          | 12                    | 13                                        |
| $1 - 2$           | 400                                | 6,0                            | 1,15                                                       | 4,00             | 5,80                       | 9,80                          | 55,36                     | 332,2                      | 600             | 2,5/2,9                  | 0,95                  | 1,20                                      |
| $2 - 5$           | 360                                | 14,0                           | ,60                                                        | 9,80             | 3,80                       | 13,60                         | 43,74                     | 612,4                      | 800             | 3,3/3,3                  | 0,71                  | 1,61                                      |
| $3 - 4$           | 300                                | 4,0                            | 1,50                                                       | 4,00             | 3,30                       | 7,30                          | 68,99                     | 275,6                      | 600             | 2,7/2,7                  | 0,76                  | 1,22                                      |
|                   |                                    |                                | 1,20                                                       |                  | 4,20                       | 8,20                          | 63,29                     | 253,2                      | 600             | '2,7                     | 0,71                  | 1,20                                      |
| $4 - 5$           | 500                                | 10,0                           | 1,60                                                       | 8,20             | 5,20                       | 13,40                         | 44,22                     | 442,2                      | 800             | 2,8/2,8                  | 0,60                  | 1,40                                      |
|                   |                                    |                                | ,40                                                        |                  | 5,90                       | 14,10                         | 42,61                     | 426,1                      | 800             | 2,8                      | 0,59                  | 1,39                                      |
| $5 - 7$           | 500                                | 33,0                           | 1,60                                                       | 14,10            | 5,20                       | 19,30                         | 33,88                     | 1118,0                     | 1000            | 3,2/3,2                  | 0,72                  | 1,85                                      |
|                   |                                    |                                | 1,85                                                       |                  | 4,50                       | 18,60                         | 34,81                     | 1148,7                     | 1000            | 3,2                      | 0,74                  | 1,85                                      |
| $6 - 7$           | 300                                | 7,0                            | 1,50                                                       | 8,00             | 3,30                       | 11,30                         | 50,08                     | 350,6                      | 600             | 4,0/4,0                  | 0,79                  | 1,47                                      |
| $7 - 8$           | 300                                | 40,0                           | 2,00                                                       | 18,60            | 2,50                       | 21,10                         | 31,75                     | 1269,8                     | 1000            | 4,0/4,0                  | 0,74                  | 2,04                                      |

Таблиця 8.2 – Гідравлічний розрахунок дощової мережі (при повній роздільній системі водовідведення) *Вихідні дані*:  $q_{20} = 104$  л/(с·га);  $n = 0.69$ ;  $m_r = 143$ ;  $P = 1$  рік;  $\beta = 0.55$ ;  $\gamma = 1.82$ ;  $z_{mid} = 0.17$ ;  $A = 821.6$ 

### продовження таблиці 8.2

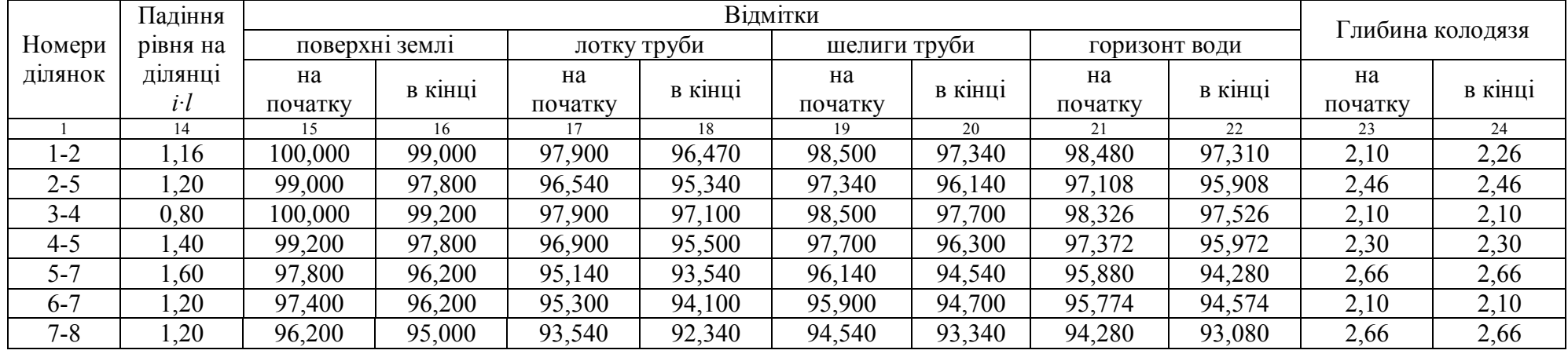

### **Практичне заняття 9 Розрахунок дюкеру**

Проектування дюкеру проводиться відповідно до вимог [2, п. 8.11], з урахуванням рекомендацій [12].

При розрахунку та проектуванні дюкеру необхідно враховувати наступне:

1) дюкер прокладається перпендикулярно осі водної протоки як мінімум у дві робочі нитки із сталевих труб діаметром не менше 150 мм з посиленою антикорозійного ізоляцією, захищеною футеровкою;

2) швидкість руху стічної рідини в дюкері повинна бути не менше 1 м/с і не менше швидкості в підвідному колекторі. При цьому діаметр дюкеру визначається за залежністю:

$$
d_d = \sqrt{\frac{4 \cdot q}{\pi \cdot n \cdot v}},\tag{9.1}
$$

де *Q* – розрахункова витрата стічних вод, що транспортується по дюкеру, м $\frac{3}{c}$ ;

*n* – число ниток дюкеру;

*v* – швидкість руху стічної рідини в дюкері, м/с.

При витратах стічних вод, що не забезпечують мінімальні розрахункові швидкості, одну з двох ліній слід приймати резервною;

3) відстань між нитками дюкеру в світлі залежить від діаметру ниток *d* і приймається не менше 0,7 м при *d* = 300 мм, не менше 1,0 м при *d* = 400–1000 мм і не менше 1,5 м при  $d > 1000$  мм;

4) глибина укладання підводної частини дюкеру *h* – не менше 0,5 м, а в межах фарватеру – не менше 1 м;

5) кут ухилу висхідної частини дюкеру не повинен перевищувати 20°;

6) вхідна камера дюкеру має два відділення, вихідна – одне;

7) за відмітку води у вхідній камері приймається відмітка води в самому глибокому колекторі, що підходить до дюкеру;

8) відмітка води у вихідній камері нижче відмітки води у вхідній камері на суму втрат опору в дюкері, тобто

$$
Z_{\text{A2}} = Z_{\text{A1}} - h_d, \text{M.}
$$
 (9.2)

Порядок проектування та гідравлічного розрахунку дюкеру:

1) на міліметровому папері будується профіль річки в місці прокладки дюкеру в однакових горизонтальному і вертикальному масштабах. Намічаються гілки дюкеру і визначається його довжина *L*;

2) розрахункова витрата в дюкері визначається аналогічно витратам на розрахункових ділянках;

3) приймається розрахункова швидкість в дюкері *v<sup>d</sup>* і кількість робочих ліній;

4) за таблицями [9] підбирається діаметр труб за швидкістю та витратою в одній трубі, що дорівнює розрахунковій витраті, поділеній на кількість робочих ліній; а також визначаються втрати напору в трубах на одиницю довжини *i*;

5) розраховуються втрати напору в дюкері, як сума:

$$
h_d = h_l + h_m = i \cdot L + \xi_{\text{ex}} \frac{v_d^2}{2g} + \frac{(v_d - v_{\text{aux}})^2}{2n} + \sum \left(\frac{\theta}{90^\circ} \xi_{\text{noe}}\right) \cdot \frac{v_d^2}{2g}, \text{M}
$$
(9.3)

де  $\xi_{\text{ex}}$  – коефіцієнт місцевого опору на вході ( $\xi_{\text{ex}}$  = 0,563);

 $v_{\text{aux}}$  – швидкість на виході з

дюкеру, м/с;

$$
\Sigma \left(\frac{\theta}{90^{\circ}} \xi_{\text{nos}}\right) - \text{ cyma \text{ brpar onopy}}
$$

на всіх поворотах в дюкері;

 $\theta$  – кут повороту, град.;

 $\xi_{\text{noe}}$  – коефіцієнт місцевого опору в коліні повороту (табл. 9.1 або [9]).

 Таблиця 9.1 – Коефіцієнти місцевого опору в коліні (при діаметрі до 400 мм)

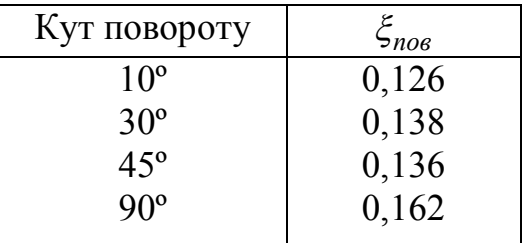

6) перевіряється можливість пропуску всієї розрахункової витрати по одній лінії при аварійному режимі роботи дюкеру: при раніше заданому діаметрі знаходять швидкість і втрати напору в дюкері *Δhавар*;

7) повинна виконуватися нерівність:

$$
h_1 \ge \Delta h_{asap} - h_d, \text{ M.}
$$
\n(9.4)

де — *h*<sub>1</sub> — відстань від поверхні землі до води у вхідній камері.

Якщо це співвідношення не дотримується, то збільшують діаметр ліній до тих пір, поки умова не буде виконана. Знаходять швидкість течії при цьому діаметрі і нормальному режимі роботи дюкеру. Якщо швидкість буде менше 1 м/с, то одну з ліній приймають як резервну;

8) розраховується відмітка води у вихідній камері дюкеру.

Після цього розрахунку необхідно перевірити глибину закладення трубопроводу на ділянці після дюкеру: якщо глибина труби у вихідний камері буде більше розрахованої раніше глибини на початку ділянки, то слід, зрозуміло, перерахувати цю ділянку на іншу початкову глибину.

На кресленні дюкеру повинні бути показані основні відстані, позначки днищ і лотків, рівні горизонтів низьких і високих вод у річці, діаметри труб.

Схема влаштування дюкеру через річку приведена на рисунку 9.1.

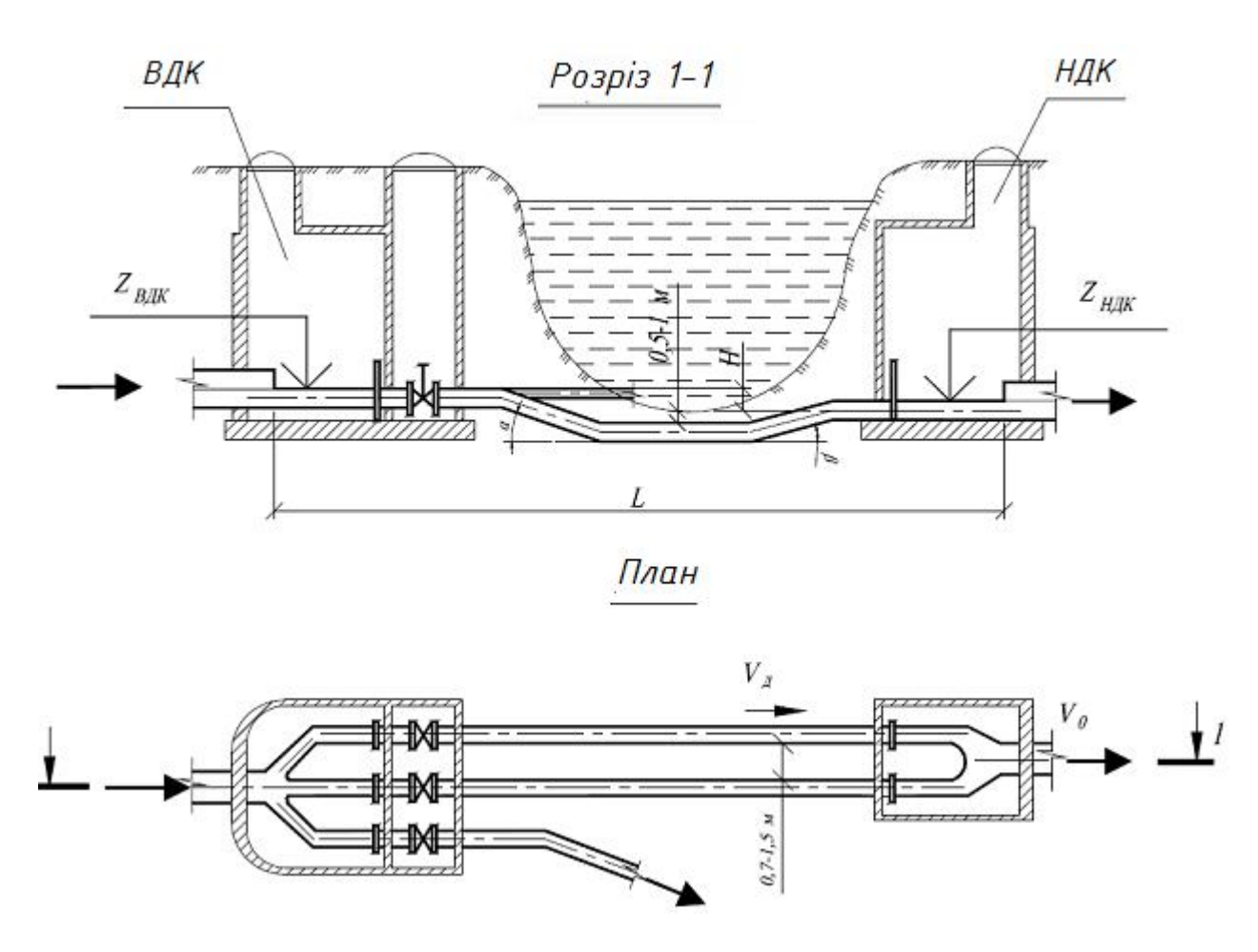

Рисунок 9.1 – Схема влаштування дюкеру через річку

#### **Приклад 9.1**

Розрахувати дюкер довжиною 63 м з розрахунковою витратою 120 л/с. До дюкеру підходить колектор діаметром 450 мм і швидкістю течії 1,21 м/с, швидкість в трубопроводі за дюкером – 0,91 м/с. Дюкер має в нижній і у висхідній гілках по два відводи з кутом 10°. Рівень води у вхідний камері – 89,00, відстань від поверхні землі до води – 2,55 м.

#### *Розв'язання*

Приймаємо 2 робочі лінії дюкеру. Користуючись таблицями [9], приймаємо при витраті 60 л/с сталеві труби діаметром 250 мм, швидкість води 1,25 м/с, втрати тиску на 1 м – 0,0098 м. Розраховуємо втрати напору:

• по довжині:  $h_l = 0,0098 \cdot 63 = 0,167$  м;

• **Ha BXO**<sub>AII</sub>: 
$$
h_{\text{ex}} = 0.563 \frac{1.25^2}{19.61} = 0.045 \text{ m};
$$

- на виході:  $h_{\text{flux}} = \frac{10.61}{10.61} = 0.0059$ 19,61  $(1,25-0,91)^2$  $=$  $\overline{a}$  $h_{\text{flux}} = \frac{(1.0 \times 10^{-34} \text{ J})}{10.61} = 0.0059 \text{ m};$
- на 4-х поворотах:  $h_{\text{noe}} = 4 \cdot \frac{10}{2} \cdot 0.126 \cdot \frac{10}{10.61} = 0.0045$ 19,61 1,25 0,126 90  $4.\frac{10^{\circ}}{2}\cdot 0,126.\frac{1,25^{2}}{10,61}$  $=4 \cdot \frac{10}{00^{\circ}} \cdot 0,126 \cdot \frac{1}{19.61} =$  $\circ$  $h_{\text{noe}} = 4 \cdot \frac{10}{200} \cdot 0,126 \cdot \frac{1}{10.61} = 0,0045 \text{ M}.$

Загальні втрати напору:

$$
h_d = 0,167 + 0,045 + 0,0059 + 0,0045 = 0,672 \text{ M}.
$$

Перевіряємо роботу дюкеру при аварійному режимі: при витраті 120 л/с і діаметрі труб 250 мм знаходимо швидкість – 2,54 м/с і одиничні втрати напору – 0,050. Перераховуємо втрати напору:

- по довжині:  $h_l = 0.050 \cdot 63 = 3.15$  м;
- на вході:  $h_{ex} = 0.563 \frac{1}{10.61} = 0.185$ 19,61 2,54 0,563 2  $h_{\text{gx}} = 0.563 \frac{1}{10.61} = 0.185 \text{ m};$

• **Ha Buxo**qi: 
$$
h_{\text{aux}} = \frac{(2,54 - 0,91)^2}{19,61} = 0,136 \text{ m};
$$

• на 4-х поворотах:  $h_{\text{noB}} = 4 \cdot \frac{18}{1000} \cdot 0.126 \cdot \frac{1}{10000} = 0.019$ 19,61 2,54 0,126 90  $4.\frac{10^{\circ}}{2} \cdot 0,126.\frac{2,54^2}{18,61}$  $=4\cdot\frac{10}{90^\circ}\cdot 0,126\cdot\frac{1}{19.61}=$  $\circ$  $h_{no6} = 4 \cdot \frac{10}{0.08} \cdot 0.126 \cdot \frac{10}{10.61} = 0.019$  M.

Загальні втрати напору:

$$
h_{a\alpha ap} = 3,15 + 0,185 + 0,136 + 0,019 = 3,49 \text{ M}.
$$

Перевіряємо умову:  $2,55 \ge (3,49 - 0,672 = 2,818)$ . Так як співвідношення не виконується, збільшуємо діаметр труб до 300 мм і знаходимо швидкість – 1,68 м/с і одиничні втрати напору – 0,017. Перераховуємо втрати напору:

 $h_l = 1{,}071$  м;  $h_{ex} = 0{,}081$  м;  $h_{aux} = 0{,}003$  м;  $h_{nos} = 0{,}008$  м;  $h_{asap} = 1{,}19$  м.

Перевіряємо:  $2,55 \ge (1,19 - 0,672 = 0,518)$ . Умова виконується.

Перевіряємо трубопровід на пропуск витрат при нормальному режимі роботи: витраті 60 л/с і діаметрі 300 мм швидкість становитиме 0,85 м/с. Так як отримана швидкість менше 1 м/с, то одну з ліній приймаємо як резервну.

Розраховуємо позначку води на виході з дюкеру:

 $Z_{\text{H2}} = 89,00 - 1,19 = 87,81 \text{ m}.$ 

### **Практичне заняття 10 Розрахунок перепадних колодязів**

**Перепадні колодязі** на водовідвідних мережах згідно будівельних норм [2] влаштовують в наступних випадках:

- в місцях бічного приєднання мереж до більш глибоко закладених колекторів (рис. 10.1, *а*);
- на колекторах, розташованих по крутих схилах місцевості, коли швидкості руху стічних вод близькі до максимально допустимих (рис. 10.1, *г*);
- при перетині колектора неглибокого закладення з підземними спорудами та комунікаціями (рис. 10.1, *б*);
- при затоплених випусках в останньому перед водоймою колодязі (рис. 10.1, *в*).

На рисунку 10.1 пунктиром показані інші технічні рішення, проте влаштування перепадних колодязів дозволяє значно скоротити обсяг земляних робіт і вартість будівництва мережі. Тому ці колодязі більш кращі з економічної точки зору.

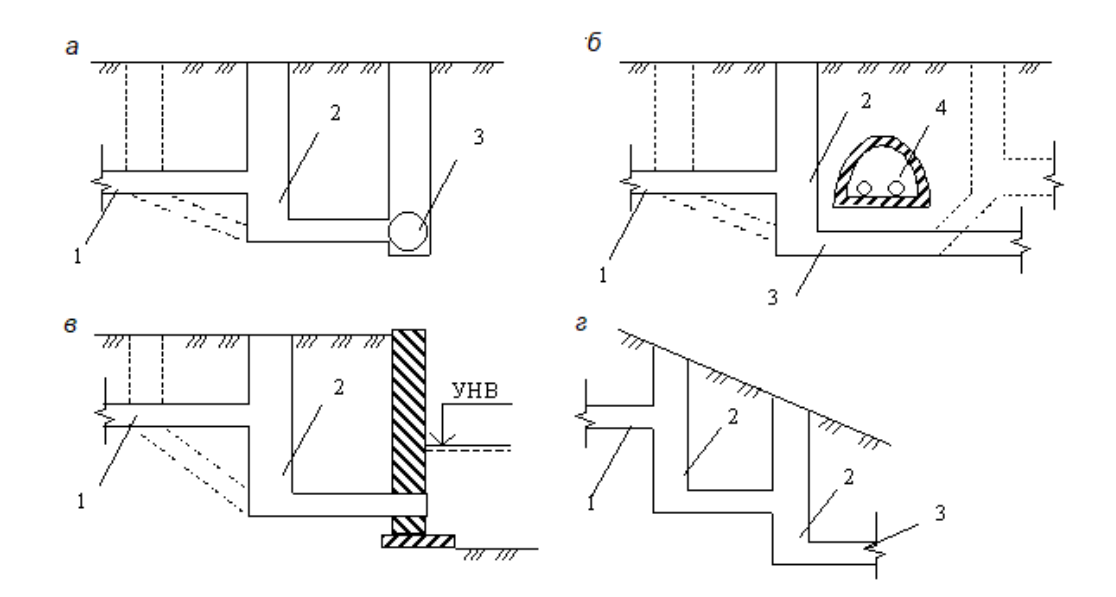

Рисунок 10.1 – Випадки застосування перепадних колодязів: 1 – підвідний трубопровід, 2 – перепадний колодязь, 3 – відвідний трубопровід, 4 – перешкода

Типи перепадних колодязів залежно від їх конструктивних особливостей та умов застосування бувають:

- *з водозливом практичного профілю* і сполученим екрануванням лотком (рис. 10.2, *а*) – для трубопроводів діаметром 500-1600 мм при величині перепаду до 3 м;
- *трубчасті перепади* (рис. 10.2, *б*):
	- *зі стояком з металевих труб і з коліном в нижній частині* (без водобійного приямку) – залежно від діаметра трубопроводу; припустимі наступні значення перепадів:

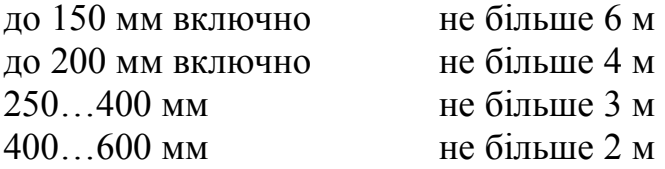

- *зі стояком з азбестоцементних та залізобетонних труб* (при наявності водобійного приямку з металевою плитою в основі); для трубопроводів діаметром 300–500 мм – при перепаді до 6 м діаметр стояка приймається не менше діаметра трубопроводу, що підводить, у колодязях над стояком необхідно передбачати прийомну лійку;
- *перепади з відбійно-водозливною стінкою* (рис. 10.2, *в*):
	- *з водобійною стінкою-відбивачем і водобійним приямком* (колодязь шахтного типу малої висоти) – для трубопроводів діаметром 150–500 мм; висота перепаду не повинна перевищувати 6 м при діаметрі трубопроводу 150–200 мм, 4 м при діаметрі 250–300 мм і 2 м при діаметрі трубопроводу 400–500 мм;
	- *з водобійними гратами* з одними гратами з водобійних балок (плит) при перепаді 1–3 м, з двома водобійними гратами при перепаді 3–4 м на мережах дощової каналізації;
- *шахтного типу* (рис. 10.2, *г*):
	- *з ярусними перегородками-гасителями*, спіральними водозливами тощо – при перепаді понад 6 м і обмежених умовах будівництва;
	- *зі східчастими перепадами* для трубопроводів і каналів діаметром понад 1600 мм при перепаді понад 3 м;
- *щвидкотоки* (рис. 10.2, *д*):
	- *лінійно-перепадні* на трубопроводах діаметром до 600 мм з висотою перепаду до 0,5 і до 1,0 м на мережах дощової каналізації (основний сполучний елемент – прямолінійний лоток підвищеного ухилу),
	- *поворотно-перепадні* в аналогічних умовах (основний сполучний елемент – поворотний лоток підвищеного ухилу);
- *ступінчастого типу* (рис. 10.2, *е*).

На трубопроводах діаметром до 600 мм перепади висотою до 0,5 м допускається робити без пристрою перепадного колодязя – тобто шляхом злиття в оглядовому колодязі.

Перепади висотою до 3 м на трубопроводах не менше 600 мм приймаються в вигляді водозливів практичного профілю. Перепади висотою до 6 м на трубопроводах до 500 мм передбачаються у вигляді стояка (трубчасті перепади).

На колекторах дощової каналізації при висоті перепадів до 1 м допускається встановлювати перепадні колодязі водозливного типу, при висоті 1–3 м – водобійного типу з одними гратами, а при більшій висоті перепаду – з двома водобійними гратами.

Типові проекти перепадних колодязів розглянутих модифікацій розраховані на перепад до 4 м при максимальному заглибленні колодязя 7 м. У всіх інших випадках конструкції перепадних колодязів підлягають розрахунку і приймаються за індивідуальними проектами.

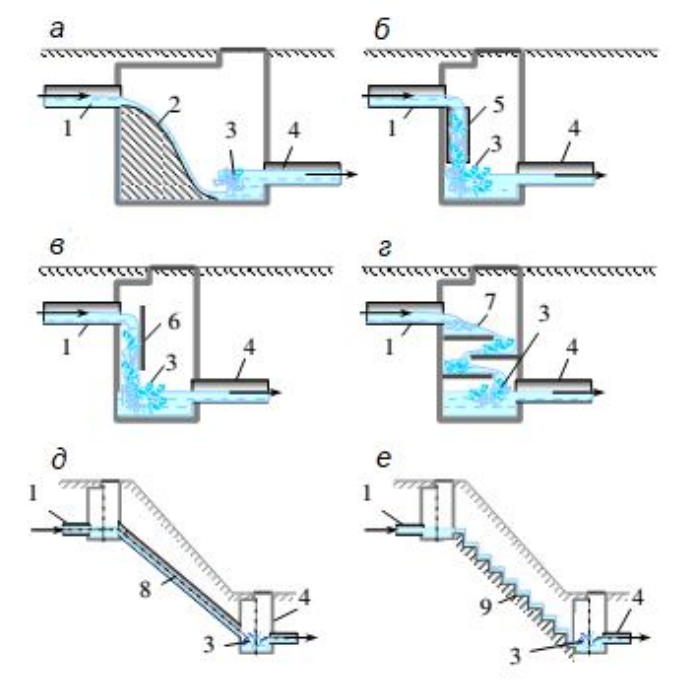

Рисунок 10.2 – Схеми перепадних колодязів:

- *а* з водозливом практичного профілю; *б* – трубчасті перепади (із стояком);
	- *в* з відбійно-водозливною стінкою;
	- *г* шахтний багатоступінчастий;
		- *д* швидкопливний;
		- *е*  ступінчастої форми;
		- 1 підвідний трубопровід;

2 – водозлив практичного профілю;

3 – водобійна частина; 4 – відвідний

трубопровід; 5 – трубчастий перепад;

6 – відбійно-водозливна стінка;

7 – водобійні плити; 8 – швидко тік;

9 – ступінчастий перепад

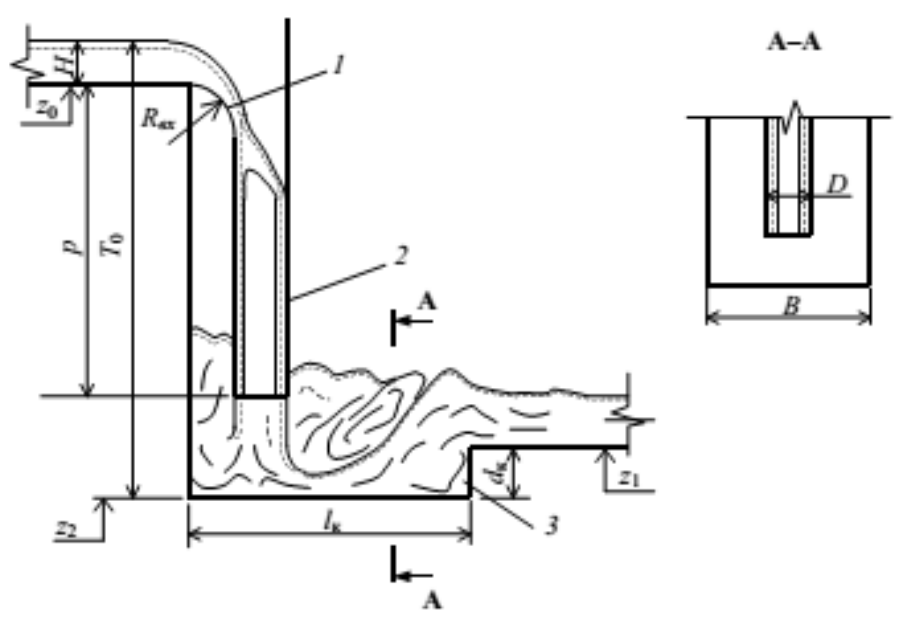

Рисунок 10.3 – Схема до розрахунку трубчастого перепаду: 1 – вхідна воронка, 2 – стояк, 3 – водобійний колодязь

### *Розрахунок перепаду*

При розрахунку спочатку визначається діаметр стояка *D*, м (рис. 10.3). Для цього задаються відношенням  $R_{\text{bx}}$  / D (тут  $R_{\text{bx}}$  – радіус вхідної воронки, м) і розраховують параметр *A* за формулою:

$$
A = 0.61 \sqrt{g \left(\frac{R_{\text{ax}}}{D} + 1.5\right)}.
$$
 (10.1)

Потім розраховується безпосередньо діаметр стояку:

$$
D = (A \cdot Q)^{0,4}, \mathbf{M} \tag{10.2}
$$

де —  $Q$  — розрахункова витрата в підвідному трубопроводі, м $^3$ /с.

Після цього розраховується середня швидкість на виході зі стояка *v*<sub>сер</sub>:

$$
v_{cep} = \varphi \sqrt{2gT_0}, \text{ m/c}
$$
 (10.3)

де  $T_0$  – висота перепаду з урахуванням глибини потоку та швидкісного напору, м;

 $\varphi$  – коефіцієнт швидкості, який залежить від опору:

$$
\varphi = \frac{1}{\sqrt{1 + \sum \xi}},\tag{10.4}
$$

де  $\sum \xi$  – сумарний коефіцієнт опору (місцевого та по висоті стояку). При плавному закругленні на вході  $\sum \xi$  приблизно дорівнює:

$$
\sum \xi = \frac{\lambda \cdot p}{4R},\tag{10.5}
$$

де  $\lambda$  – коефіцієнт опору тертю по довжині стояку, який можна

визначити, наприклад, виходячи з формули М. М. Павловського:

$$
\lambda = \frac{8 \cdot g \cdot n^2}{R^{2y}},\tag{10.6}
$$

де  $n -$ коефіцієнт шорсткості,  $y = 1.5\sqrt{n}$ ;

 $R$  – середній по висоті гідравлічний радіус:

$$
R = \frac{Q}{\pi \cdot D \cdot v_{cep}}, \text{M};\tag{10.7}
$$

*p* – висота трубчастого перепаду, м.

Так як λ, зрештою, теж залежить від середньої швидкості *v*<sub>сер</sub>, то коефіцієнт швидкості *φ* розраховують методом послідовного наближення.

Висоту перепаду  $T_0$  можна розрахувати за формулою:

$$
T_0 = (z_0 - z_1) + H_0 + d_{\kappa}, \mathbf{M} \tag{10.8}
$$

де  $(z_0 - z_1)$  – різниця відміток дна відповідно підвідного та відвідного лотка, м;

*к d* – глибина водобійного колодязя, м;

$$
H_0 = H + \frac{v_n^2}{2g}, \text{ m};
$$

де *Н* та *<sup>n</sup> v* – глибина (м) і швидкість (м/с) потоку в підвідному трубопроводі, м.

Подальший розрахунок полягає у визначенні геометричних розмірів водобійного колодязя в основі перепаду.

#### *Розрахунок прямокутного водобійного колодязя*

При розрахунку необхідно визначити довжину *l* і глибину колодязя *d<sup>к</sup>* (рис. 10.4). Ширина *B* приймається з конструктивних міркувань, залежно від розмірів стояка. Зазвичай *B* ≥ 1,5*D*.

1) *Визначення глибини колодязя d<sup>к</sup>*

Розраховується швидкість в стиснутому перерізі *v<sup>с</sup>* за формулою:

$$
v_c = v_1 \cdot \sqrt{1 - \xi_{\text{BK}}} \,, \text{ m/c}
$$
 (10.9)

де *v* – швидкість в перерізі I-I, яку можна прийняти рівною швидкості на виході зі стояка  $v_{\rm cen}$ , м/с;

 $\xi_{\text{g}_{\kappa}}$  – коефіцієнт опору колодязя, приймається за таблицею 10.1 в залежності від співвідношення *B*/*D*.

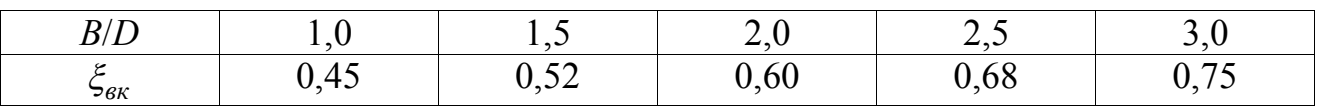

Таблиця 10.1 – Залежність  $\xi_{\alpha k}$  від співвідношення *B*/*D* 

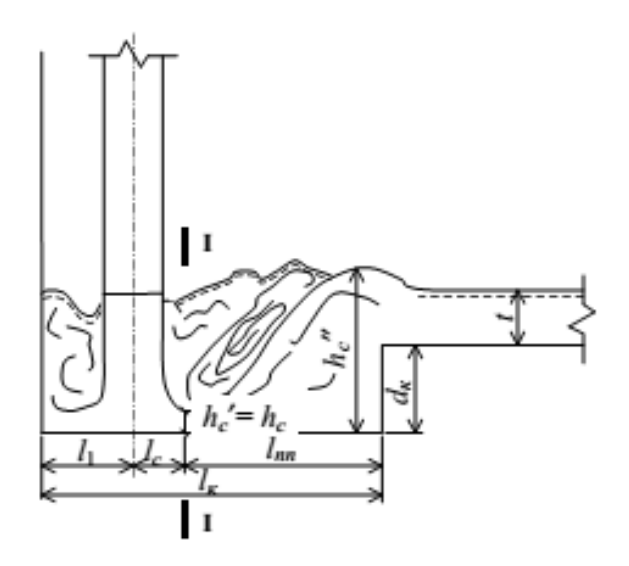

Рисунок 10.4 – Схема до розрахунку прямокутного водобійного колодязя

Перша сполучена глибина гідравлічного стрибку  $h_c^{'}$  в даному випадку (при насунутому стрибку) дорівнює глибині води в стиснутому перерізі *hc*:

$$
h_c = \frac{Q}{B \cdot v_c}, \text{M.}
$$
 (10.10)

Друга сполучена глибина  $h_c^{''}$  розраховується за формулою:

$$
h_c^{"} = \frac{h_c^{'}}{2} \left( \sqrt{1 + 8 \frac{h_{\kappa p}^3}{h_c^{3}} - 1} \right), \text{M}
$$
 (10.11)

де *hкр* – критична глибина, для прямокутного колодязя визначається:

$$
h_{\kappa p} = \sqrt[3]{\frac{\alpha \cdot Q^2}{B^2 \cdot g}}, \quad M \tag{10.12}
$$

 $\alpha = 1-1,1.$ 

Тоді глибина колодязя в цих умовах знаходиться по залежностях:

$$
d_{\kappa} = \sigma \cdot h_c'' - t, \text{ M}, \quad \text{h}_{kp}
$$
  
\n
$$
d_{\kappa} = \sigma \cdot h_c'' - h_{kp}, \text{ M}, \quad \text{h}_{kp} \quad (10.13)
$$

де *t* – побутова глибина в підвідному колекторі, м;

*σ* – коефіцієнт затоплення гідравлічного стрибка (1,05–1,3).

При  $d_{\kappa} < 0$  водобійний колодязь не потрібен.

Відмітка дна водобійного колодязя:

$$
z_2 = z_1 - d_{\kappa}, \text{M.}
$$
 (10.14)

На практиці при розрахунку перепаду спочатку визначають середню швидкість  $v_{\rm cep}$  при прийнятій глибині колодязя  $\,d_{\kappa}\,=\,0.\,$  Потім розраховують нове значення  $d_{\kappa}$  і коректують висоту перепаду  $T_0$ . Розрахунок повторюється приблизно 2-3 рази.

2) *Визначення довжини колодязя l<sup>к</sup>*

де

Загальна довжина колодязя складається з величин (див. рис. 10.4):

$$
l_{\kappa} = l_1 + l_{cm} + l_{nc}, \mathbf{M} \tag{10.15}
$$

де *l* – відстань від осі стояка до стіни, рівне не менше 1*D*, м;

 $l_{cm}$  – відстань від осі стояка стисненого перетину,  $l_{cm} = 0,5D$ , м;

*пс l* – довжина підпертого гідравлічного стрибка, можна використовувати формулу:

$$
l_{nc} = 4.5 \cdot \beta \cdot h_c^{\dagger}, \text{M}
$$
\n
$$
\beta = 0.5.
$$
\n(10.16)

### *10.1.2 Трубчастий перепад з підключенням стояку до шелиги колектору*

Для доцільності застосування цієї конструкції необхідно, щоб були дотримані наступні умови (рис. 10.5):

- $\bullet$  підпір, що утворюється у колекторі,  $\Delta h$  не повинен знижувати швидкість менше незамулюючої;
- $\bullet$  гідравлічний стрибок в колекторі повинен бути затопленим, тобто  $h_c^{"} < h_2$  $(h_2$  — побутова глибина в відвідному колекторі).

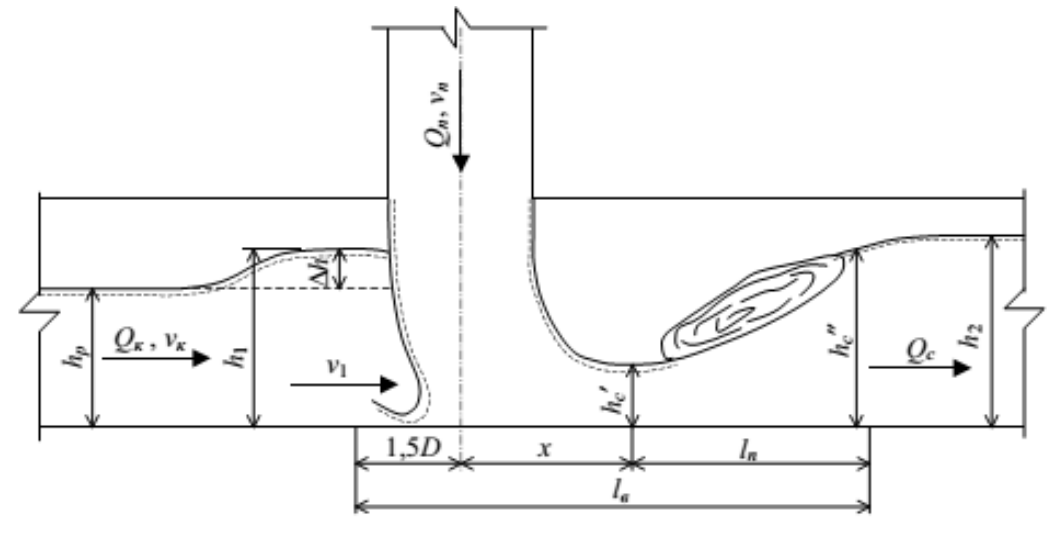

Рисунок 10.5 – Схема до розрахунку перепаду з підключенням стояка до шелиги колектора: *Q<sup>п</sup>* – витрата притоку, *Q<sup>к</sup>* – витрата в колекторі, *Q<sup>с</sup>* – сумарна витрата

#### *Розрахунок перепаду*

Спочатку обчислюється величина підпору Δ*h*:

$$
\Delta h = \frac{\xi \cdot v_{\kappa}^2}{2 \cdot g}, \mathbf{M} \tag{10.17}
$$

де  $v_{\kappa}$  – швидкість потоку в колекторі, м/с;

 $\xi$  – коефіцієнт місцевого опору, знаходиться за залежністю:

$$
\xi = 1,4 \cdot \left(\eta_Q \cdot \eta_v\right)^{0.6},\tag{10.18}
$$

де *к n <sup>Q</sup> Q Q*  $\eta_O = \frac{\epsilon_n}{\epsilon_n}$  – відношення витрат рідини на перепаді і в

колекторі;

*к n*  $v - \frac{\overline{v}}{v}$ *v*  $\eta_v = \frac{m}{n}$  – відношення швидкостей потоків на виході зі стояку

та в колекторі.

Швидкість  $v_{\kappa}$  на виході зі стояку розраховується за формулою (10.3).

Потім знаходиться швидкість  $v_1$  при глибині потоку  $h_1 = h_{\kappa} + \Delta h$  за допомогою, наприклад, таблиць [9] або [13]. Якщо ця швидкість виявляється більше незамулюючої для даного діаметру колектору, то перша умова виконується, і розрахунок можна вести далі. Якщо ж навпаки, то така конструкція перепаду вважається недоцільною.

Наступним етапом розрахунку є перевірка другої умови.

Для цього по безрозмірному графіку (рис. 10.6) визначається друга сполучена глибина гідравлічного стрибку (в розмірності *η<sup>h</sup>* = *h*1/*hс* – співвідношення глибини потоку і сполученої глибини) за двома параметрами – числу Фруда  $Fr_1$  та величині  $\eta_Q$ .

Число Фруда розраховується за формулою:

$$
Fr_1 = \frac{v_1^2}{g \cdot y},\tag{10.19}
$$

де *y* – глибина занурення центра ваги перерізу, приймається за таблицею 10.2.

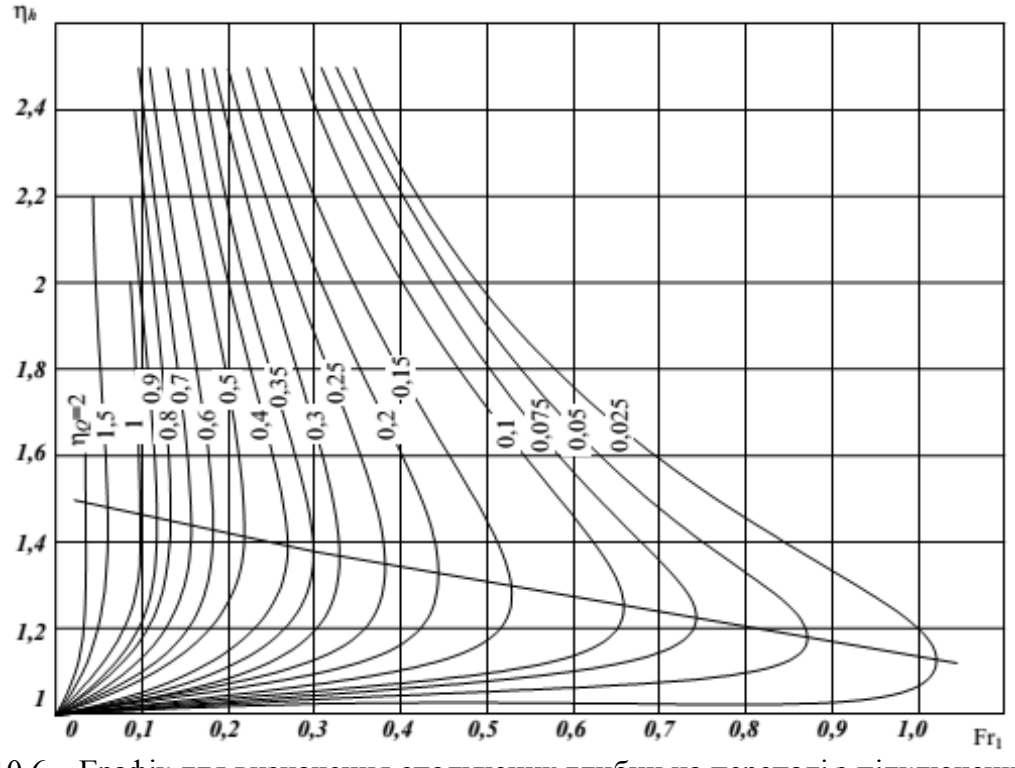

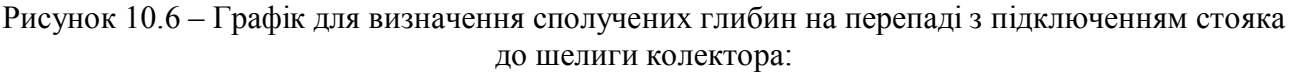

верхня частина кривих – для першої сполученої глибини, нижня – для другої

Таблиця 10.2 – Відносна глибина занурення центра ваги перерізу при різних виконаннях колектору

| h/D | 0,1                                                                   | 0,2 | $0.3$ 0.4 | $0.5$ 0.6 |  |  |
|-----|-----------------------------------------------------------------------|-----|-----------|-----------|--|--|
|     | $y/D$   0,040   0,080   0,122   0,166   0,210   0,259   0,312   0,365 |     |           |           |  |  |

Потім знайдена глибина  $h_c^{\text{''}}$  порівнюється з глибиною в підвідному колекторі  $h_2$  при витраті  $Q_c = Q_{\kappa} + Q_{n}$ . Якщо умова  $h_c^{\prime\prime} < h_2$  дотримується, то перепад з підключенням стояку до шелиги колектору приймається остаточно. Якщо умова не виконується, така конструкція перепаду вважається недоцільною.

У кінці розрахунку визначають довжину зони інтенсивного впливу потоку  $l_{\rm g}$ , що виходить з перепаду (рис. 10.5):

$$
l_e = 1.5D + x + l_n, \text{M}
$$
 (10.20)

де *D* – діаметр стояку, м;

*x* – довжина знесення струменя, яка розраховується за формулою:

$$
x = 1,99D \cdot K_1 \cdot \left(\frac{v_1}{v_n}\right)^2 \left(\frac{h_1}{D}\right)^{2,55} \left(\frac{D}{D_\kappa}\right)^{0,5}, \text{M}
$$
 (10.21)

де *K*<sup>1</sup> – коефіцієнт, який приймається 1,2–1,35;

 $D_{\kappa}$  – діаметр колектору, м;

*n l* – довжина гідравлічного стрибку, що визначається за формулою:

$$
l_n = 3.8 \frac{\left(h_c - h_c\right)}{\left(h_c - h_{\kappa p}\right)}, \,\text{m} \tag{10.22}
$$

де  $h_c^{'}$  – перша сполучена глибина, м, визначається за графіком на рисунку 10.6;

*hкр* – критична глибина, визначається за формулою:

$$
h_{\kappa p} = 1,023 \cdot D_{\kappa} \cdot \left(\sqrt{\frac{\alpha}{g}} \cdot \frac{Q_c}{D_{\kappa}^{5/2}}\right)^{0,511}, \text{M.}
$$
 (10.23)

По всій розрахованій довжині основу колектору має бути закріплено і захищено від руйнування механічними навантаженнями.

#### **10.2 Перепадний колодязь водозливного типу**

Гідравлічний розрахунок перепадів з водозливом практичного профілю зводиться до визначення довжини водобійної частини *l<sup>к</sup>* = *l*2, глибини водобійного колодязя *d<sup>к</sup>* і координат водозливної поверхні *X* і *Y* (рис. 10.7).

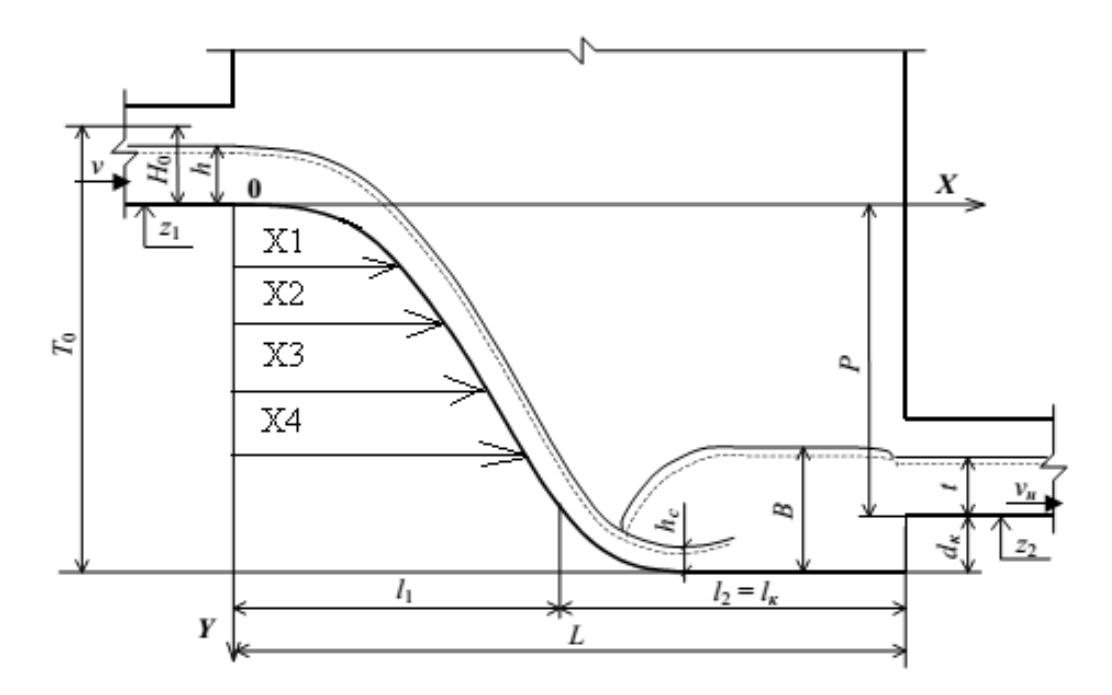

Рисунок 10.7 – Схема до розрахунку перепаду з водозливом практичного профілю

#### *Розрахунок перепаду*

На початку розрахунку визначається питома енергія потоку  $T_{0}^{'}$  на підході, задаючись первинною глибиною водобою  $d_{\kappa}^{'}$  :

$$
T_0 = H_0 + P + d_{\kappa}^{\dagger}, \text{M}
$$
 (10.24)

де *H*<sup>0</sup> – глибина потоку на підході *h* з урахуванням швидкісного напору при швидкості *v* в підвідному колекторі: *g v*  $H_0 = h$ 2 2  $_0 = h + \frac{v}{2a}$ , M;

*P* – висота перепаду між лотками та в кінці трубопроводів, м.

Розраховується швидкість потоку в стиснутому перерізі водобійного колодязя:

$$
v_c = \varphi \cdot \sqrt{2 \cdot g \cdot T_0}, \text{ m/c}
$$
 (10.25)

де  $\varphi$  – коефіцієнт, що дорівнює 0,9.

Визначається друга сполучена глибина гідравлічного стрибку  $\vec{h_c}$ :

$$
h_c^{\prime\prime} = \frac{h_c^{\prime}}{2} \left( \sqrt{1 + 8 \frac{h_{\kappa p}^3}{h_c^{\prime 3}}} - 1 \right), \text{ M}
$$
 (10.26)

де  $h_c^{'}$  – перша сполучена глибина, що розраховується за формулою:

$$
h_c' = \frac{Q}{b \cdot v_c}, \text{M}
$$
 (10.27)

де *Q* – пропускна здатність перепаду, м 3 /с;

*b* – ширина водозливу або водобійного колодязя (приймається рівною, наприклад, діаметру колектору), м;

*hкр* – критична глибина:

$$
h_{\kappa p} = \sqrt[3]{\frac{Q^2}{b^2 \cdot g}}, \text{ M.}
$$
 (10.28)

Визначається глибина водобійного колодязя:

$$
d_{\kappa} = B - t = \sigma \cdot h_c'' - t, \text{ M.}
$$
 (10.29)

де *B* – висота водяної подушки, м;

 $\sigma$  – коефіцієнт (1,05);

*t* – глибина води у відвідному колекторі, м.

Якщо  $d_{\kappa}$  і  $d_{\kappa}^{'}$  значно відрізняються, то розрахунок повторюється до тих пір, поки похибка між ними не стане незначною.

Розраховується довжина водобійної частини:

$$
l_{\kappa} = 2.7 \cdot h_c^{\dagger}, \text{m.}
$$
 (10.30)

Визначаються координати поверхні водозливу за наступною формулою:

$$
X = l_1 \cdot \sqrt{\frac{Y}{P}}, \mathbf{M}
$$
 (10.31)

де <sup>1</sup> *l* – довжина водозливу:

$$
l_1 = 1,15 \cdot \sqrt{H_0 \cdot (P + 0,33H_0)}, \text{ m.}
$$
 (10.32)

Нарешті, загальна довжина перепадного колодязя складе:

$$
L = l_1 + l_{\kappa}, \text{M.}
$$
 (10.33)

#### **Приклад 10.1**

*Вихідні дані*

Підвідний колектор: *D* = 500 мм, *і* = 0,0025, *Q* = 150 л/с, *h*/*D<sup>п</sup>* = 0,71,  $v_n = 1.01$  м/с, відмітка днища  $z_0 = 122,550$  м.

Відвідний колектор:  $D_0 = 900$  мм,  $h/D_0 = 0.7$ , відмітка днища  $z_1 = 117,950$  м. *Завдання*

Розрахувати трубчастий перепад з прямокутним водобійним колодязем. *Розв'язання*

Приймаємо співвідношення *Rвх*/*D* = 1 та розраховуємо параметр *A* і визначаємо діаметр стояку *D*:

$$
A = 0,61\sqrt{g\left(\frac{R_{\text{ex}}}{D} + 1,5\right)} = 0,61\sqrt{9,81(1+1,5)} = 3,05.
$$
  

$$
D = (A \cdot Q)^{0,4} = (3,05 \cdot 0,15)^{0,4} = 0,731 \text{ M}.
$$

Підбираємо сортаментний діаметр чавунних труб *D* = 800 мм (коефіцієнт шорсткості *n* = 0,014). Приймаємо первісну глибину колодязя *d<sup>к</sup>* = 0 і розраховуємо висоту перепаду:

$$
T_0 = (z_0 - z_1) + H + \frac{v_n^2}{2g} + d_\kappa = (122.550 - 117.950) + 0.71 \cdot 0.5 + \frac{1.01^2}{2.9.81} = 5.01 \text{ M}.
$$

Приймаємо висоту стояку:

$$
p = (z_0 - z_1) - D_k = (122,550 - 117,950) - 0,6 = 4,0
$$
 m

(низ стояку розташований вище днища відвідного лотку на 0,6 м).

Приймаємо первісне значення швидкості на виході зі стояку  $v_{cep} = 4.5$  м/с, визначаємо коефіцієнт  $y = 1.5\sqrt{n} = 1.5\sqrt{0.014} = 0.178$ . Розраховуємо середній гідравлічний радіус по висоті стояку *R* і коефіцієнт опору тертю *λ*:

$$
R = \frac{Q}{\pi \cdot D \cdot v_{cep}} = \frac{0,15}{3,14 \cdot 0,8 \cdot 4,5} = 0,0133 \text{ M}.
$$

$$
\lambda = \frac{8 \cdot g \cdot n^2}{R^{2y}} = \frac{8 \cdot 9,81 \cdot 0,014^2}{0,0133^{2 \cdot 0,178}} = 0,073.
$$

Далі визначаємо сумарний коефіцієнт опору  $\sum \xi$  і коефіцієнт швидкості  $\varphi$ :

$$
\sum \xi = \frac{\lambda \cdot p}{4R} = \frac{0,073 \cdot 4,0}{4 \cdot 0,0133} = 5,489.
$$

$$
\varphi = \frac{1}{\sqrt{1 + \sum \xi}} = \frac{1}{\sqrt{1 + 5,489}} = 0,393.
$$

Тоді дійсна швидкість на виході зі стояку складе:

$$
v_{cep} = \varphi \sqrt{2gT_0} = 0,393\sqrt{2.9,81.5,01} = 3.9
$$
 m/c.

Розраховане значення швидкості відрізняється від заданого раніше на  $(4,5 - 3,90)$  / 3,90  $\approx$  15 %, що більше допустимої похибки 10 %. Тому повторюємо розрахунок, приймаючи за початкову швидкість  $v_{cep} = 3,90$  м/с.

$$
R = \frac{0,15}{3,14 \cdot 0,8 \cdot 3,90} = 0,0153 \text{ M}.
$$
  
\n
$$
\lambda = \frac{8 \cdot 9,81 \cdot 0,014^2}{0,0153^{2 \cdot 0,178}} = 0,0695.
$$
  
\n
$$
\sum \xi = \frac{0,0695 \cdot 4,0}{4 \cdot 0,0153} = 4,54.
$$
  
\n
$$
\varphi = \frac{1}{\sqrt{1+4,54}} = 0,425.
$$
  
\n
$$
v_{cep} = 0,425\sqrt{2 \cdot 9,81 \cdot 5,01} = 4,21 \text{ M/c}.
$$

Похибка наближення становить (4,21 – 3,90) / 3,90 ≈ 8 %, тому розрахунок швидкості  $v_{cen}$  вважається завершеним.

Конструктивно приймаємо ширину водобійного колодязя рівну 1,5*D*, тобто *B* = 1,2 м, за таблицею 10.1 знаходимо коефіцієнт опору колодязя *ζвк* = 0,52.

Визначаємо швидкість в стиснутому перерізі *vс*, першу сполучену глибину  $h_c^{\dagger}$ , критичну глибину  $h_{\kappa p}^{\phantom{\dagger}}$  і другу сполучену глибину  $h_c^{\dagger}$ :

$$
v_c = v_1 \cdot \sqrt{1 - \xi_{\text{BK}}} = 4.21 \cdot \sqrt{1 - 0.52} = 2.93 \text{ M/c}.
$$

$$
h_c = \frac{Q}{B \cdot v_c} = \frac{0,15}{1,2 \cdot 2,93} = 0,043 \text{ M}.
$$
  

$$
h_{\kappa p} = \sqrt[3]{\frac{\alpha \cdot Q^2}{B^2 \cdot g}} = \sqrt[3]{\frac{1,1 \cdot 0,15^2}{1,2^2 \cdot 9,81}} = 0,121 \text{ M}.
$$
  

$$
h_c = \frac{h_c'}{2} \left( \sqrt{1 + 8 \frac{h_{\kappa p}^3}{h_c'^3}} - 1 \right) = \frac{0,043}{2} \left( \sqrt{1 + 8 \left( \frac{0,121}{0,043} \right)^3} - 1 \right) = 0,266 \text{ M}.
$$

Побутова глибина в підвідному колекторі *t* = 0,7·0,9 = 0,63 м більше критичної *кр h* , тому глибина колодязя складе:

$$
d_{\kappa} = \sigma \cdot h_c'' - t = 1,3 \cdot 0,266 - 0,63 = -0,28 \text{ M}.
$$

Так як  $d_{\kappa}$  < 0, то водобійний колодязь в цих умовах не передбачається.

#### **Приклад 10.2**

*Вихідні дані*

Підвідний колектор:  $D_{n\kappa} = 500$  мм,  $i_{n\kappa} = 0,006$ ,  $Q_n = 240$  л/с,  $h/D_{n\kappa} = 0,72$ ,  $v_{\textit{nk}}$  = 1,58 м/с, відмітка днища  $z_0$  = 47,300 м.

Відвідний колектор:  $D_k = 1400$  мм,  $i_k = 0.002$ ,  $Q_k = 2150$  л/с,  $h/D_k = 0.74$ ,  $v_k = 1.77$  м/с, відмітка днища  $z_1 = 43,500$  м.

*Завдання*

Розрахувати трубчастий перепад з підключенням стояка до шелиги колектора.

*Розв'язання*

Приймаємо співвідношення *Rвх*/*D* = 1 та розраховуємо параметр *A* і визначаємо діаметр стояку *D*:

$$
A = 0,61\sqrt{g\left(\frac{R_{\text{ex}}}{D} + 1,5\right)} = 0,61\sqrt{9,81(1+1,5)} = 3,05
$$

$$
D = (A \cdot Q)^{0,4} = (3,05 \cdot 0,24)^{0,4} = 0,88 \text{ M}.
$$

Підбираємо чавунні труби *D* = 900 мм (коефіцієнт шорсткості *n* = 0,014). Розраховуємо висоту перепаду:

.

$$
T_0 = (z_0 - z_1) + H + \frac{v_n^2}{2g} + d_\kappa = (47,300 - 43,500) + 0,72 \cdot 0.5 + \frac{1,58^2}{2 \cdot 9,81} = 4,29 \text{ M}.
$$

Приймаємо висоту стояку:

$$
p = (z_0 - z_1) - D_{\kappa} = (47,300 - 43,500) - 1,4 = 2,4 \text{ M}.
$$

Приймаємо первісне значення швидкості на виході зі стояку  $v_{cen} = 5$  м/с, визначаємо коефіцієнт  $y = 1.5\sqrt{n} = 1.5\sqrt{0.014} = 0.178$ . Розраховуємо середній гідравлічний радіус по висоті стояку *R<sup>п</sup>* і коефіцієнт опору тертю *λп*:

$$
R_n = \frac{Q}{\pi \cdot D \cdot v_{cep}} = \frac{0,24}{3,14 \cdot 0,9 \cdot 5} = 0,017 \text{ M}.
$$

$$
\lambda_n = \frac{8 \cdot g \cdot n^2}{R^{2y}} = \frac{8 \cdot 9.81 \cdot 0.014^2}{0.017^{2 \cdot 0.178}} = 0.066.
$$

Далі визначаємо сумарний коефіцієнт опору  $\ \sum \xi_n\,$ і коефіцієнт швидкості  $\varphi$  <sub>п</sub>:

$$
\sum \xi_n = \frac{\lambda \cdot p}{4R} = \frac{0,066 \cdot 2,4}{4 \cdot 0,017} = 2,32.
$$

$$
\varphi_n = \frac{1}{\sqrt{1 + \sum \xi}} = \frac{1}{\sqrt{1 + 2,32}} = 0,549.
$$

Тоді дійсна швидкість на виході зі стояку складе:

$$
v_n = \varphi \sqrt{2gT_0} = 0.549\sqrt{2.9.81.4.29} = 5.04
$$
 m/c,

що практично співпадає з первісним значенням.

Перевіряємо першу умову застосовності даного типу перепаду. При співвідношеннях  $\eta_O = \frac{\varepsilon_n}{2} = \frac{0.21}{24.5} = 0.11$ 2,15 0,24  $=\frac{2n}{2}=\frac{0,21}{2,15}=$ *к n <sup>Q</sup> Q Q*  $\eta_O = \frac{g}{c} = \frac{g}{g} = \frac{g}{g} = 0.11$  a  $\eta_v = \frac{g}{h} = \frac{g}{g} = 2.83$ 1,77 5  $=\frac{r_n}{1.77}=\frac{6}{1.77}$ *к n*  $\nu$  –  $\overline{\nu}$ *v*  $n_v = \frac{n}{n} = \frac{6}{1.77} = 2.83$  розраховуємо коефіцієнт місцевого опору і величину підпору Δ*h*:

$$
\xi = 1,4 \cdot (\eta_Q \cdot \eta_v)^{0,6} = 1,4 \cdot (0,11 \cdot 2,83)^{0,6} = 0,695,
$$
  

$$
\Delta h = \frac{\xi \cdot v_{\kappa}^2}{2 \cdot g} = \frac{0,695 \cdot 1,77^2}{2 \cdot 9,81} = 0,11 \text{ m}
$$

За допомогою таблиць [9] знаходимо швидкість  $v_1$  в колекторі діаметром  $D_{\rm k}$ = 1400 мм з ухилом *i* = 0,002 при глибині  $h_{\rm l} = \frac{n}{D_{\kappa}} \cdot D_{\kappa} + \Delta h = 0,74 \cdot 1,4+0,11=1,15$ *h*  $h_1 = \frac{h}{D} \cdot D_{\kappa}$ *к* м,

яка складає  $v_1 = 1{,}61$  м/с, що більше незамулюючої для даного діаметру ( $v_n = 1{,}5$  м/с) [2]. Таким чином, перша умова виконана.

Далі перевіряємо другу умову. За таблицею 10.2 знаходимо глибину занурення центру ваги при наповненні *h*<sub>1</sub> / D<sub>*к*</sub> = 1,15 / 1,4 = 0,82; y = 0,365·1,4 = 0,51 м.

Розраховуємо число Фруда:

$$
Fr_1 = \frac{v_1^2}{g \cdot y} = \frac{1,61^2}{9,81 \cdot 0,82} = 0,52.
$$

За графіком на рисунку 10.6 визначаємо  $\eta_{\mu}$ <sup>"</sup> = 1,08, потім другу

сполучену глибину 
$$
h'_c = \frac{h_1}{\eta_{h'}}
$$
 =  $\frac{1,15}{1,08}$  = 1,06 m.

За допомогою таблиць [9] при сумарній витраті в колекторі  $Q_c = 2150 + 240 = 2390$  л/с знаходимо наповнення:  $h_2 = 0.8 \cdot 1.4 = 1.12$  м. Перевіряємо умову:  $h_c^{"'}$  <  $h_2$  (1,06 < 1,12). Отже, обидві умови виконуються.

Розраховуємо довжину зони інтенсивного впливу потоку *lв*. Визначаємо довжину знесення струму *x* і критичну глибину *hкр* :

$$
x = 1,99D \cdot K_1 \cdot \left(\frac{v_1}{v_n}\right)^2 \left(\frac{h_1}{D}\right)^{2,55} \left(\frac{D}{D_\kappa}\right)^{0,5} = 1,99 \cdot 0,9 \cdot 1,25 \cdot \left(\frac{1,61}{5}\right)^2 \left(\frac{1,15}{0,9}\right)^{2,55} \left(\frac{0,9}{1,4}\right)^{0,5} = 0,35 \text{ M}.
$$
  

$$
h_{\kappa p} = 1,023 \cdot D_\kappa \cdot \left(\sqrt{\frac{\alpha}{g}} \cdot \frac{Q_c}{D_\kappa^{5/2}}\right)^{0,511} = 1,023 \cdot 1,4 \cdot \left(\sqrt{\frac{1,1}{9,81}} \cdot \frac{2,39}{1,4^{5/2}}\right)^{0,511} = 0,83 \text{ M}.
$$

Знаходимо за графіком на рисунку 10.6 першу сполучену глибину 0,7 1,65 1,15  $\frac{n_1}{c} = \frac{n_1}{1} = \frac{1,13}{1,65} =$ *h c h h*  $\eta$ м, потім розраховуємо довжину гідравлічного стрибку:

$$
l_n = 3.8 \frac{\left(h_c - h_c\right)}{\left(h_c - h_{\kappa p}\right)} = 3.8 \frac{\left(1.06 - 0.7\right)}{\left(1.06 - 0.83\right)} = 5.95 \text{ M}.
$$

І, нарешті, шукана довжина зони інтенсивного впливу потоку складе:  $l_e = 1,5D + x + l_n = 1,5 \cdot 0,9 + 0,35 + 5,95 = 7,65$  *m*.

#### **Приклад 10.3**

*Вихідні дані*

Розрахункова витрата складає *Q* = 560 л/с. Підвідний і відвідний колектори мають однаковий діаметр і ухил: *D* = 1000 мм, *і* = 0,002, *h* / *D* = 0,53,  $v = 1,32$  м/с. Відмітка днища підвідного колектору  $z_1 = 92,800$  м, відмітка днища відвідного колектору  $z_2 = 90,100$  м.

*Завдання*

Розрахувати перепадний колодязь з водозливом практичного профілю. *Розв'язання*

Задаємося первинною глибиною водобійного колодязя  $d_{\kappa}^{'} = 0,$ 5 м, потім визначаємо глибину і питому енергію потоку на підході:

$$
H_0 = h + \frac{v^2}{2g} = 0,53 \cdot 1 + \frac{1,32^2}{2 \cdot 9,81} = 0,62 \text{ m}.
$$
  
\n
$$
P = z_1 - z_2 = 92,800 - 90,100 = 2,700 \text{ m}.
$$
  
\n
$$
T_0 = H_0 + P + d_{\kappa} = 0,62 + 2,7 + 0,5 = 3,82 \text{ m}.
$$

Розраховуємо швидкість потоку в стиснутому перерізі:

$$
v_c = \varphi \cdot \sqrt{2 \cdot g \cdot T_0} = 0.9 \cdot \sqrt{2 \cdot 9.81 \cdot 3.82} = 7.79
$$
 m/c.

Визначаємо критичну глибину, першу і другу сполучені глибини:

$$
h_{\kappa p} = \sqrt[3]{\frac{Q^2}{b^2 \cdot g}} = \sqrt[3]{\frac{0,56^2}{1^2 \cdot 9,81}} = 0,317 \text{ M}.
$$
  

$$
h_c = \frac{Q}{b \cdot v_c} = \frac{0,56}{1 \cdot 7,79} = 0,072 \text{ M}.
$$
  

$$
h_c = \frac{h_c'}{2} \left( \sqrt{1 + 8 \frac{h_{\kappa p}^3}{h_c^3}} - 1 \right) = \frac{0,072}{2} \left( \sqrt{1 + 8 \left( \frac{0,317}{0,072} \right)^3} - 1 \right) = 0,905 \text{ M}.
$$

Тоді глибина водобійного колодязя складе:

 $d_{\kappa} = B - t = \sigma \cdot h_c'' - t = 1,05 \cdot 0,905 - 0,53 \cdot 1 = 0,42$  M.

Так як розраховане значення відрізняється від раніше прийнятого  $(d<sub>\kappa</sub><sup>'</sup> = 0.5$  м) більше, ніж на 10 %, повторюємо розрахунок при  $d<sub>\kappa</sub><sup>'</sup> = 0.42$  м:

$$
T'_0 = 0,620 + 2,700 + 0,420 = 3,740 \text{ m}.
$$
  

$$
v_c = 0,9 \cdot \sqrt{2 \cdot 9,81 \cdot 3,74} = 7,71 \text{ m/c}.
$$
  

$$
h'_c = \frac{0,56}{1 \cdot 7,71} = 0,073 \text{ m}.
$$
  

$$
h_c^{\dagger} = \frac{0,073}{2} \left( \sqrt{1 + 8 \left( \frac{0,317}{0,073} \right)^3} - 1 \right) = 0,898 \text{ m}.
$$

Тоді глибина водобійного колодязя складе:

$$
d_{\kappa} = 1,05 \cdot 0,898 - 0,53 \cdot 1 = 0,41 \text{ M},
$$

що практично не відрізняється від раніше прийнятого значення ( $d_{\kappa}^{'}=0,42$  м). Розраховуємо довжину водобійної частини  $l_{\kappa}$  і довжину водозливу  $l_{\rm l}$ :

$$
l_{\kappa} = 2.7 \cdot h_{c}^{\dagger} = 2.7 \cdot 0.898 = 2.43 \text{ M}.
$$

$$
l_1 = 1,15 \cdot \sqrt{H_0 \cdot (P + 0.33H_0)} = 1,15 \cdot \sqrt{0.62 \cdot (2.7 + 0.33 \cdot 0.62)} = 1,54 \text{ M}.
$$

Визначаємо координати поверхні водозливу за формулою 2,7  $\frac{1}{1} \cdot \sqrt{\frac{1}{R}} = 1,54$ *Y P Y*  $X = l_1 \cdot \sqrt{\frac{I}{R}} = 1.54 \cdot \sqrt{\frac{I}{R}}$  та заносимо в таблицю:

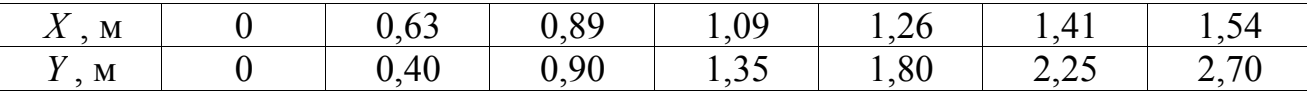

Загальна довжина перепадного колодязя складе:

$$
L = l_1 + l_{\kappa} = 1,54 + 2,43 = 3,97
$$
 M.

### **2 МЕТОДИЧНІ ВКАЗІВКИ ДО САМОСТІЙНОЇ РОБОТИ**

Самостійна робота студента (СРС) – це невід'ємний складник підготовки фахівців. СРС є однією з форм оволодіння навчальним матеріалом поза межами обов'язкових навчальних занять. Її спрямовано на закріплення отриманих знань.

Головною метою самостійної роботи є поглиблення теоретичних знань, отриманих студентами за час навчання, набуття і удосконалення практичних навичок та умінь студента, формування його пізнавальної активності, засвоєння ним основних умінь та навичок роботи з навчальними матеріалами, поглиблення та розширення вже набутих знань, підвищення рівня організованості студентів тощо.

Основними завданнями самостійної роботи студентів є засвоєння в повному обсязі основної освітньої програми та послідовне вироблення навичок ефективної самостійної професійної (практичної й науково-теоретичної) діяльності на рівні світових стандартів.

Зміст самостійної роботи студента визначається навчальною програмою дисципліни, завданнями та рекомендаціями викладача.

Самостійна робота студентів охоплює: підготовку до аудиторних занять (лекцій, практичних, семінарських, лабораторних тощо); виконання завдань з навчальної дисципліни протягом семестру; роботу над окремими темами навчальних дисциплін відповідно до навчально-тематичних планів; підготовку до практичних занять та виконання завдань; підготовку до всіх видів контрольних випробувань, у тому числі до модульних контрольних робіт.

Самостійна робота студента забезпечується системою навчальнометодичних матеріалів, передбачених для вивчення конкретної навчальної дисципліни: підручниками, навчальними та методичними посібниками, конспектами лекцій та практикумів (у т.ч. на електронних носіях) тощо.

Розподіл часу самостійної роботи наведено у робочій програмі з навчальної дисципліни.

**2.1 Питання для самостійної підготовки студентів (згідно з робочою програмою курсу)**

### **ЗМ 1** СИСТЕМИ ТА СХЕМИ ВОДОВІДВІДНИХ МЕРЕЖ. ОСНОВИ ПРОЕКТУВАННЯ ТА ГІДРАВЛІЧНОГО РОЗРАХУНКУ / **ЗМ 1.1** МЕРЕЖІ ВОДОВІДВЕДЕННЯ (КОМПЛЕКСНЕ РОЗМІЩЕННЯ ІНЖЕНЕРНИХ МЕРЕЖ В МІСТАХ)

#### **Тема 1 Загальні відомості про водовідведення. Класифікація та характеристика стічних вод**

Основні поняття у галузі водовідведення. Роль водовідведення у життєдіяльності людини. Водовідведення як галузь комунального господарства. Стічні води, їх характеристика та класифікація. Узагальнені показники забрудненості стічних вод.

#### **Запитання для самоперевірки**

- 1 Які завдання вирішує система водовідведення?
- 2 Дайте визначення поняттю «система водовідведення».
- 3 Охарактеризуйте роль каналізації в охороні природи.
- 4 Історія розвитку каналізації.
- 5 Особливості створення систем каналізації.
- 6 Розкрийте поняття внутрішньої, зовнішньої та вивізної системи каналізації.
- 7 Чому існування систем водовідведення неможливе без існування системи водопостачання?
- 8 Дайте поняття стічних вод.
- 9 Класифікація стічних вод.
- 10 Класифікація забруднень стічних вод.
- 11 Розкрийте основні характеристики стічних вод.
- 12 Дайте визначення основним характеристикам забруднення стічних вод.

#### **Тема 2 Системи водовідведення та схеми водовідвідних мереж**

Загальні поняття про системи водовідведення, область застосування. Переваги та недоліки окремих систем водовідведення. Загальна схема водовідведення та її елементи. Поняття про схеми водовідведення, їх класифікація. Системи та схеми водовідведення промислових підприємств. Принципи вибору систем та схем водовідведення. Системи водовідведення малонаселених місць та окремо розташованих об'єктів.

#### **Запитання для самоперевірки**

- 1 Дайте класифікацію систем водовідведення.
- 2 Розкрийте основні характеристики загальносплавної та комбінованої систем водовідведення.
- 3 Розкрийте основні характеристики роздільних систем водовідведення.
- 4 Дайте порівняльну оцінку систем водовідведення.
- 5 Дайте характеристику системам водовідведення промислових підприємств.
- 6 Розкрийте поняття загальної схеми водовідведення та назвіть її основні елементи.
- 7 Охарактеризуйте внутрішню каналізацію.
- 8 Охарактеризуйте внутрішньоквартальну каналізацію.
- 9 Охарактеризуйте зовнішню водовідвідну мережу та її елементи.
- 10 Розкрийте поняття басейна водовідведення.
- 11 Дайте класифікацію схем водовідведення. Їх характеристика.
- 12 Охарактеризуйте системи водовідведення малонаселених міст та окремо розташованих об'єктів.

#### **Тема 3 Принципи проектування водовідвідної мережі. Умови приймання стічних вод у водовідвідну мережу**

Умови приймання стічних вод у водовідвідну мережу. Вимоги до складу та властивостей стічних вод, що скидаються у міську каналізаційну мережу (на прикладі м. Харкова). Основні принципи проектування водовідвідної мережі. Схеми трасування вуличних мереж. Визначення розрахункових витрат для населення, комунальних закладів і промислових підприємств. Коефіцієнти нерівномірності. Розрахункові ділянки мережі та витрати на них. Графіки коливань витрат (припливу) стічних вод.

### **Запитання для самоперевірки**

- 1 Визначте умови приймання стічних вод різних категорій у водовідвідну мережу.
- 2 Особливості приймання стічних вод від населення м. Харкова у міську водовідвідну мережу.
- 3 Розкрийте основні принципи проектування водовідвідних мереж.
- 4 Які вихідні дані потрібні для проектування водовідвідних систем?
- 5 Розкрийте поняття трасування водовідвідних мереж. Основні принципи трасування.
- 6 Розкрийте три способи нанесення вуличної мережі на план.
- 7 Дайте визначення розрахункової чисельності населення та норми водовідведення.
- 8 Дайте визначення коефіцієнтів нерівномірності.
- 9 Дайте визначення розрахункової витрати стічних вод від населення.
- 10 Дайте визначення модуля стоку.
- 11 Дайте визначення розрахункової витрати стічних вод від промислових підприємств.
- 12 Дайте визначення розрахункової ділянки.
- 13 Охарактеризуйте методи визначення розрахункових витрат стічних вод на розрахункових ділянках колектора.
- 14 Охарактеризуйте розподіл середньодобової витрати стічних вод за годинами доби.

### **Тема 4 Основи гідравлічного розрахунку водовідвідних мереж**

Характери та режими течії стічних вод. Особливості руху стічної рідини в водовідвідних мережах. Гідравлічні характеристики самопливних трубопроводів. Форми поперечного перетину труб і каналів. Гідравлічний радіус. Наповнення труб і каналів. Швидкості, ухили та діаметри труб. Формули та таблиці для гідравлічного розрахунку водовідвідної мережі. Врахування місцевих опорів при гідравлічному розрахунку водовідвідних мереж. Розрахунок напірних трубопроводів.

- 1 Охарактеризуйте режими течії стічних вод.
- 2 Розкрийте особливості руху стічної рідини в водовідвідних мережах.
- 3 Охарактеризуйте форми поперечного перетину труб і каналів.
- 4 Дайте визначення гідравлічного радіусу та наповнення труб. Їх взаємозв'язок.
- 5 Охарактеризуйте швидкості руху стічних вод.
- 6 Охарактеризуйте мінімальні діаметри та мінімальні ухили труб водовідвідних мереж. Принципи визначення.
- 7 Охарактеризуйте формули та таблиці для гідравлічного розрахунку водовідвідної мережі.
- 8 Врахування місцевих опорів при гідравлічному розрахунку водовідвідних мереж.
- 9 У чому полягає розрахунок напірних трубопроводів?

### **Тема 5 Висотне проектування водовідвідної мережі**

Розташування каналізаційних трубопроводів у поперечному профілі проїзду. Глибина закладання водовідвідних мереж. Висотна схема (профіль) водовідвідної мережі. Побудова поздовжнього профілю водовідвідної мережі.

#### **Запитання для самоперевірки**

- 1 Розкрийте принципи розміщення каналізаційних мереж в поперечному профілі вулиць.
- 2 Розкрийте умови визначення мінімальної і максимальної глибини закладання водовідвідних мереж.
- 3 Назвіть найважливіші оптимальні умови, яких необхідно дотримуватись при проектуванні водовідвідних мереж.
- 4 Охарактеризуйте варіанти висотної прокладки трубопроводів при різних ухилах поверхні землі та початкових заглибленнях мережі.
- 5 Дайте визначення поздовжнього профілю. Розкрийте принципи його побудови.
- 6 Охарактеризуйте основні способи з'єднання труб по висоті.

### **Тема 6 Загальні відомості, основи проектування та розрахунку дощової каналізації**

Формування стоку на міській території. Системи та схеми дощової мережі. Вимір об'єму атмосферних опадів. Тривалість, інтенсивність і повторюваність дощів. Період одноразового переповнення мережі. Визначення розрахункових витрат дощової мережі. Проектування дощової мережі. Забрудненість поверхневого стоку і його вплив на стан водойм. Динаміка зміни забрудненості поверхневого стоку.

- 1 Дайте основні характеристики випадання опадів: *об'єми опадів, площа водозбору, водотік та водоймище, поверхневий стік, обсяг стоку, модуль стоку*.
- 2 Дайте характеристику зовнішнім та внутрішнім водостокам.
- 3 Дайте класифікацію зовнішньої дощової мережі.
- 4 Охарактеризуйте системи та схеми дощової водовідвідної мережі.
- 5 Охарактеризуйте прилади для вимірювання об'єму атмосферних опадів.
- 6 Дайте характеристики тривалості, інтенсивності та повторюваності дощів.
- 7 Дайте визначення періоду однократного переповнення мережі.
- 8 Охарактеризуйте метод гідравлічного розрахунку дощової мережі.
- 9 Принципи визначення розрахункової витрати дощових вод.
- 10 Визначення розрахункової тривалості дощу та модуля стоку.
- 11 Охарактеризуйте послідовність гідравлічного розрахунку ділянки дощової мережі.
- 12 Особливості проектування дощової мережі.
- 13 Навіщо на дощовій мережі передбачаються регулюючі резервуари?
- 14 Охарактеризуйте принципи висотного проектування дощової мережі.
- 15 Охарактеризуйте забруднення дощових вод та їх вплив на водоймище.
- 16 Охарактеризуйте динаміку зміни забруднень дощового стоку.

### **ЗМ 2** ВЛАШТУВАННЯ КАНАЛІЗАЦІЙНОЇ МЕРЕЖІ **/ ЗМ 1.2** БУДІВНИЦТВО СИСТЕМ ВОДОВІДВЕДЕННЯ

### **ТЕМА 7 Влаштування трубопроводів та колекторів для водовідвідної мережі. Захист труб від руйнування. Вентиляція мережі**

Умови вибору матеріалу і прокладки трубопроводів. Типи труб, колекторів і каналів. Основи під труби. Захист труб від руйнування. Вентиляція водовідвідної мережі. Будівництво водовідвідних мереж.

### **Запитання для самоперевірки**

- 1 Які вимоги висувають до матеріалу труб і колекторів водовідвідної мережі?
- 2 Для влаштування яких мереж використовують керамічні труби та які їх переваги та недоліки? Як з'єднують керамічні труби?
- 3Які переваги та недоліки мають бетонні та залізобетонні труби? Як з'єднують ці труби?
- 4 Які переваги та недоліки мають азбестоцементні труби? Як з'єднують азбестоцементні труби?
- 5 Для влаштування яких мереж використовують чавунні та сталеві труби та які їх переваги та недоліки? Як з'єднують ці труби?
- 6 Які переваги та недоліки мають поліетиленові труби? Як з'єднують поліетиленові труби?
- 7 Охарактеризуйте принципи влаштування основ під труби.
- 8 Охарактеризуйте джерела та види негативного впливу на труби.
- 9 У чому полягає захист труб від руйнування?
- 10 Навіщо на водовідвідній мережі влаштовується вентиляція? Типи вентиляції. 11 Охарактеризуйте особливості будівництва водовідвідних мереж.

### **Тема 8 Влаштування та конструктивні особливості споруд на водовідвідних мережах**

Основні типи споруд, що влаштовують на водовідвідних мережах. Колодязі: типи, умови влаштування. Дощоприймачі. Перепадні колодязі: типи та умови влаштування. Дюкери, переходи, естакади. Розділові камери та ливне спуски. Регулюючі резервуари. Випуски стічних вод у водойму.

- 1 Назвіть основні типи споруд, що влаштовують на водовідвідній мережі.
- 2 Назвіть основні типи колодязів. Їх призначення.
- 3 З якою метою встановлюють дощоприймальні колодязі та де їх розташовують?
- 4 Які конструктивні особливості дощоприймальних колодязів?
- 5 Які типи грат використовують для дощоприймальних колодязів?
- 6 У яких випадках влаштовують перепадні колодязі на водовідвідних мережах?
- 7 Назвіть типи перепадних колодязів?
- 8 Охарактеризуйте типи перетинів трубопроводів із перешкодами. Від чого залежить їх конструкція?
- 9 Охарактеризуйте дюкер, його конструктивні особливості. У яких випадках він застосовується?
- 10 Охарактеризуйте переходи та естакади, їх конструктивні особливості. У яких випадках вони застосовуються?
- 11 Охарактеризуйте розділові камери та ливнеспуски, їх конструктивні особливості.
- 12 Охарактеризуйте регулюючі резервуари, їх конструктивні особливості.

13 Охарактеризуйте випуски стічних вод у водойми, їх класифікація та конструктивні особливості.

### **Тема 9 Перекачування стічних вод**

Класифікація насосних станцій для перекачування стічних вод. Схеми та конструкції насосних станцій для перекачування стічних вод. Насосні агрегати для перекачування стічних вод. Технологічне обладнання насосних станцій. Розрахунок та проектування насосних станцій.

### **Запитання для самоперевірки**

- 1 Дайте класифікацію насосних станцій.
- 2 Від чого залежить вибір схеми та конструкції насосних станцій?
- 3 Від чого залежить вибір місця розташування насосної станції?
- 4 Охарактеризуйте конструктивні особливості насосних агрегатів для перекачування стічних вод.
- 5 Назвіть типи насосів, що застосовуються в каналізаційних насосних станціях.
- 6 Охарактеризуйте технологічне обладнання насосних станцій.
- 7 У чому полягає розрахунок насосних станцій?

### **Тема 10 Влаштування водовідвідної мережі в особливих умовах**

Влаштування водовідвідної мережі в районах з просідаючими грунтами. Влаштування водовідвідної мережі в районах зсувів. Влаштування водовідвідної мережі в районах з підроблюваними територіями. Влаштування водовідвідної мережі в сейсмічних районах. Влаштування водовідвідної мережі в районах вічної мерзлоти.

- 1 Які території належать до районів зі складними природними умовами?
- 2 Які існують принципи використання ґрунтів під будівництво в районах вічної мерзлоти?
- 3 Які заходи приймаються для запобігання замерзання води в трубах в районах вічної мерзлоти?
- 4 Яка система водовідведення приймається в районах вічної мерзлоти?
- 5 Які можливі способи прокладання трубопроводів в районах вічної мерзлоти?
- 6 Які труби застосовуються при будівництві самопливних мереж в районах вічної мерзлоти?
- 7 Наведіть основні рекомендації щодо проектування систем водовідведення в сейсмічних районах?
- 8 Які труби застосовують при будівництві самопливних мереж в сейсмічних районах?
- 9 Які вимоги пред'являються до стиків труб в сейсмічних районах?
- 10 Які основні вимоги пред'являються до проектування самопливних мереж в просідаючих ґрунтах?
- 11 Які труби застосовують при будівництві самопливних мереж в просідаючих ґрунтах?
- 12 Які вимоги пред'являються до стиків труб в просідаючих ґрунтах?
- 13 Яким вимогам мають відповідати колодязі в просідаючих ґрунтах?
- 14 Наведіть основні рекомендації щодо проектування водовідвідної мережі на підроблюваних територіях?
- 15 Які ви знаєте основні протизсувні засоби інженерного захисту об'єктів?
- 16 Наведіть основні рекомендації щодо проектування водовідвідної мережі на зсувних ґрунтах.

### **2.2 Завдання для самостійної підготовки**

- 1 Визначити розрахункову витрату стічних вод від кварталу площею 5 га; щільність населення 300 осіб/га і питомим водовідведенням 350 л/добу від одного жителя. Визначити модуль витрати.
- 2 Визначити модуль стоку і розрахункову витрату стічних вод від кварталу площею 12 га з щільністю населення 260 осіб/га і питомим водовідведенням 290 л/добу від одного жителя.
- 3 Визначити розрахункову витрату стічних вод від кварталу площею 23 га; щільність населення 420 осіб/га і питоме водовідведення 380 л/добу від одного жителя. Визначити модуль витрати.
- 4 Визначити модуль стоку і розрахункову витрату стічних вод від кварталу площею 11 га з щільністю населення 280 осіб/га і питомим водовідведенням 260 л/добу від одного жителя.
- 5 Визначити модуль стоку і розрахункову витрату стічних вод від кварталу площею 20 га з щільністю населення 420 осіб/га і питомим водовідведенням 300 л/добу від одного жителя.
- 6 Визначити зосереджену витрату стічних вод від підприємства з кількістю робітників 1600 осіб. Кількість змін – 3. Тривалість зміни 8 годин. Об'єм продукції, що випускається, 2900 одиниць на добу, питома витрата води на одиницю продукції 1050 л; К = 1,3. Душем користується 60 % робітників.
- 7 На заводі працює 4000 осіб в одну зміну. Душем користується 60 % робітників. Об'єм продукції, що випускається 3500 од./добу, питома витрата води на одиницю продукції 0,5 м<sup>3</sup>, К = 1,8. Визначити витрату стічних вод від підприємства.
- 8 Визначити загальну кількість стічних вод від міста з населенням 130 тис. осіб при питомому водовідведенні 240 л/добу від одного жителя і промпідприємства з кількістю працюючих 2000 осіб. На промпідприємстві користуються душем 60 % робітників. Кількість змін – 3. Об'єм продукції, що випускається, 1500 од./добу, а питома витрата води на одиницю продукції 300 л,  $K = 1,3$ .
- 9 Визначити середні змінні і добові витрати виробничих, побутових та душових стічних вод заводу з нормою водовідведення  $q_{\textit{sup}}$  = 5,5 м<sup>3</sup>/т з цехами з тепловиділенням до 80 кДж/год на 1 м<sup>3</sup>. Завод працює у дві зміни з 8-ї години ранку, тривалість зміни 8 год. В першу зміну виготовляється 50 т продукції, в другу – 40 т. Позмінно працює 800 та 500 осіб, із них 60 %

приймає душ, а кількість працівників, які користуються однією душовою сіткою, становить 5 осіб. К = 1,5.

- 10 Визначити середні змінні і добові витрати виробничих, побутових та душових стічних вод заводу з нормою водовідведення  $q_{\textit{sup}}$  = 10,1 м<sup>3</sup>/т з цехами з тепловиділенням більше 80 кДж/год на 1 м<sup>3</sup>. Завод працює у три зміни, тривалість зміни 8 год. В першу зміну виготовляється 120 т продукції, в другу та третю – по 80 т. Позмінно працює 1200, 700 та 000 осіб, із них 80 % приймає душ, а кількість працівників, які користуються однією душовою сіткою, становить 3 особи. К = 1,8.
- 11 Дано: чисельність населення, забезпеченого централізованим водопостачанням і каналізацією, – 350 тис. осіб з нормою водовідведення 270 л/добу від одного жителя; чисельність неканалізованого населення – 45 тис. осіб з нормою водовідведення 25 л/добу від одного жителя. Визначити загальну кількість стічних вод.
- 12 Визначити середні секундні, годинні та добові витрати стічних вод від міста, що має дві зони забудови: *багатоповерхову* – забудова будинками, обладнаними внутрішнім водопроводом, каналізацією і системою централізованого гарячого водопостачання з сидячими ваннами. Щільність населення в кварталах багатоповерхової зони – 120 осіб/га, площа житлових кварталів 50 га; *малоповерхову* – забудова будинками, обладнаними внутрішнім водопроводом, каналізацією, без ванн, з газопостачанням. Щільність населення 65 осіб/га, площа житлових кварталів 6 га. Сумарна добова витрата стічних вод від громадських закладів і комунальних підприємств складає 120 м<sup>3</sup>/добу.
- 13 Визначити середні секундні, годинні та добові витрати стічних вод від міста, що має дві зони забудови: *багатоповерхову* – забудова будинками, обладнаними внутрішнім водопроводом, каналізацією і системою централізованого гарячого водопостачання з сидячими ваннами. Щільність населення в кварталах багатоповерхової зони – 120 осіб/га, площа житлових кварталів 50 га; *малоповерхову* – забудова будинками, обладнаними внутрішнім водопроводом, каналізацією, без ванн, з газопостачанням. Щільність населення 65 осіб/га, площа житлових кварталів 6 га. Сумарна добова витрата стічних вод від громадських закладів і комунальних підприємств складає 120 м<sup>3</sup>/добу.
- 14 Визначити середні секундні, годинні та добові витрати стічних вод від міста, що має дві зони забудови: *багатоповерхову* – забудова будинками, обладнаними внутрішнім водопроводом, каналізацією і системою централізованого гарячого водопостачання з ваннами завдовжки більше 1500 мм. Щільність населення в кварталах багатоповерхової зони – 310 осіб/га, площа житлових кварталів 285 га; *малоповерхову* – забудова будинками, обладнаними внутрішнім водопроводом, каналізацією без ванн. Щільність населення 235 осіб/га, площа житлових кварталів 185 га. Сумарна добова витрата стічних вод від громадських закладів і комунальних підприємств складає 160 м $\frac{3}{4}$ добу.
- 15 Визначити середні секундні, годинні та добові витрати стічних вод від міста, що має дві зони забудови: *багатоповерхову* – забудова будинками, обладнаними внутрішнім водопроводом, каналізацією і системою централізованого гарячого водопостачання з сидячими ваннами. Щільність населення в кварталах багатоповерхової зони – 460 осіб/га, площа житлових кварталів 275 га; *малоповерхову* – забудова будинками, обладнаними внутрішнім водопроводом, каналізацією і ваннами з водонагрівачами, які працюють на твердому паливі. Щільність населення 125 осіб/га, площа житлових кварталів 150 га. Сумарна добова витрата стічних вод від громадських закладів і комунальних підприємств складає 55 м<sup>3</sup>/добу.
- 16 Визначити розрахункову та контрольну витрати стічних вод на ділянці водовідвідної мережі м. Хмельницький. Бокові витрати складають ∑*q<sup>б</sup>* = 18,4 л/с, транзитні витрати ∑*qтр* = 58,8 л/с, зосереджені витрати  $\sum q_{\text{score}}$ , які надходять у верхній колодязь ділянки, складають 25,0 л/с. Загальна довжина усіх ділянок водовідвідної мережі від початку до кінцевої точки розрахункової ділянки Σ*L* = 2,5 км.
- 17 Визначити розрахункову та контрольну витрати стічних вод на ділянці водовідвідної мережі м. Червоний Лиман. Попутні витрати ∑*q<sup>п</sup>* дорівнюють 12,9 л/с, бокові витрати складають ∑*q<sup>б</sup>* = 8,5 л/с, транзитні витрати  $∑q_{mp}$  = 23,7 л/с, зосереджені витрати ∑ $q_{3ocep}$ , які надходять у верхній колодязь ділянки, складають 18,0 л/с. Загальна довжина усіх ділянок водовідвідної мережі від початку до кінцевої точки розрахункової ділянки  $\Sigma L = 1,05$  km.
- 18 Визначити розрахункову та контрольну витрати стічних вод на ділянці водовідвідної мережі м. Умань. Попутні витрати ∑*q<sup>п</sup>* дорівнюють 13,0 л/с, бокові витрати складають ∑*q<sup>б</sup>* = 9,4 л/с, транзитні витрати ∑*qтр* = 14,5 л/с, зосереджені витрати ∑*qзосер* , які надходять у верхній колодязь ділянки, складають 13,0 л/с. Загальна довжина усіх ділянок водовідвідної мережі від початку до кінцевої точки розрахункової ділянки Σ*L* = 2,5 км.
- 19 Визначити розрахункову та контрольну витрати стічних вод на ділянці водовідвідної мережі м. Київ. Бокові витрати складають  $\sum q_{\delta}$  = 25,6 л/с, транзитні витрати  $\sum q_{mp}$  = 102,8 л/с, зосереджені витрати  $\sum q_{\text{score}}$ , які надходять у верхній колодязь ділянки, складають 45,0 л/с. Загальна довжина усіх ділянок водовідвідної мережі від початку до кінцевої точки розрахункової ділянки Σ*L* = 12,5 км.
- 20 Визначити розрахункову та контрольну витрати стічних вод на ділянці водовідвідної мережі м. Чернігів. Бокові витрати складають ∑*q<sup>б</sup>* = 23,4 л/с, попутні витрати ∑*q<sup>п</sup>* дорівнюють 22,0 л/с, транзитні витрати  $\sum q_{mp}$  = 58,8 л/с, зосереджені витрати  $\sum q_{\text{score}}$ , які надходять у верхній колодязь ділянки, складають 105,0 л/с. Загальна довжина усіх ділянок водовідвідної мережі від початку до кінцевої точки розрахункової ділянки  $\Sigma L = 18.5$  km.
- 21 Визначити діаметр колектору, його наповнення та швидкість, якщо середня секундна витрата стічних вод *qmid.s* = 310,0 л/с, а ухил місцевості  $i<sub>M</sub> = 0,001$ .
- 22 Дана середньодобова витрата стічних вод *Qmid* = 15350,0 м 3 /добу; ухил місцевості  $i<sub>w</sub> = 0.002$ . Виконати гідравлічний розрахунок трубопроводу (визначити: *qmid.s*; *qmax*; *D-h/d-v*).
- 23 Визначити кількість стічних вод (*Qmid, qmid.s*, *qmax*) від району з населенням 110 тис. осіб і питомим водовідведенням 260 л/добу від одного жителя та розрахувати колектор при ухилі місцевості *і<sup>м</sup>* = 0,002.
- 24 Виконати гідравлічний розрахунок ділянки мережі, якщо середня секундна витрата стічних вод складає  $q_{mids} = 105.5$  л/с, а ухил місцевості  $i<sub>w</sub> = 0.003$ .
- 25 Виконати гідравлічний розрахунок ділянки мережі, якщо середня добова витрата стічних вод складає  $Q_{mid} = 255.0$  м<sup>3</sup>/добу, а ухил місцевості  $i<sub>M</sub>$  = 0,0015.
- 26 Виконати гідравлічний розрахунок ділянки мережі, якщо середня секундна витрата стічних вод складає *qmid.s* = 25 л/с, а ухил місцевості  $i<sub>M</sub> = 0,0001$ .
- 27 Визначити кількість стічних вод (*Qmid, qmid.s*, *qmax*) від району з населенням 125 тис. осіб і питомим водовідведенням 210 л/добу від одного жителя та розрахувати колектор при ухилі місцевості *і<sup>м</sup>* = 0,003.
- 28 Визначити мінімальне заглиблення *Hmin* самопливної вуличної мережі в м. Ізюм. Діаметр вуличного колектору 200 мм.

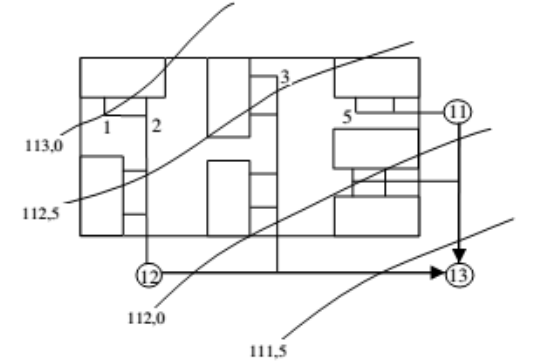

29 Визначити мінімальне заглиблення *Hmin* самопливної вуличної мережі в м. Черкаси. Діаметр вуличного колектору 200 мм.

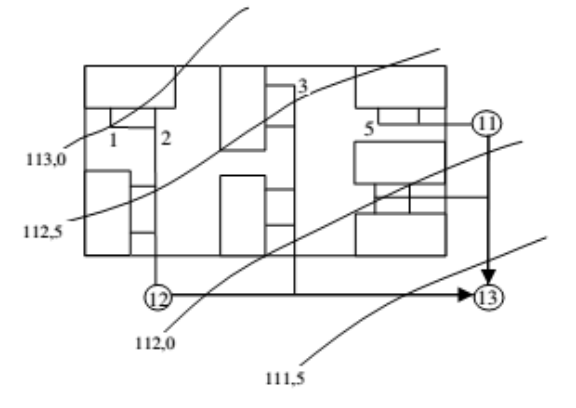

30 Визначити мінімально допустиму глибину закладення трубопроводів, якщо глибина промерзання ґрунту становить *hпром*, м. Накреслити схеми.

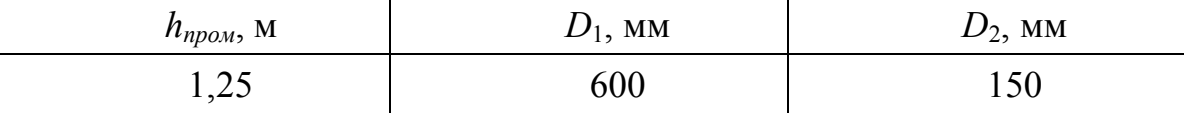

31 Визначити мінімально допустиму глибину закладення трубопроводів, якщо глибина промерзання ґрунту становить *hпром*, м. Накреслити схеми.

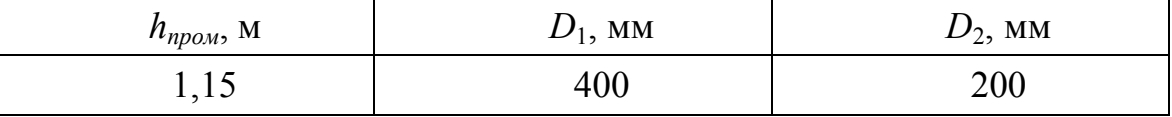

32 Визначити мінімально допустиму глибину закладення трубопроводів, якщо глибина промерзання ґрунту становить *hпром*, м. Накреслити схеми.

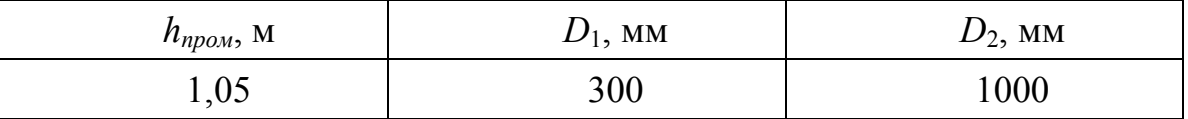

33 Визначити розрахункові та контрольні витрати на ділянках для м. Кіровоград у вигляді схеми. Довжини ділянок: 1–3 – 0,35 км, 2–3 – 0,25 км,  $3-4-0.30$  KM.

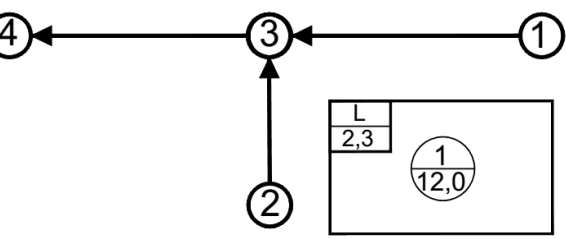

34 Визначити розрахункові та контрольні витрати на ділянках для м. Мелітополь у вигляді схеми. Довжини ділянок: 1–3 – 0,45 км, 2–3 – 0,15 км,  $3-4-0,50$  KM.

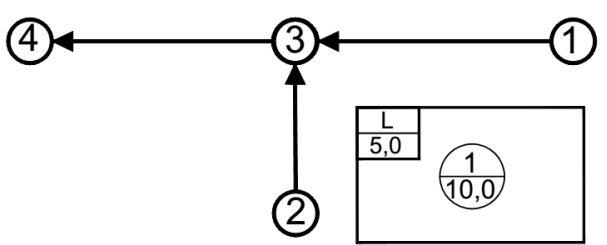

35 Визначити розрахункові та контрольні витрати на ділянках для м. Харків у вигляді схеми. Довжини ділянок: 1–3 – 0,605 км, 2–3 – 0,30 км, 3–4 – 0,80 км.

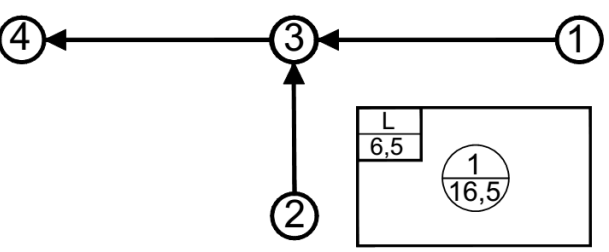

*Примітка*: для розв'язання задач використовуйте джерела [2, 3, 4, 6, 8, 9, 11]; для підготовки з теоретичних питань використовуйте джерела [7, 14].

# **3 КРИТЕРІЇ ОЦІНКИ ЗНАНЬ СТУДЕНТІВ**

Відповідь студента оцінюється за національною шкалою «**відмінно**» або за шкалою ЕСТS «**А**», якщо він при вивченні модуля набрав *більше 89,99–100 включно* балів та:

- вільно володіє матеріалом;
- послідовно дає логічні відповіді на запитання;
- правильно розв'язав практичні задачі;
- вільно відповідає на додаткові запитання;
- грамотно використовує знання теоретичного матеріалу при розв'язанні практичних задач;
- володіє логічним мисленням;
- правильно виконав Індивідуальне завдання;
- вільно застосовує ЕОМ при розв'язанні практичних задач, при виконанні графічної частини Індивідуального завдання.

Відповідь студента оцінюється «**добре**» або «**В**», якщо він набрав *більше 81,99–89,99 включно* балів та:

- твердо володіє матеріалом;
- грамотно і логічно дає відповіді на запитання;
- при викладенні матеріалу допускається тільки деяких помилок з другорядних запитань;
- правильно відповідає на додаткові запитання;
- правильно виконав Індивідуальне завдання;
- вміє використовувати готові програмні продукти при розв'язанні практичних задач.

Відповідь студента оцінюється «**добре**» або «**С**», якщо він набрав *більше 73,99–81,99 включно* балів та:

- твердо володіє матеріалом;
- грамотно і логічно дає відповіді на запитання;
- при викладенні матеріалу допускається помилок з другорядних запитань;
- правильно відповідає на додаткові запитання;
- правильно виконав Індивідуальне завдання, але допустився помилок в одиницях вимірювання або чисто математичні помилки.

Відповідь студента оцінюється «**задовільно**» або «**D**», якщо він набрав *більше 63,99–73,99 включно* балів та:

- твердо володіє основним матеріалом;
- допускає деякі неточності у формулюваннях основних термінів та основного матеріалу;
- невпевнено відповідає на додаткові запитання;
- правильно, але не до кінця розв'язав задачі;
- вміє працювати з ЕОМ.

Відповідь студента оцінюється «**задовільно**» або «**Е**», якщо він набрав *більше 49,99–63,99 включно* балів та:

- недостатньо твердо володіє основним матеріалом;
- допускає неточності при формулюванні основних термінів та слабо орієнтується в основному матеріалі;
- допустився принципових помилок при виконанні Індивідуального завдання;
- має слабкі навики роботи з ЕОМ.

Відповідь студента оцінюється «**незадовільно з можливістю повторного складання**» або «**FХ**», якщо він набрав *більше 34,99–49,99 включно* балів та:

- погано володіє основним матеріалом;
- допускається грубих помилок при формулюванні основних термінів та не орієнтується в основному матеріалі;
- на додаткові запитання не відповідає або відповідає невпевнено і неправильно;
- навички роботи з ЕОМ погані.

Відповідь студента оцінюється «**незадовільно з обов'язковим повторним вивченням дисципліни**» або «**F**», якщо він набрав *від 0 до 34,99 включно* балів та:

- не володіє основним матеріалом;
- навички роботи з ЕОМ погані.

### **СПИСОК РЕКОМЕНДОВАНИХ ДЖЕРЕЛ**

- 1. Справочник проектировщика : канализация населенных мест и площадок промышленных предприятий / Н. И. Лихачев, И. И. Ларин, С. А. Хаскин и др. ; Под общ. ред. В. Н. Самохина – Изд. 2-е, перераб. и доп. – М. : Стройиздат, 1981. – 639 с., ил.
- 2. ДБН В.2.5-75:2013. Каналізація. Зовнішні мережі та споруди. Основні положення проектування. – [Чинний від 2014–01–01]. – Київ : Мінрегіонбуд України, 2013. – 210 с.
- 3. ДБН В.2.5-64:2012. Внутрішній водопровід та каналізація. Частина І. Проектування. Частина II. Будівництво. – [Чинний від 2013–03–01]. – Київ : Мінрегіон України, 2013. – 105 с.
- 4. Укрупненные нормы водопотребления и водоотведения для различных отраслей промышленности / СЭВ, ВНИИ ВОДГЕО Госстроя СССР. – М. : Стройиздат, 1978. – 590 с.
- 5. Методичні вказівки до практичних занять з навчальної дисципліни «Водовідведення» для студентів за напрямком підготовки 6.060101 – Будівництво денної та заочної форм навчання / Т. В. Вижевська, О. С. Новицька. – Рівне : НУВГП, 2014. – 40 с.
- 6. Методичні вказівки до виконання курсової роботи «Водовідвідні мережі і споруди» (для студентів 3, 4 курсів денної та заочної форм навчання за напрямами 6.060103 – Гідротехніка (водні ресурси) та 6.060101<br>Будівництво (професійне спрямування «Водопостачання Будівництво (професійне спрямування «Водопостачання та водовідведення»)) / Харків. нац. ун-т міськ. госп-ва ім. О. М. Бекетова; уклад.: О. О. Ковальова. – Харків : ХНУМГ ім. О. М. Бекетова, 2017. – 58 с.
- 7. Калицун В. М. Водоотводящие системы и сооружения / В. М. Калицун. М. : Стройиздат, 1987. – 336 с.
- 8. ДСТУ-Н Б В.1.1-27:2010. Будівельна кліматологія. [Чинний від 2011–11–01]. – Київ : Мінрегіонбуд України, 2011. – 123 с.
- 9. Лукиных А. А. Таблицы для гидравлического расчета канализационных сетей и дюкеров по формуле акад. Н. Н. Павловского. Справочное пособие / А. А. Лукиных, Н. А. Лукиных. – 5-е изд. – М. : Стройиздат, 1987. – 152 с.
- 10. ДСТУ Б А.2.4-31:2008. Водопостачання і каналізація. Зовнішні мережі. Робочі креслення. – [Чинний від 2010–01–01]. – Київ : Мінрегіонбуд України, 2009. – 12 c.
- 11. ДСТУ Б В.2.5-47:2010. Інженерне обладнання будинків і спорул. Труби залізобетонні напірні вібро-гідропресовані. Технічні умови. – [Чинний від 2012–01–01]. – Київ : Мінрегіонбуд України, 2010.
- 12. Справочник строителя : монтаж систем внешнего водоснабжения и канализации / А. К. Перешивкин, А. А. Александров, Е. Д. Булынин и др. ; Под ред. А. К. Перешивкина. – Изд. 4-е, перераб. и доп. – М. : Стройиздат, 1988. – 653 с., ил.
- 13. Курганов А. М. Гидравлические расчеты систем водоснабжения и водоотведения / А. М. Курганов, Н. Ф. Федоров. – Ленинград : Стройиздат, 1986. – 438 с.
- 14. Благодарна Г. І. Конспект лекцій з дисциплін «Водовідвідні мережі і споруди» (для студентів 3, 4 курсів денної та заочної форм навчання за напрямом підготовки 6.060103 – Гідротехніка (водні ресурси)) та «Споруди та обладнання водовідведення (Модуль 1)» (для студентів 3, 4 курсів денної та заочної форм навчання за напрямом 6.060101 – Будівництво (професійне спрямування «Водопостачання та водовідведення») / Г. І. Благодарна. О. О. Ковальова. – Харків. нац. ун-т міськ. госп-ва ім. О. М. Бекетова. – Харків : ХНУМГ ім. О. М. Бекетова,  $2017. - 140$  c.

### **ДОДАТКИ**

### **Додаток А**

Таблиця А.1 – Приблизні площі очисних споруд каналізації

|                                | Площа, га, при пропускній спроможності споруд, тис. |           |           |            |             |                                         |  |  |  |
|--------------------------------|-----------------------------------------------------|-----------|-----------|------------|-------------|-----------------------------------------|--|--|--|
| Споруди повної біологічної     | м <sup>3</sup> /добу                                |           |           |            |             |                                         |  |  |  |
| очистки                        | $7 - 10$                                            | $17 - 32$ | $40 - 64$ | $80 - 130$ | $160 - 175$ | $220 - 280$                             |  |  |  |
| 3 горизонтальними              | $4,5-6,0$                                           | $6,0-6,5$ | $7,0-8,0$ | $8,0-11,0$ |             | $11,0-14,0$   $14,0-16,0$               |  |  |  |
| відстійниками та механічним    |                                                     |           |           |            |             |                                         |  |  |  |
| зневодненням осаду             |                                                     |           |           |            |             |                                         |  |  |  |
| З радіальними відстійниками та | $5,0-7,0$                                           | $7,0-8,0$ | $8,0-9,0$ |            |             | $10,0-14,0$   $14,0-16,0$   $17,0-20,0$ |  |  |  |
| механічним зневодненням        |                                                     |           |           |            |             |                                         |  |  |  |
| осаду                          |                                                     |           |           |            |             |                                         |  |  |  |

#### *Примітка*

В таблиці не враховані площі під мулові та піскові майданчики, території для складування або компостування зневодненого осаду, під споруди доочистки стічних вод, біологічні ставки, обладнання для сушіння та спалювання осаду

# **Додаток Б**

### **Режими надходження стічних вод від різних джерел водовідведення**

Таблиця Б.1 – Розподіл середньодобової витрати побутових стічних вод за годинами доби

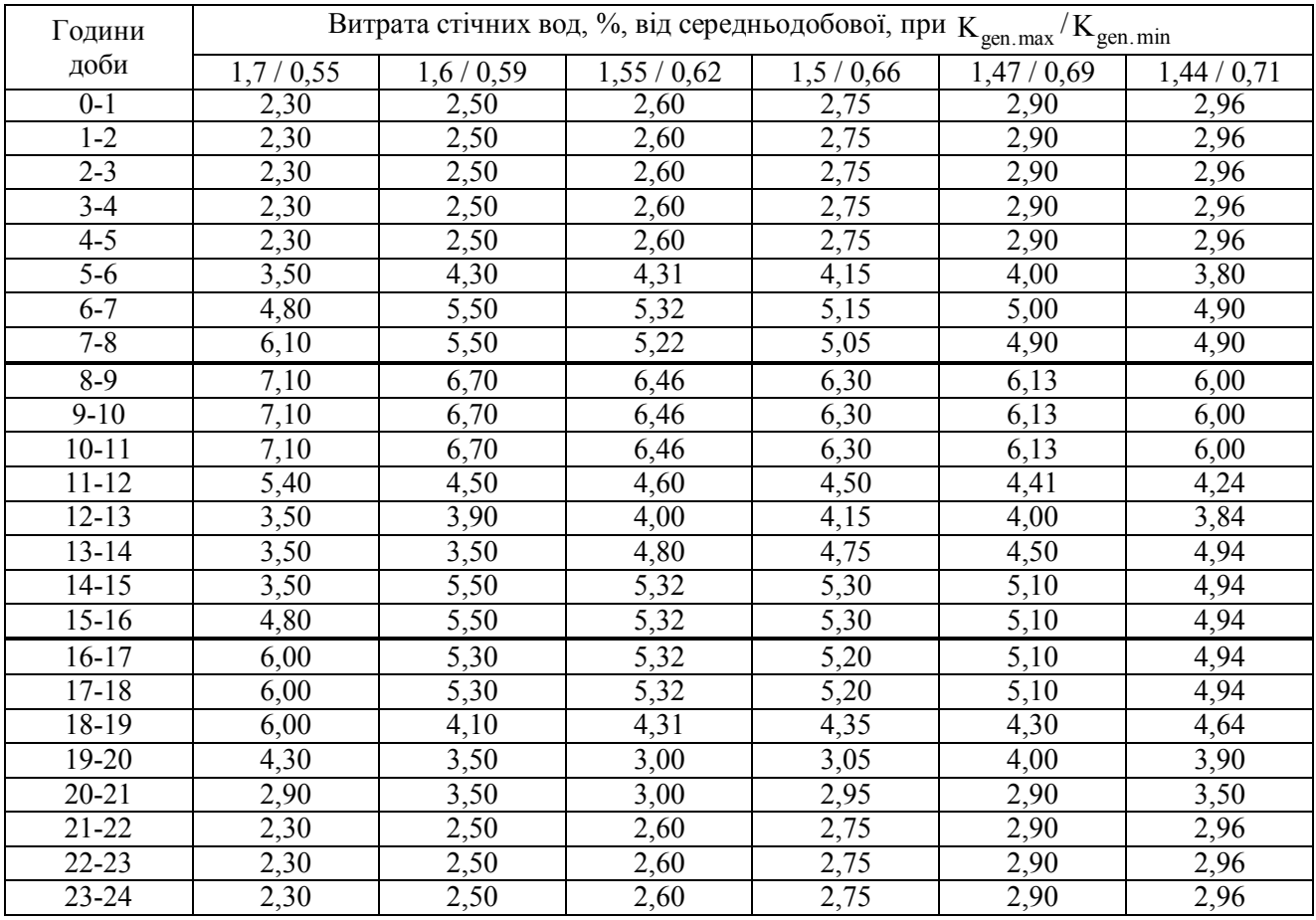

Таблиця Б.2 – Розподіл стічних вод, %, від промислових підприємств за годинами зміни

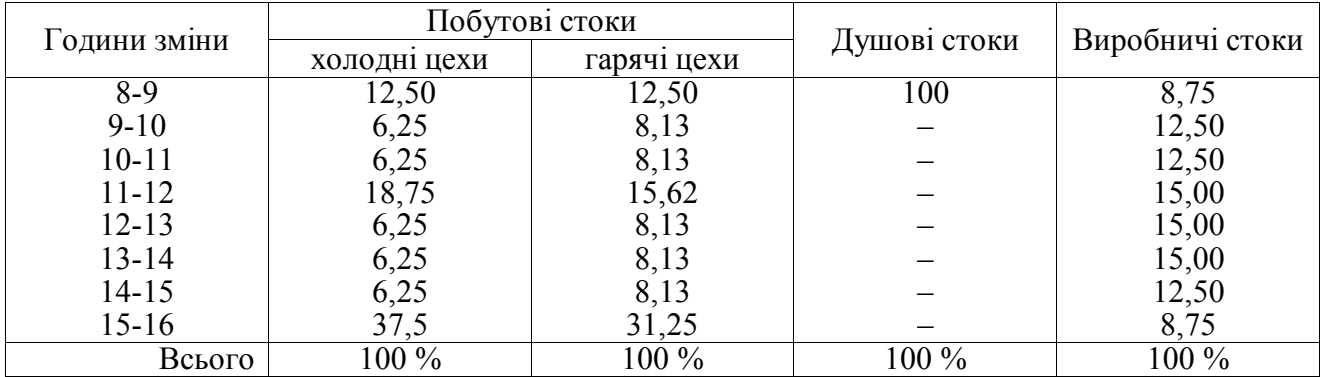

*Виробничо-практичне видання*

## МЕТОДИЧНІ РЕКОМЕНДАЦІЇ до практичних занять і самостійної роботи з навчальних дисциплін

# **«ВОДОВІДВІДНІ МЕРЕЖІ І СПОРУДИ» та «СПОРУДИ І ОБЛАДНАННЯ ВОДОВІДВЕДЕННЯ (Модуль 1)»**

*(для студентів денної та заочної форм навчання за спеціальністю 192 – Будівництво та цивільна інженерія*)

Укладач **КОВАЛЬОВА** Олена Олександрівна

Відповідальний за випуск *Д. В. Сталінський*

За авторською редакцією

Комп'ютерне верстання *О. О. Ковальова*

План 2017, поз. 102 М

Пілп. до друку 20.06.2017. Формат  $60 \times 84/16$ Друк на ризографі. Ум. друк. арк. 3,0 Тираж 50 пр. Зам. №

Видавець і виготовлювач: Харківський національний університет міського господарства імені О. М. Бекетова, вул. Маршала Бажанова, 17, Харків, 61002 Електронна адреса: rectorat@kname.edu.ua Свідоцтво суб'єкта видавничої справи: ДК № 5328 від 11.04.2017.